# Oracle® TimesTen In-Memory Database

Java Developer's Guide 11*g* Release 2 (11.2.2) **E21638-10** 

March 2015

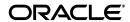

Oracle TimesTen In-Memory Database Java Developer's Guide, 11g Release 2 (11.2.2)

E21638-10

Copyright © 1996, 2015, Oracle and/or its affiliates. All rights reserved.

This software and related documentation are provided under a license agreement containing restrictions on use and disclosure and are protected by intellectual property laws. Except as expressly permitted in your license agreement or allowed by law, you may not use, copy, reproduce, translate, broadcast, modify, license, transmit, distribute, exhibit, perform, publish, or display any part, in any form, or by any means. Reverse engineering, disassembly, or decompilation of this software, unless required by law for interoperability, is prohibited.

The information contained herein is subject to change without notice and is not warranted to be error-free. If you find any errors, please report them to us in writing.

If this is software or related documentation that is delivered to the U.S. Government or anyone licensing it on behalf of the U.S. Government, then the following notice is applicable:

U.S. GOVERNMENT END USERS: Oracle programs, including any operating system, integrated software, any programs installed on the hardware, and/or documentation, delivered to U.S. Government end users are "commercial computer software" pursuant to the applicable Federal Acquisition Regulation and agency-specific supplemental regulations. As such, use, duplication, disclosure, modification, and adaptation of the programs, including any operating system, integrated software, any programs installed on the hardware, and/or documentation, shall be subject to license terms and license restrictions applicable to the programs. No other rights are granted to the U.S. Government.

This software or hardware is developed for general use in a variety of information management applications. It is not developed or intended for use in any inherently dangerous applications, including applications that may create a risk of personal injury. If you use this software or hardware in dangerous applications, then you shall be responsible to take all appropriate fail-safe, backup, redundancy, and other measures to ensure its safe use. Oracle Corporation and its affiliates disclaim any liability for any damages caused by use of this software or hardware in dangerous applications.

Oracle and Java are registered trademarks of Oracle and/or its affiliates. Other names may be trademarks of their respective owners.

Intel and Intel Xeon are trademarks or registered trademarks of Intel Corporation. All SPARC trademarks are used under license and are trademarks or registered trademarks of SPARC International, Inc. AMD, Opteron, the AMD logo, and the AMD Opteron logo are trademarks or registered trademarks of Advanced Micro Devices. UNIX is a registered trademark of The Open Group.

This software or hardware and documentation may provide access to or information about content, products, and services from third parties. Oracle Corporation and its affiliates are not responsible for and expressly disclaim all warranties of any kind with respect to third-party content, products, and services unless otherwise set forth in an applicable agreement between you and Oracle. Oracle Corporation and its affiliates will not be responsible for any loss, costs, or damages incurred due to your access to or use of third-party content, products, or services, except as set forth in an applicable agreement between you and Oracle.

# Contents

| Pr | reface                                                                     | vi   |
|----|----------------------------------------------------------------------------|------|
|    | Audience                                                                   | vi   |
|    | Related documents                                                          | vi   |
|    | Conventions                                                                | vii  |
|    | Documentation Accessibility                                                | ix   |
| W  | /hat's New                                                                 | x    |
|    | New features in Release 11.2.2.0.0                                         | x    |
| 1  | Java Development Environment                                               |      |
|    | Installing TimesTen and the JDK                                            | 1-1  |
|    | Setting the environment for Java development                               | 1-1  |
|    | Compiling Java applications                                                |      |
|    | About the TimesTen Java demos                                              | 1-2  |
| 2  | Working with TimesTen Databases in JDBC                                    |      |
|    | Key JDBC classes and interfaces                                            | 2-1  |
|    | Package imports                                                            |      |
|    | Support for interfaces in the java.sql package                             | 2-2  |
|    | Support for classes in the java.sql package                                | 2-4  |
|    | Support for interfaces and classes in the javax.sql package                | 2-4  |
|    | TimesTen JDBC extensions                                                   | 2-4  |
|    | Additional TimesTen classes and interfaces                                 | 2-6  |
|    | Managing TimesTen database connections                                     | 2-6  |
|    | Create a connection URL for the database and specify connection attributes | 2-7  |
|    | Connect to the database                                                    | 2-8  |
|    | Disconnect from the database                                               | 2-8  |
|    | Open and close a direct connection                                         | 2-9  |
|    | Check database validity                                                    | 2-9  |
|    | Access control for connections                                             | 2-9  |
|    | Managing TimesTen data                                                     | 2-10 |
|    | Executing simple SQL statements                                            | 2-10 |
|    | Working with TimesTen result sets: hints and restrictions                  | 2-11 |
|    | Fetching multiple rows of data                                             | 2-12 |
|    | Binding parameters and executing statements                                | 2-13 |

|    | Preparing SQL statements and setting input parameters                        | 2-13 |
|----|------------------------------------------------------------------------------|------|
|    | Working with output and input/output parameters                              | 2-17 |
|    | Binding duplicate parameters in SQL statements                               | 2-18 |
|    | Binding duplicate parameters in PL/SQL                                       |      |
|    | Binding associative arrays                                                   |      |
|    | Working with REF CURSORs                                                     |      |
|    | Working with DML returning (RETURNING INTO clause)                           |      |
|    | Working with rowids                                                          |      |
|    | Working with LOBs                                                            |      |
|    | About LOBs                                                                   |      |
|    | LOB objects in JDBC                                                          |      |
|    | Differences between TimesTen LOBs and Oracle Database LOBs                   |      |
|    | LOB factory methods                                                          |      |
|    | LOB getter and setter methods                                                |      |
|    | TimesTen LOB interface methods                                               |      |
|    | LOB prefetching                                                              |      |
|    | Passthrough LOBs                                                             |      |
|    | Committing or rolling back changes to the database                           |      |
|    | Setting autocommit                                                           |      |
|    | Manually committing or rolling back changes                                  |      |
|    | Using COMMIT and ROLLBACK SQL statements                                     |      |
|    | Managing multiple threads                                                    |      |
|    | Java escape syntax and SQL functions                                         |      |
| Us | sing additional TimesTen data management features                            |      |
|    | Using CALL to execute procedures and functions                               |      |
|    | Setting a timeout or threshold for executing SQL statements                  |      |
|    | Setting a timeout duration for SQL statements                                |      |
|    | Setting a threshold duration for SQL statements                              |      |
|    | Features for use with TimesTen Cache                                         |      |
|    | Setting temporary passthrough level with the ttOptSetFlag built-in procedure |      |
|    | Managing cache groups                                                        |      |
|    | Features for use with replication                                            |      |
| Co | onsidering TimesTen features for access control                              | 2-39 |
|    | andling errors                                                               | 2-40 |
|    | About fatal errors, non-fatal errors, and warnings                           | 2-41 |
|    | Handling fatal errors                                                        | 2-41 |
|    | Handling non-fatal errors                                                    | 2-41 |
|    | About warnings                                                               | 2-41 |
|    | Abnormal termination                                                         | 2-42 |
|    | Reporting errors and warnings                                                | 2-42 |
|    | Catching and responding to specific errors                                   | 2-43 |
|    | Rolling back failed transactions                                             | 2-43 |
| JD | BC support for automatic client failover                                     | 2-44 |
|    | Features and functionality of JDBC support for automatic client failover     | 2-45 |
|    | General Client Failover Features                                             | 2-45 |
|    | Client failover features for pooled connections                              | 2-46 |
|    | Configuration of automatic client failover                                   | 2-46 |
|    |                                                                              |      |

|   | Synchronous detection of automatic client failover  | 2-46  |
|---|-----------------------------------------------------|-------|
|   | Asynchronous detection of automatic client failover | 2-46  |
|   | Implement a client failover event listener          | 2-47  |
|   | Register the client failover listener instance      | 2-48  |
|   | Remove the client failover listener instance        | 2-49  |
| 3 | Using JMS/XLA for Event Management                  |       |
|   | JMS/XLA concepts                                    | . 3-1 |
|   | How XLA reads records from the transaction log      | . 3-2 |
|   | XLA and materialized views                          | . 3-3 |
|   | XLA bookmarks                                       | . 3-4 |
|   | How bookmarks work                                  | . 3-4 |
|   | Replicated bookmarks                                | . 3-5 |
|   | XLA bookmarks and transaction log holds             | . 3-5 |
|   | JMS/XLA configuration file and topics               | . 3-6 |
|   | XLA updates                                         | . 3-7 |
|   | XLA acknowledgment modes                            | . 3-8 |
|   | Prefetching updates                                 |       |
|   | Acknowledging updates                               | . 3-9 |
|   | Access control impact on XLA                        |       |
|   | XLA limitations                                     | . 3-9 |
|   | JMS/XLA and Oracle GDK dependency                   | . 3-9 |
|   | Connecting to XLA                                   |       |
|   | Monitoring tables for updates                       | 3-10  |
|   | Receiving and processing updates                    | 3-11  |
|   | Terminating a JMS/XLA application                   | 3-14  |
|   | Closing the connection                              | 3-14  |
|   | Deleting bookmarks                                  | 3-14  |
|   | Unsubscribing from a table                          | 3-14  |
|   | Using JMS/XLA as a replication mechanism            | 3-15  |
|   | Applying JMS/XLA messages to a target database      | 3-15  |
|   | TargetDataStore error recovery                      | 3-16  |
| 4 | Distributed Transaction Processing: JTA             |       |
|   | Overview of JTA                                     | . 4-1 |
|   | X/Open DTP model                                    |       |
|   | Two-phase commit                                    |       |
|   | Using JTA in TimesTen                               |       |
|   | TimesTen database requirements for XA               |       |
|   | Global transaction recovery in TimesTen             |       |
|   | XA error handling in TimesTen                       |       |
|   | Using the JTA API                                   |       |
|   | Required packages                                   |       |
|   |                                                     |       |
|   | Creating a TimesTen XAConnection object             | . 4-4 |

# 5 Java Application Tuning

|   | Tuning JDBC applications                       | 5-1   |
|---|------------------------------------------------|-------|
|   | Use prepared statement pooling                 | 5-1   |
|   | Use arrays of parameters for batch execution   | 5-2   |
|   | Bulk fetch rows of TimesTen data               |       |
|   | Use the ResultSet method getString() sparingly | . 5-3 |
|   | Avoid data type conversions                    | 5-4   |
|   | Close connections, statements, and result sets | 5-4   |
|   | Tuning JMS/XLA applications                    | 5-5   |
|   | Configure xlaPrefetch parameter                | 5-5   |
|   | Reduce frequency of update acknowledgments     | 5-5   |
|   | Handling high event rates                      | 5-5   |
| 6 | JMS/XLA Reference                              |       |
|   | JMS/XLA MapMessage contents                    | 6-1   |
|   | XLA update types                               | 6-1   |
|   | XLA flags                                      | 6-2   |
|   | DML event data formats                         | 6-4   |
|   | Table data                                     | 6-4   |
|   | Row data                                       | 6-4   |
|   | Context information                            | 6-4   |
|   | DDL event data formats                         | 6-4   |
|   | CREATE_TABLE                                   | 6-5   |
|   | DROP_TABLE                                     | 6-5   |
|   | CREATE_INDEX                                   | 6-6   |
|   | DROP_INDEX                                     | 6-6   |
|   | ADD_COLUMNS                                    | 6-6   |
|   | DROP_COLUMNS                                   | 6-7   |
|   | CREATE_VIEW                                    | 6-8   |
|   | DROP_VIEW                                      | 6-8   |
|   | CREATE_SEQ                                     | 6-8   |
|   | DROP_SEQ                                       |       |
|   | CREATE_SYNONYM                                 | 6-9   |
|   | DROP_SYNONYM                                   | 6-9   |
|   | TRUNCATE                                       | 6-10  |
|   | Data type support                              | 6-10  |
|   | Data type mapping                              | 6-10  |
|   | Data types character set                       | 6-12  |
|   | JMS classes for event handling                 | 6-12  |
|   | JMS/XLA replication API                        | 6-13  |
|   | TargetDataStore interface                      | 6-13  |
|   | TargetDataStoreImpl class                      | 6-13  |
|   | IMS message header fields                      | 6-13  |

## Index

# **Preface**

Oracle TimesTen In-Memory Database (TimesTen) is a relational database that is memory-optimized for fast response and throughput. The database resides entirely in memory at runtime and is persisted to disk storage for the ability to recover and restart. Replication features allow high availability. TimesTen supports standard application interfaces JDBC, ODBC, and ODP.NET, in addition to Oracle interfaces PL/SQL, OCI, and Pro\*C/C++. TimesTen is available separately or as a cache for Oracle Database.

This document covers TimesTen support for JDBC.

The following topics are discussed in the preface:

- Audience
- Related documents
- Conventions
- Documentation Accessibility

### **Audience**

This guide is for anyone developing or supporting applications that use TimesTen through JDBC.

In addition to familiarity with JDBC, you should be familiar with TimesTen, SQL (Structured Query Language), and database operations.

# **Related documents**

TimesTen documentation is available on the product distribution media and on the Oracle Technology Network:

Javadoc for standard JDBC (Java SE) classes and interfaces in the java.sql package is available at the following locations (the first for Java 6, the second for Java 5.0):

```
http://docs.oracle.com/javase/6/docs/api/java/sql/package-summary.html http://docs.oracle.com/javase/1.5.0/docs/api/java/sql/package-summary.html
```

Javadoc for standard Java EE classes and interfaces is available at the following locations (the first for Java 6, the second for Java 5.0):

```
http://docs.oracle.com/javaee/6/api/
http://docs.oracle.com/javaee/5/api/
```

Oracle Database documentation is also available on the Oracle Technology network. This may be especially useful for Oracle Database features that TimesTen supports but does not attempt to fully document:

http://www.oracle.com/pls/db112/homepage

In particular, the following Oracle Database documents may be of interest.

- Oracle Database SQL Language Reference
- Oracle Database JDBC Developer's Guide

# **Conventions**

TimesTen supports multiple platforms. Unless otherwise indicated, the information in this guide applies to all supported platforms. The term Windows applies to all supported Windows platforms. The term UNIX applies to all supported UNIX and Linux platforms. Refer to the "Platforms" section in *Oracle TimesTen In-Memory Database Release Notes* for specific platform versions supported by TimesTen.

**Note:** In TimesTen documentation, the terms "data store" and "database" are equivalent. Both terms refer to the TimesTen database.

This document uses the following text conventions:

| Convention       | Meaning                                                                                                    |
|------------------|----------------------------------------------------------------------------------------------------|
| italic           | Italic type indicates terms defined in text, book titles, or emphasis.                                                                                                    |
| monospace        | Monospace type indicates code, commands, URLs, class names, interface names, method names, function names, attribute names, directory names, file names, text that appears on the screen, or text that you enter. |
| italic monospace | Italic monospace type indicates a placeholder or a variable in a code example for which you specify or use a particular value. For example:                                                                       |
|                  | Driver=install_dir/lib/libtten.sl                                                                                                    |
|                  | Replace <code>install_dir</code> with the path of your TimesTen installation directory.                                                                                                    |
| []               | Square brackets indicate that an item in a command line is optional.                                                                                                    |
| {}               | Curly braces indicated that you must choose one of the items separated by a vertical bar ( $\mid$ ) in a command line.                                                                                            |
| 1                | A vertical bar (or pipe) separates alternative arguments.                                                                                                    |
|                  | An ellipsis () after an argument indicates that you may use more than one argument on a single command line. An ellipsis in a code example indicates that what is shown is only a partial example.                |
| %                | The percent sign indicates the UNIX shell prompt.                                                                                                    |

TimesTen documentation uses the following variables to identify path, file and user names:

| Convention  | Meaning                                                             |
|-------------|---------------------------------------------------------------------|
| install_dir | The path that represents the directory where TimesTen is installed. |

| Convention    | Meaning                                                                                                    |
|---------------|----------------------------------------------------------------------------------------------------|
| TTinstance    | The instance name for your specific installation of TimesTen. Each installation of TimesTen must be identified at install time with a unique instance name. This name appears in the install path.                     |
| bits or bb    | Two digits, either 32 or 64, that represent either the 32-bit or 64-bit operating system.                                                                                                    |
| release or rr | The first three parts in a release number, with or without dots. The first three parts of a release number represent a major TimesTen release. For example, 1122 or 11.2.2 represents TimesTen 11g Release 2 (11.2.2). |
| jdk_ver       | One or two digits that represent the version number of a major JDK release. For example, 14 is for JDK 1.4 and 5 is for JDK 5.0.                                                                                       |
| DSN           | TimesTen data source name (for the TimesTen database).                                                                                                    |

# **Documentation Accessibility**

For information about Oracle's commitment to accessibility, visit the Oracle Accessibility Program website at

http://www.oracle.com/pls/topic/lookup?ctx=acc&id=docacc.

#### **Access to Oracle Support**

Oracle customers that have purchased support have access to electronic support through My Oracle Support. For information, visit

http://www.oracle.com/pls/topic/lookup?ctx=acc&id=info or visit http://www.oracle.com/pls/topic/lookup?ctx=acc&id=trs if you are hearing impaired.

# **What's New**

This section summarizes the new features and functionality of Oracle TimesTen In-Memory Database 11g Release 2 (11.2.2) that are documented in this guide, providing links into the guide for more information.

## New features in Release 11.2.2.0.0

■ LOB support

TimesTen supports LOBs (large objects). This includes CLOBs (character LOBs), NCLOBs (national character LOBs), and BLOBs (binary LOBs).

For details of support in JDBC, refer to "Working with LOBs" on page 2-28.

Associative array binding

TimesTen JDBC supports associative arrays, formerly known as index-by tables or PL/SQL tables, as IN, OUT, or IN OUT bind parameters to TimesTen PL/SQL. Associative arrays enable arrays of data to be passed efficiently between an application and the database.

See "Binding associative arrays" on page 2-20.

# **Java Development Environment**

This chapter provides information about the Java development environment and related considerations. It includes the following topics:

- Installing TimesTen and the JDK
- Setting the environment for Java development
- Compiling Java applications
- About the TimesTen Java demos

## Installing TimesTen and the JDK

Install and configure TimesTen for your environment, as described in Oracle TimesTen *In-Memory Database Installation Guide*, and the Java JDK, as described in your Java installation documentation. As you set up a Java development environment, the topics of particular interest in Oracle TimesTen In-Memory Database Installation Guide include the following:

- "Java environment variables"
- "Environment variables"

After you have installed and configured TimesTen, create a database DSN as described in "Managing TimesTen Databases" in Oracle TimesTen In-Memory Database Operations Guide. The topics of particular interest include the following:

- "Connecting using the TimesTen JDBC driver and driver manager"
- "Overview of user and system DSNs"
- "Defining DSNs for direct or client/server connections"
- "Thread programming with TimesTen"
- "Creating a Data Manager DSN on UNIX" or "Creating a Data Manager DSN on Windows"

# Setting the environment for Java development

Before you begin developing Java applications for TimesTen, you must set your environment appropriately. This includes setting the environment variables appropriately. See "Java environment variables" in Oracle TimesTen In-Memory Database Installation Guide for more information about environment variables for Java, including discussion of the PATH, CLASSPATH, THREAD FLAGS, and shared library path environment variables.

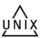

Environment variables and runtime access to the Instant Client are configured through the appropriate ttenv script in the <code>install\_dir/bin</code> directory: ttenv.sh and ttenv.csh for UNIX platforms (where which you use depends on your shell) and ttenv.bat for Windows platforms. See "Environment variables" in the Oracle TimesTen *In-Memory Database Installation Guide* for additional information.

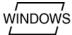

**Note:** TimesTen includes Oracle Instant Client, which is required for certain IDBC features and operations.

# **Compiling Java applications**

"Java environment variables" in Oracle TimesTen In-Memory Database Installation Guide discusses the CLASSPATH setting for compiling Java applications in TimesTen.

Compiling any Java application requires the JAR file appropriate for your JDK to be in your classpath. In TimesTen, the following are for JDK 5.0 and JDK 6, respectively:

```
install_dir/lib/ttjdbc5.jar
install_dir/lib/ttjdbc6.jar
```

In addition, compiling any JMS/XLA application requires the following to be in your classpath:

```
install_dir/lib/timestenjmsxla.jar
install_dir/3rdparty/jms1.1/lib/jms.jar
install_dir/lib/orai18n.jar
```

## About the TimesTen Java demos

After you have configured your Java environment, you can confirm that everything is set up correctly by compiling and running the TimesTen Quick Start demo applications. Refer to the Quick Start welcome page at install\_dir/quickstart.html, especially the links under SAMPLE PROGRAMS, for information about the following:

- Demo schema and setup: The build\_sampledb script (.sh or UNIX or .bat on Windows) creates a sample database and demo schema. You must use this before you start using the demos.
- Demo environment and setup: The ttquickstartenv script (.sh or .csh on UNIX or .bat on Windows), a superset of the ttenv script generally used for TimesTen setup, sets up the demo environment. You must use this each time you enter a session where you want to compile or run any of the demos.
- Demos and setup: TimesTen provides demos for JDBC and JMS/XLA under the quickstart/sample\_code directory. For instructions on compiling and running the demos, see the README file or files in the subdirectories.
- What the demos do: A synopsis of each demo is provided when you click JDBC (Java) under SAMPLE PROGRAMS. The TimesTen basic Java demos are named level1, level2, level3, and level4. Data files for the level demos are in the jdbc/datfiles directory.

**Note:** All of the level demos support both direct and client/server connections to the database.

# Working with TimesTen Databases in JDBC

This chapter describes the basic procedures for writing a Java application to access data. Before attempting to write a TimesTen application, be sure you have completed the following prerequisite tasks:

| Prerequisite task                            | What you do                                                                                                    |
|----------------------------------------------|----------------------------------------------------------------------------------------------------|
| Create a database.                           | Follow the procedures described in "Managing TimesTen Databases" in <i>Oracle TimesTen In-Memory Database Operations Guide</i> . |
| Configure the Java environment.              | Follow the procedures described in "Setting the environment for Java development" on page 1-1.                                   |
| Compile and execute the TimesTen Java demos. | Follow the procedures described in "About the TimesTen Java demos" on page 1-2.                                                  |

After you have successfully executed the TimesTen Java demos, your development environment is set up correctly and ready for you to create applications that access a database.

The following topics are covered in this chapter:

- Key JDBC classes and interfaces
- Managing TimesTen database connections
- Managing TimesTen data
- Using additional TimesTen data management features
- Considering TimesTen features for access control
- Handling errors
- JDBC support for automatic client failover

## **Key JDBC classes and interfaces**

This section discusses important standard and TimesTen-specific JDBC packages, classes, and interfaces. The following topics are covered:

- Package imports
- Support for interfaces in the java.sql package
- Support for classes in the java.sql package
- Support for interfaces and classes in the javax.sql package

- TimesTen JDBC extensions
- Additional TimesTen classes and interfaces

For reference information on standard JDBC, see the following for information about the java.sql package (the first for Java 6, the second for Java 5.0):

http://docs.oracle.com/javase/6/docs/api/java/sql/package-summary.html http://docs.oracle.com/javase/1.5.0/docs/api/java/sql/package-summary.html

For reference information on TimesTen JDBC extensions, refer to *Oracle TimesTen* In-Memory Database JDBC Extensions Java API Reference.

> **Note:** It is recommended that you use Java 6 with TimesTen. Java 6 is a more capable API, especially for handling LOBs.

## Package imports

You must import the standard JDBC package in any Java program that uses JDBC:

```
import java.sql.*;
```

If you are going to use data sources or pooled connections, you must also import the standard extended JDBC package:

```
import javax.sql.*;
```

You must import the TimesTen JDBC package:

```
import com.timesten.jdbc.*;
```

To use XA data sources for JTA, you must also import the following TimesTen package:

```
import com.timesten.jdbc.xa.*;
```

## Support for interfaces in the java.sql package

TimesTen supports the java.sql interfaces as indicated in Table 2–1, with TimesTen-specific support and restrictions noted.

Also see "TimesTen JDBC extensions" on page 2-4.

Table 2–1 Supported java.sql interfaces

| Interface in java.sql | Remarks on TimesTen support                                                                                                    |  |
|-----------------------|----------------------------------------------------------------------------------------------------|--|
| Blob                  | ■ The position() method, which returns the position where a specified byte pattern or BLOB pattern begins, is not supported.              |  |
|                       | ■ Java 5.0 does not support free() or getBinaryStream(pos,length), but TimesTen provides them as extensions. They are standard in Java 6. |  |
| CallableStatement     | You must pass parameters to CallableStatement by position, not by name.                                                                   |  |
|                       | <ul> <li>You cannot use SQL escape syntax.</li> </ul>                                                                                     |  |
|                       | ■ There is no support for Array, Struct, or Ref.                                                                                          |  |
|                       | ■ There is no support for Calendar for setDate(), getDate(), setTime(), or getTime().                                                     |  |

Table 2–1 (Cont.) Supported java.sql interfaces

| Interface in java.sql | Remarks on TimesTen support                                                                                                    |
|-----------------------|----------------------------------------------------------------------------------------------------|
| Clob                  | The position() method, which returns the position where a<br>specified character pattern or CLOB pattern begins, is not<br>supported.                                                                                                  |
|                       | ■ Java 5.0 does not support free() or getCharacterStream(pos,length), but TimesTen provides them as extensions. They are standard in Java 6.                                                                                           |
| Connection            | <ul> <li>There is no support for savepoints.</li> </ul>                                                                                                    |
| DatabaseMetaData      | There are no restrictions.                                                                                                    |
| NClob                 | • NClob support applies only for Java 6 (ttjdbc6.jar).                                                                                                    |
|                       | <ul> <li>The position() method, which returns the position where a<br/>specified character pattern or NCLOB pattern begins, is not<br/>supported.</li> </ul>                                                                           |
| ParameterMetaData     | ■ The JDBC driver cannot determine whether a column is nullable and always returns parameterNullableUnknown from calls to isNullable().                                                                                                |
|                       | ■ The getScale() method returns 1 for VARCHAR, NVARCHAR, and VARBINARY data types if they are INLINE. (Scale is of no significance to these data types.)                                                                               |
| PreparedStatement     | ■ There is no support for getMetaData() in PreparedStatement.                                                                                                    |
|                       | ■ There is no support for Array, Struct, or Ref.                                                                                                    |
|                       | ■ There is no support for the Calendar type in setDate(), getDate(), setTime(), or getTime().                                                                                                    |
| ResultSet             | ■ There is support for getMetaData() in ResultSet.                                                                                                    |
|                       | • You cannot have multiple open ResultSet objects per statement.                                                                                                    |
|                       | <ul> <li>You cannot specify the holdability of a result set, so a cursor<br/>cannot remain open after it has been committed.</li> </ul>                                                                                                |
|                       | <ul> <li>There is no support for scrollable or updatable result sets.</li> </ul>                                                                                                    |
|                       | ■ There is no support for Array, Struct, or Ref.                                                                                                    |
|                       | ■ There is no support for the Calendar type in setDate(), getDate(), setTime(), or getTime().                                                                                                    |
|                       | <ul> <li>See "Working with TimesTen result sets: hints and restrictions"<br/>on page 2-11.</li> </ul>                                                                                                    |
| ResultSetMetaData     | ■ The getPrecision() method returns 0 for undefined precision.                                                                                                    |
|                       | ■ The getScale() method returns -127 for undefined scale.                                                                                                    |
| RowId                 | ■ RowId support applies only for Java 6 (ttjdbc6.jar).                                                                                                    |
|                       | ■ The ROWID data type can be accessed using the RowId interface.                                                                                                    |
|                       | <ul> <li>Output and input/output rowids can be registered as<br/>Types.ROWID.</li> </ul>                                                                                                    |
|                       | ■ Metadata methods return Types.ROWID and RowId as applicable.                                                                                                    |
| Statement             | ■ There are no restrictions.                                                                                                    |
|                       | ■ In TimesTen, the cancel() method delegates to the ODBC function SQLCancel. For details about the TimesTen implementation of that function, see "Supported ODBC functions" in Oracle TimesTen In-Memory Database C Developer's Guide. |
|                       | See "Managing cache groups" on page 2-39 for special TimesTen<br>functionality of the getUpdateCount() method with cache<br>groups.                                                                                                    |

## Support for classes in the java.sql package

TimesTen supports the following java.sql classes.

- DataTruncation
- Date
- DriverManager
- DriverPropertyInfo
- Time
- Timestamp
- Types
- SQLException
- SQLWarning

## Support for interfaces and classes in the javax.sql package

TimesTen supports the following javax.sql interfaces:

- DataSource is implemented by TimesTenDataSource.
- PooledConnection is implemented by ObservableConnection.
- ConnectionPoolDataSource is implemented by ObservableConnectionDS.
- XADataSource is implemented by TimesTenXADataSource (in package com.timesten.jdbc.xa).

**Important:** The TimesTen JDBC driver itself does not implement a database connection pool. The ObservableConnection and ObservableConnectionDS classes simply implement standard Java EE interfaces, facilitating the creation and management of database connection pools according to the Java EE standard.

A sample TimesTen connection pool package is shipped as part of the Quick Start demos. This is located in the following directory:

install\_dir/quickstart/sample\_code/jdbc/connectionpool

TimesTen supports the following javax.sql event and listener:

When using a PooledConnection instance, you can register a ConnectionEventListener instance to listen for ConnectionEvent occurrences.

**Note:** You can register a StatementEventListener instance in TimesTen; however, StatementEvent instances are not supported.

#### TimesTen JDBC extensions

For most scenarios, you can use standard JDBC functionality as supported by TimesTen.

TimesTen also provides the following extensions in the com.timesten.jdbc package for TimesTen-specific features.

Table 2–2 TimesTen JDBC extensions

| Interface                 | Extends           | Remarks                                                                                                    |
|---------------------------|-------------------|----------------------------------------------------------------------------------------------------|
| TimesTenBlob              | Blob              | You can cast Blob instances to TimesTenBlob. This includes features to indicate whether a LOB is an Oracle Database passthrough LOB, free LOB resources (absent in Java 5.0), and get a binary stream with position and length specifications (a signature absent in Java 5.0).    |
|                           |                   | See "Working with LOBs" on page 2-28.                                                                                                    |
| TimesTenCallableStatement | CallableStatement | Supports PL/SQL REF<br>CURSORs. See "Working with<br>REF CURSORs" on page 2-24.                                                                                                    |
|                           |                   | Supports associative array binds with methods to set input parameters and to register and get output parameters. See "Binding associative arrays" on page 2-20.                                                                                                    |
| TimesTenClob              | Clob              | You can cast Clob instances to TimesTenClob. This includes features to indicate whether a LOB is an Oracle Database passthrough LOB, free LOB resources (absent in Java 5.0), and get a character stream with position and length specifications (a signature absent in Java 5.0). |
|                           |                   | See "Working with LOBs" on page 2-28.                                                                                                    |
| TimesTenConnection        | Connection        | Provides capabilities such as prefetching rows to improve performance, listening to events for automatic client failover, setting the track number for parallel replication schemes where you specify replication tracks, and checking database validity.                          |
|                           |                   | See "Fetching multiple rows of data" on page 2-12, "General Client Failover Features" on page 2-45, "Features for use with replication" on page 2-39, and "Check database validity" on page 2-9.                                                                                   |
|                           |                   | Supplies factory methods createBLOB() and createCLOB() for Java 5.0. (LOB factory methods are absent in Java 5.0.) See "Working with LOBs" on page 2-28.                                                                                                    |

Table 2-2 (Cont.) TimesTen JDBC extensions

| Interface                 | Extends           | Remarks                                                                                                    |
|---------------------------|-------------------|----------------------------------------------------------------------------------------------------|
| TimesTenNClob             | NClob             | You can cast NClob instances to TimesTenNClob (Java 6 only). This includes features to indicate whether a LOB is an Oracle Database passthrough LOB. |
|                           |                   | See "Working with LOBs" on page 2-28.                                                                                                    |
| TimesTenPreparedStatement | PreparedStatement | Supports DML returning. See "Working with DML returning (RETURNING INTO clause)" on page 2-25.                                                       |
|                           |                   | Supports associative array binds with a method to set input parameters. See "Binding associative arrays" on page 2-20.                               |
| TimesTenStatement         | Statement         | Provides capabilities for specifying a query threshold. See "Setting a threshold duration for SQL statements" on page 2-37.                          |

#### Additional TimesTen classes and interfaces

In addition to implementations discussed previously, TimesTen provides the following classes and interfaces in the com. timesten.jdbc package. Features supported by these classes and interfaces are discussed later in this chapter.

#### Additional TimesTen Interfaces

- Use TimesTenTypes for TimesTen type extensions (for REF CURSORs).
- Use ClientFailoverEventListener (and also the ClientFailoverEvent class below) for automatic client failover features. See "JDBC support for automatic client failover" on page 2-44.
- Use TimesTenVendorCode for vendor codes used in SQL exceptions.

#### Additional TimesTen Classes

Use ClientFailoverEvent (and also the ClientFailoverEventListener interface above) for automatic client failover features.

# Managing TimesTen database connections

The type of DSN you create depends on whether your application connects directly to the database or connects by a client. If you intend to connect directly to the database, create a DSN as described in "Creating a Data Manager DSN on UNIX" or "Creating a Data Manager DSN on Windows" in Oracle TimesTen In-Memory Database Operations Guide. If you intend to create a client connection to the database, create a DSN as described in "Creating and configuring client DSNs on Windows" or "Creating and configuring client DSNs on UNIX" in Oracle TimesTen In-Memory Database Operations Guide.

After you have created a DSN, your application can connect to the database. This section describes how to create a JDBC connection to a database using either the JDBC direct driver or the JDBC client driver.

The operations described in this section are based on the level1 demo. Refer to "About the TimesTen Java demos" on page 1-2.

This following topics are covered here:

- Create a connection URL for the database and specify connection attributes
- Connect to the database
- Disconnect from the database
- Open and close a direct connection
- Access control for connections

**Note:** Loading the TimesTen driver (Java 5.0):

It is recommended that you use Java 6 with TimesTen. If you use Java 5.0, however, you must explicitly load the TimesTen driver so that it is available for making database connections (otherwise TimesTen returns an error when the application attempts to connect). This step is not required with Java 6.

The following are the TimesTen JDBC drivers (for direct and client/server connections, respectively):

```
com.timesten.jdbc.TimesTenDriver
com.timesten.jdbc.TimesTenClientDriver
```

If you are using the DriverManager interface to connect to TimesTen with Java 5.0, call the Class. for Name () method to load the Times Ten IDBC driver. This method creates an instance of the TimesTen driver and registers it with the driver manager. If you are using the TimesTenDataSource interface, you are not required to call Class.forName().

To identify and load the TimesTen direct driver, for example:

Class.forName("com.timesten.jdbc.TimesTenDriver");

## Create a connection URL for the database and specify connection attributes

To create a JDBC connection, you must specify a TimesTen connection URL for the database. The format of a TimesTen connection URL is as follows:

```
jdbc:timesten:{direct|client}:dsn=DSNname;[DSNattributes;]
```

The default is direct.

For example, the following creates a direct connection to the sample database:

```
String URL = "jdbc:timesten:direct:dsn=sampledb_1122";
```

You can programmatically set or override the connection attributes in the DSN description by specifying attributes in the connection URL.

Refer to "Connection attributes for Data Manager DSNs or server DSNs" in Oracle TimesTen In-Memory Database Operations Guide for introductory information about connection attributes. General connection attributes require no special privilege. First connection attributes are set when the database is first loaded, and persist for all connections. Only the instance administrator can load a database with changes to first connection attribute settings. Refer to "Connection Attributes" in Oracle TimesTen

In-Memory Database Reference for specific information about any particular connection attribute, including required privilege.

For example, to set the LockLevel general connection attribute to 1, create a URL as follows:

```
String URL = "jdbc:timesten:direct:dsn=sampledb_1122;LockLevel=1";
```

#### Connect to the database

After you have defined a URL, you can use the getConnection() method of either DriverManager or TimesTenDataSource to connect to the database.

If you use the DriverManager.getConnection() method, specify the driver URL to connect to the database.

```
import java.sql.*;
Connection conn = DriverManager.getConnection(URL);
```

To use the TimesTenDataSource method getConnection(), first create a data source. Then use the TimesTenDataSource method setUrl() to set the URL and getConnection() to connect:

```
import com.timesten.jdbc.TimesTenDataSource;
import java.sql.*;
. . .
TimesTenDataSource ds = new TimesTenDataSource();
ds.setUrl("jdbc:timesten:direct:<dsn>");
Connection conn = ds.getConnection();
```

The TimesTen user name and password can be set in the DSN within the URL in the setUrl() call, but there are also TimesTenDataSource methods to set them separately, as well as to set the Oracle Database password (as applicable):

```
TimesTenDataSource ds = new TimesTenDataSource();
                            // User name to log in to TimesTen
ds.setUser(myttusername);
Connection conn = ds.getConnection();
```

Either the DriverManager.getConnection() method or the ds.getConnection() method returns a Connection object (conn in this example) that you can use as a handle to the database. See the level1 demo for an example on how to use the DriverManager method getConnection(), and the level2 and level3 demos for examples of using the TimesTenDataSource method getConnection(). Refer to "About the TimesTen Java demos" on page 1-2.

#### Disconnect from the database

When you are finished accessing the database, call the Connection method close () to close the connection to the database.

If an error has occurred, you may want to roll back the transaction before disconnecting from the database. See "Handling non-fatal errors" on page 2-41 and "Rolling back failed transactions" on page 2-43 for more information.

## Open and close a direct connection

Example 2–1 shows the general framework for an application that uses the DriverManager class to create a direct connection to the sample database, execute some SQL, and then close the connection. See the level1 demo for a working example. (See "About the TimesTen Java demos" on page 1-2 regarding the demos.)

#### Example 2–1 Connecting, executing SQL, and disconnecting

```
String URL = "jdbc:timesten:dsn=sampledb_1122";
Connection conn = null;
try {
    Class.forName("com.timesten.jdbc.TimesTenDriver");
} catch (ClassNotFoundException ex) {
     // See "Handling errors" on page 2-40
try {
   // Open a connection to TimesTen
   conn = DriverManager.getConnection(URL);
   // Report any SQLWarnings on the connection
   // See "Reporting errors and warnings" on page 2-42
   // Do SQL operations
   // See "Managing TimesTen data" below
    // Close the connection to TimesTen
   conn.close();
// Handle any errors
} catch (SOLException ex) {
   // See "Handling errors" on page 2-40
```

## Check database validity

Applications can call the following TimesTenConnection method to detect whether the database is valid:

```
boolean isDataStoreValid() throws java.sql.SQLException
```

It returns true if the database is valid, or false if the database is in an invalid state, such as due to system or application failure.

#### Access control for connections

In order for any user (other than the instance administrator) to connect to a database, the CREATE SESSION privilege must be granted. This is a system privilege so must be granted to the user by the instance administrator or someone with ADMIN privilege, either directly or through the PUBLIC role. Refer to "Managing Access Control" in Oracle TimesTen In-Memory Database Operations Guide for additional information and examples.

To create a JMS/XLA connection and execute JMS/XLA functionality, a user must be granted the XLA privilege, discussed in "Access control impact on XLA" on page 3-9, in addition to the CREATE SESSION privilege.

# Managing TimesTen data

This section provides detailed information on working with data in a TimesTen database. It includes the following topics:

- Executing simple SQL statements
- Working with TimesTen result sets: hints and restrictions
- Fetching multiple rows of data
- Binding parameters and executing statements
- Working with REF CURSORs
- Working with DML returning (RETURNING INTO clause)
- Working with rowids
- Working with LOBs
- Committing or rolling back changes to the database
- Managing multiple threads
- Java escape syntax and SQL functions

## **Executing simple SQL statements**

"Working with Data in a TimesTen Database" in Oracle TimesTen In-Memory Database Operations Guide describes how to use SQL to manage data. This section describes how to use the createStatement() method of a Connection instance, and the executeUpdate() or executeQuery() method of a Statement instance, to execute a SQL statement within a Java application.

Unless statements are prepared in advance, use the execution methods of a Statement object, such as execute(), executeUpdate() or executeQuery(), depending on the nature of the SQL statement and any returned result set.

For SQL statements that are prepared in advance, use the same execution methods of a PreparedStatement object.

The execute() method returns true if there is a result set (for example, on a SELECT) or false if there is no result set (for example, on an INSERT, UPDATE, or DELETE). The executeUpdate() method returns the number of rows affected. For example, when executing an INSERT statement, the executeUpdate() method returns the number of rows inserted. The executeQuery() method returns a result set, so it should only be called when a result set is expected (for example, when executing a SELECT statement).

#### Notes:

- See "Working with TimesTen result sets: hints and restrictions" on page 2-11 for details about what you should know when working with result sets generated by TimesTen.
- Access control privileges are checked both when SQL is prepared and when it is executed in the database. Refer to "Considering" TimesTen features for access control" on page 2-39 for related information.

#### Example 2-2 Executing an update

This example uses the executeUpdate() method on the Statement object to execute an INSERT statement to insert data into the customer table in the current schema. The connection must have been opened, which is not shown.

```
Connection conn = null;
Statement stmt = null;
// [Code to open connection. See "Connect to the database" on page 2-8...]
try {
   stmt = conn.createStatement();
   int numRows = stmt.executeUpdate("insert into customer values"
                 + "(40, 'West', 'Big Dish', '123 Signal St.')");
catch (SQLException ex) {
```

#### Example 2-3 Executing a query

This example uses an executeQuery() call on the Statement object to execute a SELECT statement on the customer table in the current schema and display the returned java.sql.ResultSet instance:

```
Statement stmt = null;
. . . . . .
try {
 ResultSet rs = stmt.executeQuery("select cust_num, region, " +
                     "name, address from customer");
 System.out.println("Fetching result set...");
 while (rs.next()) {
   System.out.println("\n Customer number: " + rs.getInt(1));
   System.out.println(" Region: " + rs.getString(2));
   System.out.println(" Name: " + rs.getString(3));
   System.out.println(" Address: " + rs.getString(4));
 }
catch (SQLException ex) {
 ex.printStackTrace();
```

## Working with TimesTen result sets: hints and restrictions

Use ResultSet objects to process query results. In addition, some methods and built-in procedures return TimesTen data in the form of a ResultSet object. This section describes what you should know when using ResultSet objects from TimesTen.

**Important:** In TimesTen, any operation that ends your transaction, such as a commit or rollback, closes all cursors associated with the connection.

TimesTen does not support multiple open ResultSet objects per statement. TimesTen cannot return multiple ResultSet objects from a single Statement object without first closing the current result set.

- TimesTen does not support holdable cursors. You cannot specify the holdability of a result set, essentially whether a cursor can remain open after it has been committed.
- Result Set objects are not scrollable or updatable, so you cannot specify ResultSet.TYPE SCROLL SENSITIVE or ResultSet.CONCUR UPDATABLE.
- Use the ResultSet method close() to close a result set as soon as you are done with it. For performance reasons, this is especially important for result sets used for both read and update operations and for result sets used in pooled connections.
- Calling the ResultSet method getString() is more costly in terms of performance if the underlying data type is not a string. Because Java strings are immutable, getString() must allocate space for a new string each time it is called. Do not use getString() to retrieve primitive numeric types, like byte or int, unless it is absolutely necessary. For example, it is much faster to call getInt() on an integer column. Also see "Use the ResultSet method getString() sparingly" on page 5-3.
  - In addition, for dates and timestamps, the ResultSet native methods getDate() and getTimestamp() have better performance than getString().
- Application performance is affected by the choice of getXXX() calls and by any required data transformations after invocation.
- JDBC ignores the setting for the ConnectionCharacterSet attribute. It returns data in UTF-16 encoding.

## Fetching multiple rows of data

Fetching multiple rows of data can increase the performance of a client/server application that connects to a database set with Read Committed isolation level.

You can specify the number of rows to be prefetched as follows.

- Call the Statement or ResultSet method setFetchSize(). These are the standard JDBC calls, but the limitation is that they only affect one statement at a time.
- Call the  ${\tt TimesTenConnection}$  method  ${\tt setTtPrefetchCount}$  (). This enables a TimesTen extension that establishes prefetch at the connection level so that all of the statements on the connection use the same prefetch setting.

This section describes the connection-level prefetch implemented in TimesTen.

**Note:** The TimesTen prefetch count extension provides no benefit for an application using a direct connection to the database.

When you set the prefetch count to 0, TimesTen uses a default prefetch count according to the isolation level you have set for the database, and sets the prefetch count to that value. With Read Committed isolation level, the default prefetch value is 5. With Serializable isolation level, the default is 128. The default prefetch value is a good setting for most applications. Generally, a higher value may result in better performance for larger result sets, at the expense of slightly higher resource use.

To disable prefetch, set the prefetch count to 1.

Call the TimesTenConnection method getTtPrefetchCount() to check the current prefetch value.

Refer to Oracle TimesTen In-Memory Database JDBC Extensions Java API Reference for additional information.

#### Example 2-4 Setting a prefetch count

The following code uses a setTtPrefetchCount() call to set the prefetch count to 10, then uses a getTtPrefetchCount() call to return the prefetch count in the count variable.

```
TimesTenConnection conn =
    (TimesTenConnection) DriverManager.getConnection(url);
// set prefetch count to 10 for this connection
conn.setTtPrefetchCount(10);
// Return the prefetch count to the 'count' variable.
int count = conn.getTtPrefetchCount();
```

## Binding parameters and executing statements

This sections discusses how to bind input or output parameters for SQL statements. The following topics are covered.

- Preparing SQL statements and setting input parameters
- Working with output and input/output parameters
- Binding duplicate parameters in SQL statements
- Binding duplicate parameters in PL/SQL
- Binding associative arrays

#### Notes:

- Use the Statement, PreparedStatement, or CallableStatement method close() to close a statement you have finished using it.
- The term "bind parameter" as used in TimesTen developer guides (in keeping with ODBC terminology) is equivalent to the term "bind variable" as used in TimesTen PL/SQL documents (in keeping with Oracle Database PL/SQL terminology).

#### Preparing SQL statements and setting input parameters

SQL statements that are to be executed more than once should be prepared in advance by calling the Connection method prepareStatement(). For maximum performance, prepare parameterized statements.

Be aware of the following:

The TimesTen binding mechanism (early binding) differs from that of Oracle Database (late binding). TimesTen requires the data types before preparing queries. As a result, there will be an error if the data type of each bind parameter is not specified or cannot be inferred from the SQL statement. This would apply, for example, to the following statement:

```
SELECT 'x' FROM DUAL WHERE ? = ?;
```

You could address the issue as follows, for example.

```
SELECT 'x' from DUAL WHERE CAST(? as VARCHAR2(10)) = CAST(? as VARCHAR2(10));
```

- By default (when connection attribute PrivateCommands=0), TimesTen shares prepared statements between connections, so subsequent prepares of the same statement on different connections execute very quickly.
- Application performance is influenced by the choice of setXXX() calls and by any required data transformations before invocation. For example, for time, dates, and timestamps, the PreparedStatement native methods setTime(), setDate() and setTimestamp() have better performance than setString().
- Access control privileges are checked both when SQL is prepared and when it is executed in the database. Refer to "Considering TimesTen features for access control" on page 2-39 for related information.
- For TT\_TINYINT columns, use setShort() or setInt() instead of setByte() to utilize the full range of TT\_TINYINT (0-255).

#### Example 2–5 Prepared statement for querying

This example shows the basics of an executeQuery() call on a PreparedStatement object. It executes a prepared SELECT statement and displays the returned result set.

```
PreparedStatement pSel = conn.prepareStatement("select cust_num, " +
                         "region, name, address " +
                         "from customer" +
                         "where region = ?");
pSel.setInt(1,1);
try {
 ResultSet rs = pSel.executeQuery();
 while (rs.next()) {
    System.out.println("\n Customer number: " + rs.getInt(1));
    System.out.println(" Region: " + rs.getString(2));
    System.out.println(" Name: " + rs.getString(3));
    System.out.println(" Address: " + rs.getString(4));
 }
}
catch (SQLException ex) {
   ex.printStackTrace();
```

#### Example 2-6 Prepared statement for updating

This example shows how a single parameterized statement can be substituted for four separate statements.

Rather than execute a similar INSERT statement with different values:

```
Statement.execute("insert into t1 values (1, 2)");
Statement.execute("insert into t1 values (3, 4)");
Statement.execute("insert into t1 values (5, 6)");
Statement.execute("insert into t1 values (7, 8)");
```

It is much more efficient to prepare a single parameterized INSERT statement and use  ${\tt PreparedStatement\ methods\ set \it XXX()\ to\ set\ the\ row\ values\ before\ each\ execute}.$ 

```
PreparedStatement pIns = conn.PreparedStatement("insert into t1 values (?,?)");
pIns.setInt(1, 1);
pIns.setInt(2, 2);
pIns.executeUpdate();
```

```
pIns.setInt(1, 3);
pIns.setInt(2, 4);
pIns.executeUpdate();
pIns.setInt(1, 5);
pIns.setInt(2, 6);
pIns.executeUpdate();
pIns.setInt(1, 7);
pIns.setInt(2, 8);
pIns.executeUpdate();
conn.commit();
pIns.close();
```

TimesTen shares prepared statements automatically after they have been committed. For example, if two or more separate connections to the database each prepare the same statement, then the second, third, ..., nth prepared statements return very quickly because TimesTen remembers the first prepared statement.

#### Example 2-7 Prepared statements for updating and querying

This example prepares INSERT and SELECT statements, executes the INSERT twice, executes the SELECT, and prints the returned result set. For a working example, see the level1 demo. (Refer to "About the TimesTen Java demos" on page 1-2 regarding the demos.)

```
Connection conn = null;
// [Code to open connection. See "Connect to the database" on page 2-8...]
// Disable auto-commit
conn.setAutoCommit(false);
    // Report any SQLWarnings on the connection
    // See "Reporting errors and warnings" on page 2-42
// Prepare a parameterized INSERT and a SELECT Statement
PreparedStatement pIns =
                 conn.prepareStatement("insert into customer values (?,?,?,?)");
PreparedStatement pSel = conn.prepareStatement
    ("select cust_num, region, name, " +
    "address from customer");
// Data for first INSERT statement
pIns.setInt(1, 100);
pIns.setString(2, "N");
pIns.setString(3, "Fiberifics");
pIns.setString(4, "123 any street");
// Execute the INSERT statement
pIns.executeUpdate();
// Data for second INSERT statement
pIns.setInt(1, 101);
pIns.setString(2, "N");
pIns.setString(3, "Natural Foods Co.");
```

```
pIns.setString(4, "5150 Johnson Rd");
// Execute the INSERT statement
pIns.executeUpdate();
// Commit the inserts
conn.commit();
// Done with INSERTs, so close the prepared statement
pIns.close();
// Report any SQLWarnings on the connection.
reportSQLWarnings(conn.getWarnings());
// Execute the prepared SELECT statement
ResultSet rs = pSel.executeQuery();
System.out.println("Fetching result set...");
while (rs.next()) {
    System.out.println("\n Customer number: " + rs.getInt(1));
    System.out.println(" Region: " + rs.getString(2));
    System.out.println(" Name: " + rs.getString(3));
    System.out.println(" Address: " + rs.getString(4));
}
// Close the result set.
rs.close();
// Commit the select - yes selects must be committed too
conn.commit();
// Close the select statement - we're done with it
pSel.close();
```

#### Example 2–8 Prepared statements for multiple connections

This example, prepares three identical parameterized INSERT statements for three separate connections. The first prepared INSERT for connection conn1 is shared (inside the TimesTen internal prepared statement cache) with the conn2 and conn3 connections, speeding up the prepare operations for pIns2 and pIns3:

```
Connection conn1 = null;
Connection conn2 = null;
Connection conn3 = null;
PreparedStatement pIns1 = conn1.prepareStatement
                 ("insert into t1 values (?,?)");
PreparedStatement pIns2 = conn2.prepareStatement
                  ("insert into t1 values (?,?)");
PreparedStatement pIns3 = conn3.prepareStatement
                  ("insert into t1 values (?,?)");
```

**Note:** All optimizer hints, such as join ordering, indexes and locks, must match for the statement to be shared in the internal TimesTen prepared statement cache. Also, if the prepared statement references a temp table, it is only shared within a single connection.

### Working with output and input/output parameters

"Preparing SQL statements and setting input parameters" on page 2-13 shows how to prepare a statement and set input parameters using PreparedStatement methods. TimesTen also supports output and input/output parameters, for which you use java.sql.CallableStatement instead of PreparedStatement, as follows.

Use the method registerOutParameter() to register an output or input/output parameter, specifying the parameter position (position in the statement) and data type.

This is the standard method as specified in the CallableStatement interface:

```
void registerOutParameter(int parameterIndex, int sqlType, int scale)
```

Be aware, however, that if you use this standard version for CHAR, VARCHAR, NCHAR, NVARCHAR, BINARY, or VARBINARY data, TimesTen allocates memory to hold the largest possible value. In many cases this is wasteful.

Instead, you can use the TimesTen extended interface

TimesTenCallableStatement, which has a registerOutParameter() signature that enables you to specify the maximum data length. For CHAR, VARCHAR, NCHAR, and NVARCHAR, the unit of length is number of characters. For BINARY and VARBINARY, it is bytes.

```
void registerOutParameter(int paramIndex,
                          int sqlType,
                          int ignore, //This parameter is ignored by TimesTen.
                          int maxLength)
```

- 2. Use the appropriate CallableStatement method setXXX(), where XXX indicates the data type, to set the input value of an input/output parameter. Specify the parameter position and data value.
- **3.** Use the appropriate CallableStatement method getXXX() to get the output value of an output or input/output parameter, specifying the parameter position.

**Important:** Check for SQL warnings before processing output parameters. In the event of a warning, output parameters are undefined. See "Handling errors" on page 2-40 for general information about errors and warnings.

#### **Notes:** In TimesTen:

- You cannot pass parameters to a CallableStatement object by name. You must set parameters by position. You cannot use the SQL escape syntax.
- The registerOutParameter() signatures specifying the parameter by name are not supported. You must specify the parameter by position.
- SQL structured types are not supported.

#### Example 2-9 Using an output parameter in a callable statement

This example shows how to use a callable statement with an output parameter. In the TimesTenCallableStatement instance, a PL/SQL block calls a function RAISE\_SALARY that calculates a new salary and returns it as an integer. Assume a Connection instance conn. (Refer to Oracle TimesTen In-Memory Database PL/SQL Developer's Guide for information about PL/SQL.)

```
import java.sql.CallableStatement;
import java.sql.Connection;
import java.sql.Types;
import com.timesten.jdbc.TimesTenCallableStatement;
// Prepare to call a PL/SQL stored procedure RAISE_SALARY
CallableStatement cstmt = conn.prepareCall
                          ("BEGIN :newSalary := RAISE_SALARY(:name, :inc); end;");
// Declare that the first param (newSalary) is a return (output) value of type int
cstmt.registerOutParameter(1, Types.INTEGER);
// Raise Leslie's salary by $2000 (she wanted $3000 but we held firm)
cstmt.setString(2, "LESLIE"); // name argument (type String) is the second param
cstmt.setInt(3, 2000); // raise argument (type int) is the third param
// Do the raise
cstmt.execute();
// Check warnings. If there are warnings, output parameter values are undefined.
SQLWarning wn;
boolean warningFlag = false;
if ((wn = cstmt.getWarnings() ) != null) {
        warningFlag = true;
        System.out.println(wn);
        wn = wn.getNextWarning();
   } while(wn != null);
}
// Get the new salary back
if (!warningFlag) {
  int new_salary = cstmt.getInt(1);
   System.out.println("The new salary is: " + new_salary);
// Close the statement and connection
cstmt.close();
conn.close();
```

#### Binding duplicate parameters in SQL statements

TimesTen supports two distinct modes for binding duplicate parameters in a SQL statement:

- Oracle mode: Multiple occurrences of the same parameter name are considered to be distinct parameters.
- Traditional TimesTen mode, as in earlier releases: Multiple occurrences of the same parameter name are considered to be multiple occurrences of the same parameter.

You can choose the desired mode through the DuplicateBindMode TimesTen general connection attribute. DuplicateBindMode=0 (the default) is for the Oracle mode, and DuplicateBindMode=1 is for the TimesTen mode. Because this is a general connection attribute, different connections to the same database can use different values. Refer to

"DuplicateBindMode" in Oracle TimesTen In-Memory Database Reference for additional information about this attribute.

The rest of this section provides details for each mode, considering the following query:

```
SELECT * FROM employees
 WHERE employee_id < :a AND manager_id > :a AND salary < :b;
```

**Note:** This discussion applies only to SQL statements issued directly from JDBC (not through PL/SQL, for example).

Oracle mode for duplicate parameters In the Oracle mode, where DuplicateBindMode=0, multiple occurrences of the same parameter name in a SQL statement are considered to be different parameters. When parameter position numbers are assigned, a number is given to each parameter occurrence without regard to name duplication. The application must, at a minimum, bind a value for the first occurrence of each parameter name. For any subsequent occurrence of a given parameter name, the application has the following choices.

- It can bind a different value for the occurrence.
- It can leave the parameter occurrence unbound, in which case it takes the same value as the first occurrence.

In either case, each occurrence still has a distinct parameter position number.

To use a different value for the second occurrence of a in the SQL statement above:

```
pstmt.setXXX(1, ...); /* first occurrence of :a */
pstmt.setXXX(2, ...); /* second occurrence of :a */
pstmt.setXXX(3, ...); /* occurrence of :b */
```

To use the same value for both occurrences of a:

```
pstmt.setXXX(1, ...); /* both occurrences of :a */
pstmt.setXXX(3, ...); /* occurrence of :b */
```

Parameter b is considered to be in position 3 regardless.

#### TimesTen mode for duplicate parameters In the TimesTen mode, where

DuplicateBindMode=1, SQL statements containing duplicate parameters are parsed such that only distinct parameter names are considered as separate parameters. The application binds a value only for each unique parameter, and no unique parameter can be left unbound.

Binding is based on the position of the first occurrence of a parameter name. Subsequent occurrences of the parameter name are bound to the same value, and are not given parameter position numbers.

For the SQL statement above, the two occurrences of a are considered to be a single parameter, so cannot be bound separately:

```
pstmt.setXXX(1, ...); /* both occurrences of :a */
pstmt.setXXX(2, ...); /* occurrence of :b */
```

Note that in the TimesTen mode, parameter b is considered to be in position 2, not position 3.

### Binding duplicate parameters in PL/SQL

The preceding discussion does not apply to PL/SQL, which has its own semantics. In PL/SQL, you bind a value for each unique parameter name. An application executing the following block, for example, would bind only one parameter, corresponding to :a.

```
DECLARE
  x NUMBER;
  y NUMBER;
BEGIN
  x:=:a;
   y:=:a;
END;
```

An application executing the following block would also bind only one parameter:

```
INSERT INTO tab1 VALUES(:a, :a);
END
```

And the same for the following CALL statement:

```
...CALL proc(:a, :a)...
```

An application executing the following block would bind two parameters, with :a as parameter #1 and :b as parameter #2. The second parameter in each INSERT statement would take the same value as the first parameter in the first INSERT statement, as follows.

```
BEGIN
  INSERT INTO tab1 VALUES(:a, :a);
  INSERT INTO tab1 VALUES(:b, :a);
END
```

#### Binding associative arrays

TimesTen JDBC supports associative arrays, formerly known as index-by tables or PL/SQL tables, as IN, OUT, or IN OUT bind parameters to TimesTen PL/SQL. Associative arrays enable arrays of data to be passed efficiently between a JDBC application and the database.

An associative array is a set of key-value pairs. In TimesTen, for associative array binding (but not for use of associative arrays only within PL/SQL), the keys, or indexes, must be integers (BINARY INTEGER or PLS INTEGER). The values must be simple scalar values of the same data type. For example, there could be an array of department managers indexed by department numbers. Indexes are stored in sort order, not creation order.

You can declare an associative array type and then an associative array from PL/SQL as in the following example (note the INDEX BY):

```
declare
  TYPE VARCHARARRTYP IS TABLE OF VARCHAR2 (30) INDEX BY BINARY_INTEGER;
  x VARCHARARRTYP;
```

Also see "Using associative arrays from applications" in Oracle TimesTen In-Memory Database PL/SQL Developer's Guide.

When you bind an associative array in Java, match the Java type as closely as possible with the array type for optimal performance. TimesTen does, however, support some simple input conversions:

- Strings can be converted to integers or floating point numbers.
- Strings can be converted to DATE data if the strings are in TimesTen DATE format (YYYY-MM-DD HH:MI:SS).

**Notes:** Note the following restrictions in TimesTen:

- The following types are not supported in binding associative arrays: LOBs, REF CURSORs, TIMESTAMP, ROWID.
- Associative array binding is not allowed in passthrough statements.
- General bulk binding of arrays is not supported in TimesTen JDBC. Varrays and nested tables are not supported as bind parameters.
- Associative array parameters are not supported with JDBC batch execution. (See "Use arrays of parameters for batch execution" on page 5-2.)

TimesTen provides extensions, described below, through the interfaces TimesTenPreparedStatement and TimesTenCallableStatement to support associative array binds. Refer to Oracle TimesTen In-Memory Database [DBC Extensions Java API *Reference* for additional information about any of the methods described here.

For an associative array that is a PL/SQL IN or IN OUT parameter, TimesTen provides the setPlsqlIndexTable() method in the TimesTenPreparedStatement interface (for an IN parameter) and in the TimesTenCallableStatement interface (for an IN OUT parameter) to set the input associative array.

void setPlsqlIndexTable(int paramIndex, java.lang.Object arrayData, int maxLen, int curLen, int elemSqlType, int elemMaxLen)

#### Specify the following:

- paramIndex: Parameter position within the PL/SQL statement (starting with 1)
- arrayData: Array of values to be bound (which can be an array of primitive types such as int[] or an array of object types such as BigDecimal[])
- maxLen: Maximum number of elements in the associative array (in TimesTen must be same as curLen)
- curLen: Actual current number of elements in the associative array (in TimesTen must be same as maxLen)
- elemSqlType: Type of the associative array elements according to java.sql.Types (such as Types.DOUBLE)
- elemMaxLen: For CHAR, VARCHAR, BINARY, or VARBINARY associative arrays, the maximum length of each element (in characters for CHAR or VARCHAR associative arrays, or in bytes for BINARY or VARBINARY associative arrays)

For example (assuming a TimesTenPreparedStatement instance pstmt):

```
int maxLen = 3;
int curLen = 3;
// Numeric field can be set with int, float, double types.
```

```
// elemMaxLen is set to 0 for numeric types and is ignored.
// elemMaxLen is specified for VARCHAR types.
pstmt.setPlsqlIndexTable
     (1, new int[]{4, 5, 6}, maxLen, curLen, Types.NUMERIC, 0);
pstmt.setPlsqlIndexTable
     (2, new String[]{"Batch1234567890", "2", "3"}, maxLen, curLen,
      Types.VARCHAR, 15);
pstmt.execute();
```

#### Notes:

- The elemMaxLen parameter is ignored for types other than CHAR, VARCHAR, BINARY, or VARBINARY. For any of those types, you can use a value of 0 to instruct the driver to set the maximum length of each element based on the actual length of data that is bound. If elemMaxLen is set to a positive value, then wherever the actual data length is greater than elemMaxLen, the data is truncated to a length of elemMaxLen.
- If *curLen* is smaller than the actual number of elements in the associative array, only *curLen* elements are bound.

For an associative array that is a PL/SQL OUT or IN OUT parameter, TimesTen provides two methods in the TimesTenCallableStatement interface: registerIndexTableOutParameter() to register an output associative array, and getPlsglIndexTable() to retrieve an output associative array. There are two signatures for getPlsqlIndexTable(), one to use the JDBC default Java object type given the associative array element SQL type, and one to specify the type.

void registerIndexTableOutParameter(int paramIndex, int maxLen, int elemSqlType, int elemMaxLen)

#### Specify the following:

- paramIndex: Parameter position within the PL/SQL statement (starting with 1)
- maxLen: Maximum possible number of elements in the associative array
- elemSqlType: Type of the associative array elements according to java.sql.Types (such as Types.DOUBLE)
- elemMaxLen: For CHAR, VARCHAR, BINARY, or VARBINARY associative arrays, the maximum length of each element (in characters for CHAR or VARCHAR associative arrays, or in bytes for BINARY or VARBINARY associative arrays)

**Note:** If *elemMaxLen* has a value of 0 or less, the maximum length for the data type is used.

- java.lang.Object getPlsqlIndexTable(int paramIndex)
  - With this method signature, the type of the returned associative array is the JDBC default mapping for the SQL type of the data retrieved. Specify the parameter position within the PL/SQL statement (starting with 1). See Table 2–3 for the default mappings.
- java.lang.Object getPlsqlIndexTable(int paramIndex, java.lang.Class primitiveType)

With this method signature, in addition to specifying the parameter position, specify the desired type of the returned associative array according to java.sql.Types (such as Types.DOUBLE). It must be a primitive type.

Table 2-3 JDBC default mappings for associative array elements

| Return type  | SQL type                       |
|--------------|--------------------------------|
| Integer[]    | TINYINT, SMALLINT, TT_INTEGER  |
| Long[]       | BIGINT                         |
| BigDecimal[] | NUMBER                         |
| Float[]      | BINARY_FLOAT                   |
| Double[]     | BINARY_DOUBLE                  |
| String[]     | CHAR, VARCHAR, NCHAR, NVARCHAR |
| Timestamp[]  | DATE                           |

The following code fragment illustrates how to set, register, and retrieve the contents of an IN OUT parameter (assuming a connection conn and

```
TimesTenCallableStatement instance cstmt):
```

```
int maxLen = 3;
int curLen = 3;
anonBlock = "begin AssocArrayEx_inoutproc(:o1); end;";
cstmt = (TimesTenCallableStatement) conn.prepareCall(anonBlock);
cstmt.setPlsglIndexTable
     (1, new Integer[] {1,2,3}, maxLen, curLen, Types.NUMERIC, 0);
cstmt.registerIndexTableOutParameter(1, maxLen, Types.NUMERIC, 0);
cstmt.execute();
int[] ret = (int [])cstmt.getPlsqlIndexTable(1, Integer.TYPE);
cstmt.execute();
```

#### Example 2-10 Binding an associative array

This is a more complete example showing the mechanism for binding an associative array.

```
TimesTenCallableStatement cstmt = null;
try {
  // Prepare procedure with associative array in parameter
 cstmt = (TimesTenCallableStatement)
           conn.prepareCall("begin AssociativeArray_proc(:name, :inc); end;");
  // Set up input array and length
  String[] name = {"George", "John", "Thomas", "James", "Bill"};
  Integer[] salaryInc = {10000, null, 5000, 8000, 9007};
  int currentLen = name.length;
  int maxLen = currentLen;
  // Use elemMaxLen for variable length data types such as
  // Types.VARCHAR, Types.CHAR.
  int elemMaxLen = 32;
  // set input parameter, name as a VARCHAR
  cstmt.setPlsqlIndexTable
        (1, name, maxLen, currentLen, Types.VARCHAR, elemMaxLen);
  // set input parameter, salaryInc as a number
```

```
cstmt.setPlsqlIndexTable
      (2, salaryInc, maxLen, currentLen, Types.NUMERIC, 0);
```

## Working with REF CURSORs

REF CURSOR is a PL/SQL concept, a handle to a cursor over a SQL result set that can be passed between PL/SQL and an application. In TimesTen, the cursor can be opened in PL/SQL, then the REF CURSOR can be passed to the application for processing of the result set.

An application can receive a REF CURSOR OUT parameter as follows:

- Register the REF CURSOR OUT parameter as type TimesTenTypes.CURSOR (a TimesTen type extension), also specifying the parameter position of the REF CURSOR (position in the statement).
- Retrieve the REF CURSOR using the getCursor() method defined by the TimesTenCallableStatement interface (a TimesTen JDBC extension), specifying the parameter position of the REF CURSOR. The getCursor() method is used like other getXXX() methods and returns a ResultSet instance.

Refer to Oracle TimesTen In-Memory Database [DBC Extensions Java API Reference for additional information about these APIs. See "PL/SQL REF CURSORs" in Oracle TimesTen In-Memory Database PL/SQL Developer's Guide for additional information about REF CURSORs.

**Important:** For passing REF CURSORs between PL/SQL and an application, TimesTen supports only OUT REF CURSORs, from PL/SQL to the application, and supports a statement returning only a single REF CURSOR.

The following example demonstrates this usage.

#### Example 2-11 Using a REF CURSOR

This example shows how to use a callable statement with a REF CURSOR. In the CallableStatement instance, a PL/SQL block opens a cursor and executes a query. The TimesTenCallableStatement method getCursor() is used to return the cursor, which is registered as TimesTenTypes.CURSOR.

```
import java.sql.CallableStatement;
import java.sql.Connection;
import java.sql.ResultSet;
import com.timesten.jdbc.TimesTenCallableStatement;
import com.timesten.jdbc.TimesTenTypes;
Connection conn = null;
CallableStatement cstmt = null;
ResultSet cursor;
// Use a PL/SQL block to open the cursor.
cstmt = conn.prepareCall
            (" begin open :x for select tblname, tblowner from tables; end; ");
cstmt.registerOutParameter(1, TimesTenTypes.CURSOR);
cstmt.execute():
cursor = ((TimesTenCallableStatement)cstmt).getCursor(1);
// Use the cursor as you would any other ResultSet object.
while(cursor.next()){
```

```
System.out.println(cursor.getString(1));
}
// Close the cursor, statement, and connection.
cursor.close();
cstmt.close();
conn.close();
```

**Note:** If you are evaluating the callable statement with different parameter values in a loop, close the cursor each time at the end of the loop. The typical use case is to prepare the statement, then, in the loop, set parameters, execute the statement, process the cursor, and close the cursor.

## Working with DML returning (RETURNING INTO clause)

You can use a RETURNING INTO clause, referred to as DML returning, with an INSERT, UPDATE, or DELETE statement to return specified items from a row that was affected by the action. This eliminates the need for a subsequent SELECT statement and separate round trip, in case, for example, you want to confirm what was affected by the action.

With TimesTen, DML returning is limited to returning items from a single-row operation. The clause returns the items into a list of output parameters.

TimesTenPreparedStatement, an extension of the standard PreparedStatement interface, supports DML returning. Use the TimesTenPreparedStatement method registerReturnParameter() to register the return parameters.

```
void registerReturnParameter(int paramIndex, int sqlType)
```

As with the registerOutParameter() method discussed in "Working with output and input/output parameters" on page 2-17, this method has a signature that enables you to optionally specify a maximum size for CHAR, VARCHAR, NCHAR, NVARCHAR, BINARY, or VARBINARY data. This avoids possible inefficiency where TimesTen would otherwise allocate memory to hold the largest possible value. For CHAR, VARCHAR, NCHAR, and NVARCHAR, the unit of size is number of characters. For BINARY and VARBINARY, it is bytes.

```
void registerReturnParameter(int paramIndex, int sqlType, int maxSize)
```

Use the TimesTenPreparedStatement method getReturnResultSet() to retrieve the return parameters, returning a ResultSet instance.

Be aware of the following restrictions when using RETURNING INTO in TimesTen JDBC.

- The getReturnResultSet() method must not be invoked more than once. Otherwise, the behavior is indeterminate.
- ResultSetMetaData is not supported for the result set returned by getReturnResultSet().
- Streaming methods such as getCharacterStream() are not supported for the result set returned by getReturnResultSet().
- There is no batch support for DML returning.

Refer to Oracle TimesTen In-Memory Database JDBC Extensions Java API Reference for additional information about the TimesTen JDBC classes, interfaces, and methods discussed here.

SQL syntax and restrictions for the RETURNING INTO clause in TimesTen are documented as part of the "INSERT", "UPDATE", and "DELETE" documentation in Oracle TimesTen In-Memory Database SQL Reference.

Refer to "RETURNING INTO Clause" in Oracle Database PL/SQL Language Reference for general information about DML returning.

**Important:** Check for SQL warnings after executing the TimesTen prepared statement. In the event of a warning, output parameters are undefined. See "Handling errors" on page 2-40 for general information about errors and warnings.

#### Example 2-12 DML returning

This example shows how to use DML returning with a TimesTenPreparedStatement instance, returning the name and age for a row that is inserted.

```
import java.sql.ResultSet;
import java.sql.SQLException;
import java.sql.SQLWarning;
import java.sql.Types;
import com.timesten.jdbc.TimesTenPreparedStatement;
Connection conn = null;
. . .
// Insert into a table and return results
TimesTenPreparedStatement pstmt =
  (TimesTenPreparedStatement)conn.prepareStatement
  ("insert into tab1 values(?,?) returning name, age into ?,?");
// Populate table
pstmt.setString(1, "John Doe");
pstmt.setInt(2, 65);
/* register returned parameter
* in this case the maximum size of name is 100 chars
*/
pstmt.registerReturnParameter(3, Types.VARCHAR, 100);
pstmt.registerReturnParameter(4, Types.INTEGER);
// process the DML returning statement
int count = pstmt.executeUpdate();
/* Check warnings; if there are warnings, values of DML RETURNING INTO
  parameters are undefined. */
SQLWarning wn;
boolean warningFlag = false;
if ((wn = pstmt.getWarnings() ) != null) {
 do {
   warningFlag = true;
   System.out.println(wn);
   wn = wn.getNextWarning();
 } while(wn != null);
}
```

```
if (!warningFlag) {
 if (count>0)
   ResultSet rset = pstmt.getReturnResultSet(); //rset not null, not empty
   while(rset.next())
     String name = rset.getString(1);
     int age = rset.getInt(2);
     System.out.println("Name " + name + " age " + age);
 }
```

### Working with rowids

Each row in a table has a unique identifier known as its rowid. An application can retrieve the rowid of a row from the ROWID pseudocolumn. A rowid value can be represented in either binary or character format, with the binary format taking 12 bytes and the character format 18 bytes.

For Java 6, TimesTen supports the java.sql.Rowld interface and Types.ROWID type.

You can use any of the following ResultSet methods to retrieve a rowid:

- byte[] getBytes(int columnIndex)
- String getString(int columnIndex)
- Object getObject(int columnIndex)

Returns a String object in Java 5.0. Returns a Rowld object in Java 6.

You can use any of the following PreparedStatement methods to set a rowid:

- setBytes(int parameterIndex, byte[] x)
- setString(int parameterIndex, String x)
- setRowId(int parameterIndex, RowId x) (Java 6 only)
- setObject(int parameterIndex, Object x)

Takes a String object in Java 5.0. Takes a String or Rowld object in Java 6.

**Note:** You cannot use getBytes() or setBytes() for ROWID parameters that are PL/SQL parameters or passthrough parameters (parameters passed to Oracle Database when using the TimesTen Application-Tier Database Cache). Use getString() and setString(), or use getObject() and setObject() with a RowId object (Java 6 only) or String object.

An application can specify literal rowid values in SQL statements, such as in WHERE clauses, as CHAR constants enclosed in single quotes.

Refer to "ROWID data type" and "ROWID" in Oracle TimesTen In-Memory Database SQL Reference for additional information about rowids and the ROWID data type, including usage and lifecycle.

**Note:** TimesTen does not support the PL/SQL type UROWID.

### Working with LOBs

TimesTen supports LOBs (large objects), specifically CLOBs (character LOBs), NCLOBs (national character LOBs, Java 6 only), and BLOBs (binary LOBs).

This section provides a brief overview of LOBs and discusses their use in JDBC, covering the following topics:

- **About LOBs**
- LOB objects in JDBC
- Differences between TimesTen LOBs and Oracle Database LOBs
- LOB factory methods
- LOB getter and setter methods
- TimesTen LOB interface methods
- LOB prefetching
- Passthrough LOBs

#### Notes:

- TimesTen does not support CLOBs if the database character set is TIMESTEN8.
- This section discusses LOB support in both Java 5.0 and Java 6. It is recommended, however, that you use Java 6 with TimesTen. This is a more standard and complete implementation. In particular, Java 5.0 does not support NCLOBs.

You can also refer to the following.

- "LOB data types" in Oracle TimesTen In-Memory Database SQL Reference for additional information about LOBs in TimesTen
- Oracle Database SecureFiles and Large Objects Developer's Guide for general information about programming with LOBs (but not specific to TimesTen functionality)

#### About LOBs

A LOB is a large binary object (BLOB) or character object (CLOB or NCLOB). In TimesTen, a BLOB can be up to 16 MB in size and a CLOB or NCLOB up to 4 MB. LOBs in TimesTen have essentially the same functionality as in Oracle Database, except as noted otherwise. (See "Differences between TimesTen LOBs and Oracle Database LOBs" on page 2-29.)

LOBs may be either persistent or temporary. A persistent LOB exists in a LOB column in the database. A temporary LOB exists only within an application. There are also circumstances where a temporary LOB is created implicitly by TimesTen. For example, if a SELECT statement selects a LOB concatenated with an additional string of characters, TimesTen creates a temporary LOB to contain the concatenated data.

#### LOB objects in JDBC

In JDBC, a LOB object—Blob, Clob, or NClob instance—is implemented using a SQL LOB locator (BLOB, CLOB, or NCLOB), which means that a LOB object contains a logical pointer to the LOB data rather than the data itself.

#### Important:

- Because LOB objects do not remain valid past the end of the transaction in TimesTen, it is not feasible to use them with autocommit enabled. You would receive errors about LOBs being invalidated.
- LOB manipulations through APIs that use LOB locators result in usage of TimesTen temporary space. Any significant number of such manipulations may necessitate a size increase for the TimesTen temporary data region. See "TempSize" in Oracle TimesTen In-Memory Database Reference.

An application can use the JDBC API to instantiate a temporary LOB explicitly, for use within the application, then to free the LOB when done with it. Temporary LOBs are stored in the TimesTen temporary data region.

To update a persistent LOB, your transaction must have an exclusive lock on the row containing the LOB. You can accomplish this by selecting the LOB with a SELECT ... FOR UPDATE statement. This results in a writable locator. With a simple SELECT statement, the locator is read-only. Read-only and writable locators behave as follows:

- A read-only locator is read consistent, meaning that throughout its lifetime, it sees only the contents of the LOB as of the time it was selected. Note that this would include any uncommitted updates made to the LOB within the same transaction prior to when the LOB was selected.
- A writable locator is updated with the latest data from the database each time a write is made through the locator. So each write is made to the most current data of the LOB, including updates that have been made through other locators.

The following example details behavior for two writable locators for the same LOB.

- The LOB column contains "XY".
- **2.** Select locator L1 for update.
- **3.** Select locator L2 for update.
- **4.** Write "Z" through L1 at offset 1.
- Read through locator L1. This would return "ZY".
- Read through locator L2. This would return "XY", because L2 remains read-consistent until it is used for a write.
- Write "W" through L2 at offset 2.
- Read through locator L2. This would return "ZW". Prior to the write in the preceding step, the locator was updated with the latest data ("ZY").

#### Differences between TimesTen LOBs and Oracle Database LOBs

Be aware of the following:

A key difference between the TimesTen LOB implementation and the Oracle Database implementation is that in TimesTen, LOB objects do not remain valid past the end of the transaction. All LOB objects are invalidated after a commit or rollback, whether explicit or implicit. This includes after any autocommit, or after any DDL statement if TimesTen DDLCommitBehavior is set to 0 (the default), for Oracle Database behavior.

- TimesTen does not support BFILEs, SecureFiles, reads and writes for arrays of LOBs, or callback functions for LOBs.
- TimesTen does not support binding associative arrays of LOBs.
- TimesTen does not support batch processing of LOBs.
- Relevant to BLOBs, there are differences in the usage of hexadecimal literals in TimesTen. see the description of HexadecimalLiteral in "Constants" in Oracle TimesTen In-Memory Database SQL Reference.

#### LOB factory methods

TimesTen supports the standard Java 6 Connection methods createBlob(), createClob(), and createNClob().

For a Java 5.0 environment (not recommended), where there are no standard LOB factory methods, the following are specified by the TimesTen extension TimesTenConnection interface.

- createBLOB()
- createCLOB()

Java 5.0 does not support NCLOBs.

Refer to Oracle TimesTen In-Memory Database JDBC Extensions Java API Reference for additional information.

**Important:** In TimesTen, creation of a LOB object results in creation of a database transaction if one is not already in progress. You must execute a commit or rollback to close the transaction.

#### LOB getter and setter methods

You can access LOBs through getter and setter methods that are defined by the standard java.sql.ResultSet, PreparedStatement, and CallableStatement interfaces, just as they are for other data types. Use the appropriate getXXX() method to retrieve a LOB result or output parameter or setXXX() method to bind a LOB input parameter:

- ResultSet getter methods: There are getBlob() methods, getClob() methods, and getNClob() methods (Java 6 only) where you can specify the LOB to retrieve according to either column name or column index.
  - You can also use getObject() to retrieve a Blob, Clob, or NClob (Java 6 only) object.
- PreparedStatement setter methods: There is a setBlob() method, setClob() method, and setNClob() method (Java 6 only) where you can input the Blob, Clob, or NClob instance and the parameter index to bind an input parameter.
  - You can also use setObject() to bind a Blob, Clob, or NClob input parameter.
  - There are also setBlob() methods where instead of a Blob instance, you specify an InputStream instance, or an InputStream instance and length.
  - There are setClob() and setNClob() methods where instead of a Clob or NClob instance, you specify a Reader instance, or a Reader instance and length.
- CallableStatement getter methods: There are getBlob() methods, getClob() methods, and getNClob() methods (Java 6 only) where you can retrieve the LOB output parameter according to either parameter name or parameter index.

You can also use getObject() to retrieve a Blob, Clob, or NClob (Java 6 only) output parameter.

You must also register an output parameter from a CallableStatement object. The registerOutParameter() method takes the parameter index along with the SQL type: Types.BLOB, Types.CLOB, or Types.NCLOB.

CallableStatement setter methods: These are identical to (inherited from) PreparedStatement setter methods.

Refer to Oracle TimesTen In-Memory Database [DBC Extensions Java API Reference for additional information.

#### TimesTen LOB interface methods

You can cast a Blob instance to com.timesten.jdbc.TimesTenBlob, a Clob instance to com.timesten.jdbc.TimesTenClob, and an NClob instance to com.timesten.jdbc.TimesTenNClob. These interfaces support methods specified by the java.sql.Blob, Clob, and NClob interfaces.

The following list summarizes Blob features.

- The isPassthrough() method, a TimesTen extension, indicates whether the BLOB is a passthrough LOB from Oracle Database.
- Free Blob resources when the application is done with it.

**Note**: The free() method does not exist in Java 5.0 but is provided as a TimesTen extension. It is standard in Java 6.

Retrieve the BLOB value as a binary stream. There are methods to retrieve it in whole or in part.

Note: The getBinaryStream(pos, length) signature does not exist in Java 5.0 but is provided as a TimesTen extension. It is standard in Java 6.

- Retrieve all or part of the BLOB value as a byte array.
- Return the number of bytes in the BLOB.
- Retrieve a stream to be used to write binary data to the BLOB, beginning at the specified position. This overwrites existing data.
- Specify an array of bytes to write to the BLOB, beginning at the specified position, and return the number of bytes written. This overwrites existing data. There are methods to write either all or part of the array.
- Truncate the BLOB to the specified length.

The following list summarizes Clob and NClob (Java 6 only) features.

- The isPassthrough() method, a TimesTen extension, indicates whether the CLOB or NCLOB is a passthrough LOB from Oracle Database.
- Free Clob or NClob resources when the application is done with it.

**Note**: The free() method does not exist in Java 5.0 but is provided as a TimesTen extension. It is standard in Java 6.

Retrieve the CLOB or NCLOB as an ASCII stream.

Note: The getCharacterStream(pos, length) signature does not exist in Java 5.0 but is provided as a TimesTen extension. It is standard in Java 6.

Retrieve the CLOB or NCLOB as a java.io.Reader object (or as a stream of characters). There are methods to retrieve it in whole or in part.

- Retrieve a copy of the specified substring in the CLOB or NCLOB, beginning at the specified position for up to the specified length.
- Return the number of characters in the CLOB or NCLOB.
- Retrieve a stream to be used to write ASCII characters to the CLOB or NCLOB, beginning at the specified position. This overwrites existing data.
- Specify a Java String value to write to the CLOB or NCLOB, beginning at the specified position. This overwrites existing data. There are methods to write either all or part of the String value.
- Truncate the CLOB or NCLOB to the specified length.

#### Notes:

- For methods that write data to a LOB, the size of the LOB does not change other than in the circumstance where from the specified position there is less space available in the LOB than there is data to write. In that case, the LOB size increases enough to accommodate the data.
- If the value specified for the position at which to write to a LOB is greater than LOB length + 1, the behavior is undefined.
- The read() method of an InputStream or Reader object returns 0 (zero) if the length of the buffer used in the method call is 0, regardless of the amount of data in the InputStream or Reader object. Therefore, usage such as the following is problematic if the CLOB length may be 0, such as if it were populated using the SQL EMPTY\_CLOB() function:

```
java.io.Reader r = myclob.getCharacterStream();
char[] buf = new char[myclob.length()]; //buf for r.read() call
```

Normally when you call read(), -1 is returned if the end of the stream is reached. But in the preceding case, -1 is never returned. Be aware of this when you use streams returned by the BLOB getBinaryStream() method, which returns InputStream, the CLOB getAsciiStream() method, which returns InputStream, or the CLOB getCharacterStream() method, which returns Reader.

Refer to Oracle TimesTen In-Memory Database [DBC Extensions Java API Reference for additional information.

### LOB prefetching

To reduce round trips to the server in client/server connections, LOB prefetching is enabled by default when you fetch a LOB from the database. The default prefetch size is 4000 bytes for BLOBs or 4000 characters for CLOBs or NCLOBs.

You can use the TimesTenConnection property CONNECTION\_PROPERTY\_DEFAULT\_LOB\_PREFETCH\_SIZE to set a different default value that applies to any statement in the connection. Use a value of -1 to disable LOB prefetching by default for the connection, 0 (zero) to enable LOB prefetching for only metadata by default, or any value greater than 0 to specify the number of bytes for BLOBs or characters for CLOBs and NCLOBs to be prefetched by default along with the LOB locator during fetch operations.

At the statement level, you can use the following TimesTenStatement methods to manipulate the prefetch size and override the default value from the connection:

- setLobPrefetchSize(int): Set a new LOB prefetch value for the statement.
- int getLobPrefetchSize(): Return the current LOB prefetch value that applies to the statement (either a value set in the statement itself or the default value from the connection, as applicable).

Refer to Oracle TimesTen In-Memory Database [DBC Extensions Java API Reference for additional information.

### Passthrough LOBs

Passthrough LOBs, which are LOBs in Oracle Database accessed through TimesTen, are exposed as TimesTen LOBs and are supported by TimesTen in much the same way that any TimesTen LOB is supported, but note the following:

As noted in "TimesTen LOB interface methods" on page 2-31, the TimesTenBlob, TimesTenClob, and TimesTenNClob interfaces specify the following method to indicate whether the LOB is a passthrough LOB:

```
boolean isPassthrough()
```

- TimesTen LOB size limitations do not apply to storage of LOBs in the Oracle database through passthrough.
- As with TimesTen local LOBs, a passthrough LOB object does not remain valid past the end of the transaction.

Refer to Oracle TimesTen In-Memory Database [DBC Extensions Java API Reference for additional information.

## Committing or rolling back changes to the database

This section discusses autocommit and manual commits or rollbacks, assuming a JDBC Connection object myconn and Statement object mystmt.

> **Note:** All open cursors on the connection are closed upon transaction commit or rollback in TimesTen.

You can refer to "Transaction overview" in Oracle TimesTen In-Memory Database Operations Guide for additional information about transactions.

#### Setting autocommit

A TimesTen connection has autocommit enabled by default, but for performance reasons it is recommended that you disable it. You can use the Connection method setAutoCommit() to enable or disable autocommit.

Disable autocommit as follows:

```
myconn.setAutoCommit(false);
// Report any SQLWarnings on the connection.
// See "Reporting errors and warnings" on page 2-42.
```

#### Manually committing or rolling back changes

If autocommit is disabled, you must use the Connection method commit() to manually commit transactions, or the rollback() method to roll back changes. Consider the following example.

```
myconn.commit();
Or:
myconn.rollback();
```

#### Using COMMIT and ROLLBACK SQL statements

You can prepare and execute COMMIT and ROLLBACK SQL statements the same way as other SQL statements. Using COMMIT and ROLLBACK statements has the same effect as using the Connection methods commit() and rollback(). For example:

```
mystmt.execute("COMMIT");
```

## Managing multiple threads

**Note:** On some UNIX platforms it is necessary to set THREADS\_FLAG, as described in "Set the THREADS\_FLAG variable (UNIX only)" in *Oracle TimesTen In-Memory Database Installation Guide.* 

The level4 demo demonstrates the use of multiple threads. Refer to "About the TimesTen Java demos" on page 1-2.

When your application has a direct connection to the database, TimesTen functions share stack space with your application. In multithreaded environments it is important to avoid overrunning the stack allocated to each thread, as this can cause a program to crash in unpredictable ways that are difficult to debug. The amount of stack space consumed by TimesTen calls varies depending on the SQL functionality used. Most applications should set thread stack space to at least 16 KB on 32-bit systems and between 34 KB to 72 KB on 64-bit systems.

The amount of stack space allocated for each thread is specified by the operating system when threads are created. On Windows, you can use the TimesTen debug driver and link your application against the Visual C++ debug C library to enable stack probes that raise an identifiable exception if a thread attempts to grow its stack beyond the amount allocated.

**Note:** In multithreaded applications, a thread that issues requests on different connection handles to the same database may encounter lock conflicts with itself. TimesTen returns lock timeout and deadlock errors in this situation.

## Java escape syntax and SQL functions

When using SQL in JDBC, pay special attention to Java escape syntax. SQL functions such as UNISTR use the backslash (\) character. You should escape the backslash character. For example, using the following SQL syntax in a Java application may not produce the intended results:

```
INSERT INTO table1 SELECT UNISTR('\00E4') FROM dual;
```

#### Escape the backslash character as follows:

```
INSERT INTO table1 SELECT UNISTR('\\00E4') FROM dual;
```

## Using additional TimesTen data management features

Preceding sections discussed key features for managing TimesTen data. This section covers the following additional features:

- Using CALL to execute procedures and functions
- Setting a timeout or threshold for executing SQL statements
- Features for use with TimesTen Cache
- Features for use with replication

## Using CALL to execute procedures and functions

TimesTen supports each of the following syntax formats from any of its programming interfaces to call PL/SQL procedures (procname) or PL/SQL functions (funcname) that are standalone or part of a package, or to call TimesTen built-in procedures (procname):

```
CALL procname[(argumentlist)]
CALL funcname[(argumentlist)] INTO :returnparam
CALL functame[(argumentlist)] INTO ?
```

TimesTen JDBC also supports each of the following syntax formats:

```
{ CALL procname[(argumentlist)] }
{ ? = [CALL] funcname[(argumentlist)] }
{ :returnparam = [CALL] funcname[(argumentlist)] }
```

You can execute procedures and functions through the CallableStatement interface, with a prepare step first when appropriate (such as when a result set is returned).

The following example calls the TimesTen built-in procedure ttCkpt. (Also see Example 2–13 below for a more complete example with JDBC syntax.)

```
CallableStatement.execute("call ttCkpt")
```

The following example calls the TimesTen built-in procedure ttDataStoreStatus. A prepare call is used because this procedure produces a result set. (Also see Example 2–14 below for a more complete example with JDBC syntax.)

```
CallableStatement cStmt = null;
cStmt = conn.prepareCall("call ttDataStoreStatus");
cStmt.execute();
```

The following examples call a PL/SQL procedure myproc with two parameters.

```
cStmt.execute("{ call myproc(:param1, :param2) }");
cStmt.execute("{ call myproc(?, ?) }");
```

The following shows several ways to call a PL/SQL function myfunc.

```
cStmt.execute("CALL myfunc() INTO :retparam");
cStmt.execute("CALL myfunc() INTO ?");
cStmt.execute("{ :retparam = myfunc() }");
```

```
cStmt.execute("{ ? = myfunc() }");
```

See "CALL" in Oracle TimesTen In-Memory Database SQL Reference for details about CALL syntax.

**Note:** A user's own procedure takes precedence over a TimesTen built-in procedure with the same name, but it is best to avoid such naming conflicts.

#### Example 2-13 Executing a ttCkpt call

This example calls the ttCkpt procedure to initiate a fuzzy checkpoint.

```
Connection conn = null;
CallableStatement cStmt = null;
cStmt = conn.prepareCall("{ Call ttCkpt }");
cStmt.execute();
conn.commit();
                        // commit the transaction
```

Be aware that the ttckpt built-in procedure requires ADMIN privilege. Refer to "ttCkpt" in Oracle TimesTen In-Memory Database Reference for additional information.

#### Example 2-14 Executing a ttDataStoreStatus call

This example calls the ttDataStoreStatus procedure and prints out the returned result set.

For built-in procedures that return results, you can use the getXXX() methods of the ResultSet interface to retrieve the data, as shown.

Contrary to the advice given in "Working with TimesTen result sets: hints and restrictions" on page 2-11, this example uses a getString() call on the ResultSet object to retrieve the Context field, which is a binary. This is because the output is printed, rather than used for processing. If you do not want to print the Context value, you can achieve better performance by using the getBytes() method instead.

```
ResultSet rs;
CallableStatement cStmt = conn.prepareCall("{ Call ttDataStoreStatus }");
if (cStmt.execute() == true) {
   rs = cStmt.getResultSet();
    System.out.println("Fetching result set...");
    while (rs.next()) {
      System.out.println("\n Database: " + rs.getString(1));
      System.out.println(" PID: " + rs.getInt(2));
      System.out.println(" Context: " + rs.getString(3));
      System.out.println(" ConType: " + rs.getString(4));
      System.out.println(" memoryID: " + rs.getString(5));
    rs.close();
  }
cStmt.close();
```

### Setting a timeout or threshold for executing SQL statements

TimesTen offers two ways to limit the time for SQL statements to execute, applying to any execute(), executeBatch(), executeQuery(), executeUpdate(), or next() call.

- Setting a timeout duration for SQL statements
- Setting a threshold duration for SQL statements

The former is to set a timeout, where if the timeout duration is reached, the statement stops executing and an error is thrown. The latter is to set a threshold, where if the threshold is reached, an SNMP trap is thrown but execution continues.

#### Setting a timeout duration for SQL statements

In TimesTen you can set the SqlQueryTimeout general connection attribute to specify the timeout period (in seconds) for the connection, and therefore any statement on the connection. (Also see "SqlQueryTimeout" in Oracle TimesTen In-Memory Database Reference.) A value of 0 indicates no timeout. Despite the name, this timeout value applies to any executable SQL statement, not just queries.

For a particular statement, you can override the SqlQueryTimeout setting by calling the Statement method setQueryTimeout().

The query timeout limit has effect only when the SQL statement is actively executing. A timeout does not occur during the commit or rollback phase of an operation. For those transactions that update, insert or delete a large number of rows, the commit or rollback phases may take a long time to complete. During that time the timeout value is ignored.

**Note:** If both a lock timeout value and a SQL query timeout value are specified, the lesser of the two values causes a timeout first. Regarding lock timeouts, you can refer to "ttLockWait" (built-in procedure) or "LockWait" (general connection attribute) in Oracle TimesTen In-Memory Database Reference, or to "Check for deadlocks and timeouts" in Oracle TimesTen In-Memory Database Troubleshooting Guide.

#### Setting a threshold duration for SQL statements

You can configure TimesTen to write a warning to the support log and throw an SNMP trap when the execution of a SQL statement exceeds a specified time duration, in seconds. Execution continues and is not affected by the threshold.

The name of the SNMP trap is ttQueryThresholdWarnTrap. See Oracle TimesTen In-Memory Database Error Messages and SNMP Traps for information about configuring SNMP traps.

Despite the name, this threshold applies to any JDBC call executing a SQL statement, not just queries.

By default, the application obtains the threshold value from the QueryThreshold general connection attribute setting. You can override the threshold for a JDBC Connection object by including the QueryThreshold attribute in the connection URL for the database. For example, to set QueryThreshold to a value of 5 seconds for the myDSN database:

jdbc:timesten:direct:dsn=myDSN;QueryThreshold=5

You can also use the setQueryTimeThreshold() method of a TimesTenStatement object to set the threshold. This overrides the connection attribute setting and the Connection object setting.

You can retrieve the current threshold value by using the getQueryTimeThreshold() method of the TimesTenStatement object.

Refer to Oracle TimesTen In-Memory Database [DBC Extensions Java API Reference for additional information.

#### Features for use with TimesTen Cache

This section discusses features related to the use of TimesTen Application-Tier Database Cache (TimesTen Cache):

- Setting temporary passthrough level with the ttOptSetFlag built-in procedure
- Managing cache groups

**Note:** The OraclePassword attribute maps to the Oracle Database password. You can use the TimesTenDataSource method setOraclePassword() to set the Oracle Database password. See "Connect to the database" on page 2-8 for an example.

#### Setting temporary passthrough level with the ttOptSetFlag built-in procedure

TimesTen provides the ttOptSetFlag built-in procedure for setting various flags, including the PassThrough flag to temporarily set the passthrough level. You can use ttOptSetFlag to set PassThrough in a JDBC application as in the following sample statement, which sets the passthrough level to 1. The setting affects all statements that are prepared until the end of the transaction.

```
pstmt = conn.prepareStatement("call ttoptsetflag('PassThrough', 1)");
```

The example that follows has samples of code that accomplish these steps:

- 1. Create a prepared statement (a PreparedStatement instance thePassThroughStatement) that calls ttOptSetFlag using a bind parameter for passthrough level.
- 2. Define a method setPassthrough() that takes a specified passthrough setting, binds it to the prepared statement, then executes the prepared statement to call ttOptSetFlag to set the passthrough level.

```
thePassThroughStatement =
       theConnection.prepareStatement("call ttoptsetflag('PassThrough', ?)");
private void setPassthrough(int level) throws SQLException{
 thePassThroughStatement.setInt(1, level);
 thePassThroughStatement.execute();
}
```

See "ttOptSetFlag" in Oracle TimesTen In-Memory Database Reference for more information about this built-in procedure.

See "PassThrough" in Oracle TimesTen In-Memory Database Reference for information about that general connection attribute. See "Setting a passthrough level" in Oracle TimesTen Application-Tier Database Cache User's Guide for information about passthrough settings.

### Managing cache groups

In TimesTen, following the execution of a FLUSH CACHE GROUP, LOAD CACHE GROUP, REFRESH CACHE GROUP, or UNLOAD CACHE GROUP statement, the Statement method getUpdateCount() returns the number of cache instances that were flushed, loaded, refreshed, or unloaded.

For related information, see "Determining the number of cache instances affected by an operation" in Oracle TimesTen Application-Tier Database Cache User's Guide.

## Features for use with replication

For applications that employ replication, you can improve performance by using parallel replication, which uses multiple threads acting in parallel to replicate and apply transactional changes to nodes in a replication scheme. TimesTen supports the following types of parallel replication:

- Automatic parallel replication (ReplicationApplyOrdering=0): Parallel replication over multiple threads that automatically enforces transactional dependencies and all changes applied in commit order. This is the default.
- Automatic parallel replication with disabled commit dependencies (ReplicationApplyOrdering=2): Parallel replication over multiple threads that automatically enforces transactional dependencies, but does not enforce transactions to be committed in the same order on the subscriber database as on the master database. In this mode, you can optionally specify replication tracks.
- User-defined parallel replication (ReplicationApplyOrdering=1): For applications that use a classic replication scheme, have very predictable transactional dependencies, and do not require that the commit order on the receiver is the same as that on the originating database. You can specify the number of transaction tracks and apply specific transactions to each track. All tracks are read, transmitted and applied in parallel.

See "Configuring parallel replication" in Oracle TimesTen In-Memory Database Replication Guide for additional information and usage scenarios.

For JDBC applications that use parallel replication and specify replication tracks, you can specify the track number for transactions on a connection through the following TimesTenConnection method. (Alternatively, use the general connection attribute ReplicationTrack or the ALTER SESSION parameter REPLICATION\_TRACK.)

void setReplicationTrack(int track)

TimesTenConnection also has the corresponding getter method:

int getReplicationTrack()

Refer to Oracle TimesTen In-Memory Database [DBC Extensions Java API Reference for additional information.

> **Note:** User-defined parallel replication is generally not advisable, because special care must be taken to avoid data divergence between replication nodes.

## Considering TimesTen features for access control

TimesTen has features to control database access with object-level resolution for database objects such as tables, views, materialized views, sequences, and synonyms. You can refer to "Managing Access Control" in Oracle TimesTen In-Memory Database Operations Guide for introductory information about TimesTen access control.

This section introduces access control as it relates to SQL operations, database connections, and IMS/XLA.

For any query or SQL DML or DDL statement discussed in this document or used in an example, it is assumed that the user has appropriate privileges to execute the statement. For example, a SELECT statement on a table requires ownership of the table, SELECT privilege granted for the table, or the SELECT ANY TABLE system privilege. Similarly, any DML statement requires table ownership, the applicable DML privilege (such as UPDATE) granted for the table, or the applicable ANY TABLE privilege (such as UPDATE ANY TABLE).

For DDL statements, CREATE TABLE requires the CREATE TABLE privilege in the user's schema, or CREATE ANY TABLE in any other schema. ALTER TABLE requires ownership or the ALTER ANY TABLE system privilege. DROP TABLE requires ownership or the DROP ANY TABLE system privilege. There are no object-level ALTER or DROP privileges.

Refer to "SQL Statements" in Oracle TimesTen In-Memory Database SQL Reference for a list of access control privileges and the privilege required for any given SQL statement.

Privileges are granted through the SQL statement GRANT and revoked through the statement REVOKE. Some privileges are automatically granted to all users through the PUBLIC role, of which all users are a member. Refer to "The PUBLIC role" in Oracle TimesTen In-Memory Database SQL Reference for information about this role.

In addition, access control affects the following topics covered in this document:

- Connecting to a database: Refer to "Access control for connections" on page 2-9.
- Setting connection attributes: Refer to "Create a connection URL for the database and specify connection attributes" on page 2-7.
- Configuring and managing JMS/XLA. Refer to "Access control impact on XLA" on page 3-9.

#### Notes:

- Access control cannot be disabled.
- Access control privileges are checked both when SQL is prepared and when it is executed in the database, with most of the performance cost coming at prepare time.

## Handling errors

This section discusses how to check for, identify, and handle errors in a TimesTen Java application.

For a list of the errors that TimesTen returns and what to do if the error is encountered, see "Warnings and Errors" in Oracle TimesTen In-Memory Database Error Messages and SNMP Traps.

This section includes the following topics.

- About fatal errors, non-fatal errors, and warnings
- Reporting errors and warnings
- Catching and responding to specific errors
- Rolling back failed transactions

### About fatal errors, non-fatal errors, and warnings

When operations are not completely successful, TimesTen can return a fatal error, a non-fatal error, or a warning.

#### Handling fatal errors

Fatal errors make the database inaccessible until it can be recovered. When a fatal error occurs, all database connections are required to disconnect. No further operations may complete. Fatal errors are indicated by TimesTen error codes 846 and 994. Error handling for these errors should be different from standard error handling. In particular, the code should roll back the current transaction and, to avoid out-of-memory conditions in the server, disconnect from the database. Shared memory from the old TimesTen instance is not freed until all connections that were active at the time of the error have disconnected. Inactive applications still connected to the old TimesTen instance may have to be manually terminated.

When fatal errors occur, TimesTen performs the full cleanup and recovery procedure:

- Every connection to the database is invalidated, a new memory segment is allocated and applications are required to disconnect.
- The database is recovered from the checkpoint and transaction log files upon the first subsequent initial connection.
  - The recovered database reflects the state of all durably committed transactions and possibly some transactions that were committed non-durably.
  - No uncommitted or rolled back transactions are reflected.

### Handling non-fatal errors

Non-fatal errors include simple errors such as an INSERT statement that violates unique constraints. This category also includes some classes of application and process failures.

TimesTen returns non-fatal errors through the normal error-handling process. Application should check for errors and appropriately handle them.

When a database is affected by a non-fatal error, an error may be returned and the application should take appropriate action.

An application can handle non-fatal errors by modifying its actions or, in some cases, by rolling back one or more offending transactions, as described in "Rolling back failed transactions" on page 2-43.

Also see "Reporting errors and warnings", which follows shortly.

Note: If a ResultSet, Statement, PreparedStatement, CallableStatement or Connection operation results in a database error, it is a good practice to call the close() method for that object.

#### **About warnings**

TimesTen returns warnings when something unexpected occurs. Here are some examples of events that cause TimesTen to issue a warning:

- A checkpoint failure
- Use of a deprecated TimesTen feature
- Truncation of some data

- Execution of a recovery process upon connect
- Replication return receipt timeout

You should always have code that checks for warnings, as they can indicate application problems.

Also see "Reporting errors and warnings" immediately below.

#### Abnormal termination

In some cases, such as with a process failure, an error cannot be returned, so TimesTen automatically rolls back the transactions of the failed process.

## Reporting errors and warnings

You should check for and report all errors and warnings that can be returned on every call. This saves considerable time and effort during development and debugging. A SQLException object is generated if there are one or more database access errors and a SQLWarning object is generated if there are one or more warning messages. A single call may return multiple errors or warnings or both, so your application should report all errors or warnings in the returned SQLException or SQLWarning objects.

Multiple errors or warnings are returned in linked chains of SQLException or SQLWarning objects. Example 2–15 and Example 2–16 demonstrate how you might iterate through the lists of returned SQLException and SQLWarning objects to report all of the errors and warnings, respectively.

#### Example 2-15 Printing exceptions

The following method prints out the content of all exceptions in the linked SQLException objects.

```
static int reportSQLExceptions(SQLException ex)
   int errCount = 0;
   if (ex != null) {
     errStream.println("\n--- SQLException caught ---");
     ex.printStackTrace();
     while (ex != null) {
        errStream.println("SQL State: " + ex.getSQLState());
       errStream.println("Message: " + ex.getMessage());
       errStream.println("Error Code: " + ex.getErrorCode());
       errCount ++;
       ex = ex.getNextException();
        errStream.println();
     }
   }
   return errCount;
}
```

#### Example 2-16 Printing warnings

This method prints out the content of all warning in the linked SQLWarning objects.

```
static int reportSQLWarnings(SQLWarning wn)
   int warnCount = 0;
   while (wn != null) {
```

```
errStream.println("\n--- SQL Warning ---");
      errStream.println("SQL State: " + wn.getSQLState());
      errStream.println("Message: " + wn.getMessage());
      errStream.println("Error Code: " + wn.getErrorCode());
      // is this a SOLWarning object or a DataTruncation object?
      if (wn instanceof DataTruncation) {
        DataTruncation trn = (DataTruncation) wn;
        errStream.println("Truncation error in column: " +
          trn.getIndex());
     warnCount++;
     wn = wn.getNextWarning();
     errStream.println();
   return warnCount;
}
```

## Catching and responding to specific errors

In some situations it may be desirable to respond to a specific SQL state or TimesTen error code. You can use the SQLException method getSQLState() to return the SQL state and the getErrorCode() method to return TimesTen error codes, as shown in Example 2–17.

Also refer to the entry for TimesTenVendorCode in Oracle TimesTen In-Memory Database *JDBC Extensions Java API Reference* for error information.

#### Example 2-17 Catching an error

The TimesTen demos require that you load the demo schema before they are executed. The following catch statement alerts the user that appuser has not been loaded or has not been refreshed by detecting ODBC error S0002 and TimesTen error 907:

```
catch (SQLException ex) {
 if (ex.getSQLState().equalsIgnoreCase("S0002")) {
   errStream.println("\nError: The table appuser.customer " +
      "does not exist.\n\t Please reinitialize the database.");
 } else if (ex.getErrorCode() == 907) {
   errStream.println("\nError: Attempting to insert a row " +
      "with a duplicate primary key.\n\tPlease reinitialize the database.");
```

You can use the TimesTenVendorCode interface to detect the errors by their name, rather than their number.

#### Consider this example:

```
ex.getErrorCode() == com.timesten.jdbc.TimesTenVendorCode.TT_ERR_KEYEXISTS
```

#### The following is equivalent:

```
ex.getErrorCode() == 907
```

## Rolling back failed transactions

In some situations, such as recovering from a deadlock or lock timeout, you should explicitly roll back the transaction using the Connection method rollback(), as in the following example.

#### Example 2–18 Rolling back a transaction

```
if (conn != null && !conn.isClosed()) {
   // Rollback any transactions in case of errors
     if (retcode != 0) {
       try {
         System.out.println("\nEncountered error. Rolling back transaction");
         conn.rollback();
       } catch (SQLException ex) {
         reportSQLExceptions(ex);
       }
     }
  }
   System.out.println("\nClosing the connection\n");
   conn.close();
} catch (SQLException ex) {
 reportSQLExceptions(ex);
}
```

The XACT\_ROLLBACKS column of the SYS.MONITOR table indicates the number of transactions that were rolled back. Refer to "SYS.MONITOR" in Oracle TimesTen In-Memory Database System Tables and Views Reference for additional information.

A transaction rollback consumes resources and the entire transaction is in effect wasted. To avoid unnecessary rollbacks, design your application to avoid contention and check the application or input data for potential errors before submitting it.

**Note:** If your application aborts, crashes, or disconnects in the middle of an active transaction, TimesTen automatically rolls back the transaction.

## JDBC support for automatic client failover

Automatic client failover is for use in High Availability scenarios with a TimesTen active standby pair replication configuration. If there is a failure of the active node, failover (transfer) to the new active (original standby) node occurs, and applications are automatically reconnected to the new active node. TimesTen provides features that allow applications to be alerted when this happens, so they can take any appropriate action.

This section discusses TimesTen JDBC extensions related to automatic client failover, covering the following topics:

- Features and functionality of JDBC support for automatic client failover
- Configuration of automatic client failover
- Synchronous detection of automatic client failover
- Asynchronous detection of automatic client failover

**Note:** Automatic client failover applies only to client/server connections. The functionality described here does not apply to a direct connection.

Automatic client failover is complementary to Oracle Clusterware in situations where Oracle Clusterware is used, though the two features are not dependent on each other.

See "Using automatic client failover" in Oracle TimesTen In-Memory Database Operations Guide for general information about automatic client failover, and "Using automatic client failover in your application" in Oracle TimesTen In-Memory Database C Developer's Guide for related information for developers.

You can also refer to "Using Oracle Clusterware to Manage Active Standby Pairs" in Oracle TimesTen In-Memory Database Replication Guide for information about Oracle Clusterware.

## Features and functionality of JDBC support for automatic client failover

This section discusses general TimesTen JDBC features related to client failover, and functionality relating specifically to pooled connections.

Refer to Oracle TimesTen In-Memory Database [DBC Extensions Java API Reference for additional information about the TimesTen JDBC classes, interfaces, and methods discussed here.

#### General Client Failover Features

TimesTen JDBC support for automatic client failover provides two mechanisms for detecting a failover:

- Synchronous detection, through a SQL exception: After an automatic client failover, IDBC objects created on the failed connection—such as statements, prepared statements, callable statements, and result sets—can no longer be used. A Java SQL exception is thrown if an application attempts to access any such object. By examining the SQL state and error code of the exception, you can determine whether the exception is the result of a failover situation.
- Asynchronous detection, through an event listener: An application can register a user-defined client failover event listener, which is notified of each event that occurs during the process of a failover.

TimesTen JDBC provides the following features, in package com.timesten.jdbc, to support automatic client failover.

ClientFailoverEvent class

This class is used to represent events that occur during a client failover: begin, end, abort, or retry.

ClientFailoverEventListener interface

An application interested in client failover events must have a class that implements this interface, which is the mechanism to listen for client failover events. At runtime, the application must register ClientFailoverEventListener instances through the TimesTen connection (see immediately below).

You can use a listener to proactively react to failure detection, such as by refreshing connection pool statement caches, for example.

New methods in the TimesTenConnection interface

This interface specifies the methods addConnectionEventListener() and removeConnectionEventListener() to register or remove, respectively, a client failover event listener.

A new constant, TT ERR FAILOVERINVALIDATION, in the TimesTenVendorCode interface

This enables you to identify an event as a failover event.

#### Client failover features for pooled connections

TimesTen recommends that applications using pooled connections (javax.sql.PooledConnection) or connection pool data sources (javax.sql.ConnectionPoolDataSource) use the synchronous mechanism noted previously to handle stale objects on the failed connection. Java EE application servers manage pooled connections, so applications are not able to listen for events on pooled connections. And application servers do not implement and register an instance of ClientFailoverEventListener, because this is a TimesTen extension.

## Configuration of automatic client failover

Refer to "Configuring automatic client failover" in Oracle TimesTen In-Memory Database *Operations Guide* for information.

**Note:** Setting any of TTC\_Server2, TTC\_Server\_DSN2, or TCP\_Port2 implies the following:

- You intend to use automatic client failover.
- You understand that a new thread is created for your application to support the failover mechanism.
- You have linked your application with a thread library (pthreads on UNIX systems).

## Synchronous detection of automatic client failover

If, in a failover situation, an application attempts to use objects created on the failed connection, then JDBC throws a SQL exception. The vendor-specific exception code is set to TimesTenVendorCode.TT\_ERR\_FAILOVERINVALIDATION.

Detecting a failover through this mechanism is referred to as synchronous detection. The following example demonstrates this.

#### Example 2–19 Synchronous detection of automatic client failover

```
try {
  // Execute a query on a previously prepared statement.
  ResultSet theResultSet = theStatement.executeQuery("select * from dual");
  // ...
} catch (SQLException sqlex) {
  sqlex.printStackTrace();
  if (sqlex.getErrorCode() == TimesTenVendorCode.TT ERR FAILOVERINVALIDATION) {
  // Automatic client failover has taken place; discontinue use of this object.
}
```

## Asynchronous detection of automatic client failover

Asynchronous failover detection requires an application to implement a client failover event listener and register an instance of it on the TimesTen connection. This section describes the steps involved:

1. Implement a client failover event listener.

- Register the client failover listener instance.
- Remove the client failover listener instance.

#### Implement a client failover event listener

TimesTen JDBC provides the com.timesten.jdbc.ClientFailoverEventListener interface for use in listening for events, highlighted by the following method:

void notify(ClientFailoverEvent event)

To use asynchronous failover detection, you must create a class that implements this interface, then register an instance of the class at runtime on the TimesTen connection (discussed shortly).

When a failover event occurs, TimesTen calls the notify() method of the listener instance you registered, providing a ClientFailoverEvent instance that you can then examine for information about the event.

The following example shows the basic form of a ClientFailoverEventListener implementation.

#### Example 2-20 Asynchronous detection of automatic client failover

```
private class MyCFListener implements ClientFailoverEventListener {
   /* Applications can build state system to track states during failover.
     You may want to add methods that talks about readiness of this Connection
     for processing.
  public void notify(ClientFailoverEvent event) {
      /* Process connection failover type */
     switch(event.getTheFailoverType()) {
     case TT_FO_CONNECTION:
         /* Process session fail over */
         System.out.println("This should be a connection failover type " +
                             event.getTheFailoverType());
        break;
      default:
        break:
      /* Process connection failover events */
     switch(event.getTheFailoverEvent()) {
     case BEGIN:
        System.out.println("This should be a BEGIN event " +
                             event.getTheFailoverEvent());
         /* Applications cannot use Statement, PreparedStatement, ResultSet,
            etc. created on the failed Connection any longer.
        break:
      case END:
         System.out.println("This should be an END event " +
                             event.getTheFailoverEvent());
         /* Applications may want to re-create Statement and PreparedStatement
            objects at this point as needed.
        break;
      case ABORT:
```

```
System.out.println("This should be an ABORT event " +
                             event.getTheFailoverEvent());
         break:
      case ERROR:
         System.out.println("This should be an ERROR event " +
                            event.getTheFailoverEvent());
         break:
      default:
        break;
      }
   }
}
```

The event.getTheFailoverType() call returns an instance of the nested class ClientFailoverEvent.FailoverType, which is an enumeration type. In TimesTen, the only supported value is TT\_FO\_CONNECTION, indicating a connection failover.

The event.getTheFailoverEvent() call returns an instance of the nested class ClientFailoverEvent.FailoverEvent, which is an enumeration type where the value can be one of the following:

- BEGIN, if the client failover has begun
- END, if the client failover has completed successfully
- ERROR, if the client failover failed but will be retried
- ABORT, if the client failover has aborted

#### Register the client failover listener instance

At runtime you must register an instance of your failover event listener class with the TimesTen connection object, so that TimesTen is able to call the notify() method of the listener class as needed for failover events.

TimesTenConnection provides the following method for this.

void addConnectionEventListener (ClientFailoverEventListener listener)

Create an instance of your listener class, then register it using this method. The following example establishes the connection and registers the listener. Assume theDsn is the JDBC URL for a TimesTen Client/Server database and theCFListener is an instance of your failover event listener class.

#### Example 2-21 Registering the client failover listener

```
trv {
   /* Assume this is a client/server conn; register for conn failover. */
  Class.forName("com.timesten.jdbc.TimesTenClientDriver");
   String url = "jdbc:timesten:client:" + theDsn;
   theConnection = (TimesTenConnection)DriverManager.getConnection(url);
   theConnection.addConnectionEventListener(theCFListener);
   /* Additional logic goes here; connection failover listener is
      called if there is a fail over.
}
catch (ClassNotFoundException cnfex) {
  cnfex.printStackTrace();
```

```
catch (SQLException sqlex) {
  sqlex.printStackTrace();
}
```

#### Remove the client failover listener instance

The TimesTenConnection interface defines the following method to deregister a failover event listener:

void removeConnectionEventListener (ClientFailoverEventListener *listener*)

Use this method to deregister a listener instance.

# **Using JMS/XLA for Event Management**

You can use the TimesTen JMS/XLA API to monitor TimesTen for changes to specified tables in a local database and receive real-time notification of these changes. The primary purpose of JMS/XLA is as a high-performance, asynchronous alternative to triggers.

JMS/XLA implements Java Message Service (JMS) interfaces to make the functionality of the TimesTen Transaction Log API (XLA) available to Java applications. JMS information and resources are available at the following location:

http://www.oracle.com/technetwork/java/jms/index.html

In addition, the standard JMS API documentation is installed with the TimesTen at the following location:

install\_dir/3rdparty/jms1.1/doc/api/index.html

For information about tuning TimesTen JMS/XLA applications for improved performance, see "Tuning JMS/XLA applications" on page 5-5.

> **Note:** In the unlikely event that the TimesTen replication solutions described in *Oracle TimesTen In-Memory Database Replication Guide* do not meet your needs, it is possible to use JMS/XLA to build a custom data replication solution.

This chapter includes the following topics:

- JMS/XLA concepts
- JMS/XLA and Oracle GDK dependency
- Connecting to XLA
- Monitoring tables for updates
- Receiving and processing updates
- Terminating a JMS/XLA application
- Using JMS/XLA as a replication mechanism

## JMS/XLA concepts

Java applications can use the JMS/XLA API to receive event notifications from TimesTen. JMS/XLA uses the JMS publish-subscribe interface to provide access to XLA updates.

Subscribe to updates by establishing a JMS Session instance that provides a connection to XLA and then creating a durable subscriber (TopicSubscriber). You can receive and process messages synchronously through the subscriber, or you can implement a listener (MessageListener) to process the updates asynchronously.

IMS/XLA is designed for applications that want to monitor a local database. TimesTen and the application receiving the notifications must reside on the same system.

**Note:** The JMS/XLA API is a wrapper for XLA. XLA obtains update records directly from the transaction log buffer or transaction log files, so the records are available until they are read. XLA also allows multiple readers to access transaction log updates simultaneously.

See "XLA and TimesTen Event Management" in Oracle TimesTen *In-Memory Database C Developer's Guide* for information about XLA.

This section includes the following topics:

- How XLA reads records from the transaction log
- XLA and materialized views
- XLA bookmarks
- JMS/XLA configuration file and topics
- XLA updates
- XLA acknowledgment modes
- Access control impact on XLA
- XLA limitations

## How XLA reads records from the transaction log

As applications modify a database, TimesTen generates transaction log records that describe the changes made to the data and other events such as transaction commits.

New transaction log records are always written to the end of the transaction log buffer as they are generated. Transaction log records are periodically flushed in batches from the log buffer in memory to transaction log files on disk.

Applications can use XLA to monitor the transaction log for changes to the database. XLA reads through the transaction log, filters the log records, and delivers XLA applications with a list of transaction records that contain the changes to the tables and columns of interest.

XLA sorts the records into discrete transactions. If multiple applications are updating the database simultaneously, transaction log records from the different applications are interleaved in the transaction log.

XLA transparently extracts all transaction log records associated with a particular transaction and delivers them in a contiguous list to the application.

Only the records for committed transactions are returned. They are returned in the order in which their final commit record appears in the transaction log. XLA filters out records associated with changes to the database that have not yet committed.

If a change is made but then rolled back, XLA does not deliver the records for the aborted transaction to the application.

Consider the example transaction log illustrated in Figure 3–1 and Example 3–1 that follow, which illustrate most of these basic XLA concepts.

Figure 3-1 Records extracted from the transaction log

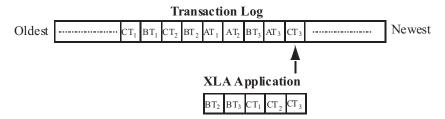

#### Example 3-1 Reading transaction log records

In this example, the transaction log contains the following records:

CT1 - Application C updates row 1 of table W with value 7.7.

BT1 - Application B updates row 3 of table X with value 2.

CT2 - Application C updates row 9 of table W with value 5.6.

BT2 - Application B updates row 2 of table Y with value "XYZ".

AT1 - Application A updates row 1 of table Z with value 3.

AT2 - Application A updates row 3 of table Z with value 4.

BT3 - Application B commits its transaction.

AT3 - Application A rolls back its transaction.

CT3 - Application C commits its transaction.

An XLA application that is set up to detect changes to tables W, Y, and Z would see the following:

BT2 and BT3 - Update row 2 of table Y with value "XYZ" and commit.

CT1 - Update row 1 of table W with value 7.7.

CT2 and CT3 - Update row 9 of table W with value 5.6 and commit.

This example demonstrates the following:

- Transaction records for application B and application C all appear.
- Though the records for application C begin to appear in the transaction log before those for application B, the commit for application B (BT3) appears in the transaction log before the commit for application C (CT3). As a result, the records for application B are returned to the XLA application ahead of those for application C.
- The application B update to table X (BT1) is not presented because XLA is not set up to detect changes to table X.
- The application A updates to table Z (AT1 and AT2) are never presented because it did not commit and was rolled back (AT3).

#### XLA and materialized views

You can use XLA to track changes to both tables and materialized views. A materialized view provides a single source from which you can track changes to selected rows and columns in multiple detail tables. Without a materialized view, the XLA application would have to monitor and filter the update records from all of the detail tables, including records reflecting updates to rows and columns of no interest to the application.

In general, there are no operational differences between the XLA mechanisms used to track changes to a table or a materialized view. However, for asynchronous materialized views, be aware that the order of XLA notifications for an asynchronous view is not necessarily the same as it would be for the associated detail tables, or the same as it would be for a synchronous view. For example, if there are two inserts to a detail table, they may be done in the opposite order in the asynchronous materialized view. Furthermore, updates may be reported by XLA as a delete followed by an insert, and multiple operations (such as multiple inserts or multiple deletes) may be combined into a single operation. Applications that depend on precise ordering should not use asynchronous materialized views.

For more information about materialized views, see the following:

- "CREATE MATERIALIZED VIEW" in Oracle TimesTen In-Memory Database SQL Reference
- "Understanding materialized views" in *Oracle TimesTen In-Memory Database Operations Guide*

#### XLA bookmarks

An XLA bookmark marks the read position of an XLA subscriber application in the transaction log. Bookmarks facilitate durable subscriptions, enabling an application to disconnect from a topic and then reconnect to continue receiving updates where it left off

The rest of this section covers the following:

- How bookmarks work
- Replicated bookmarks
- XLA bookmarks and transaction log holds

#### How bookmarks work

When you create a message consumer for XLA, you always use a durable TopicSubscriber. The subscription identifier you specify when you create the subscriber is used as the XLA bookmark name. When you use the ttXlaSubscribe and ttXlaUnsubscribe built-in procedures through JDBC to start and stop the XLA subscription for a table, you explicitly specify the name of the bookmark to be used.

Bookmarks are reset to the last read position whenever an acknowledgment is received. For more information about how update messages are acknowledged, see the "XLA acknowledgment modes" on page 3-8.

You can remove a durable subscription by calling unsubscribe() on the JMS Session object. This deletes the corresponding XLA bookmark and forces a new subscription to be created when you reconnect. For more information see "Deleting bookmarks" on page 3-14.

A bookmark subscription cannot be altered when it is in use. To alter a subscription, you must close the message consumer, alter the subscription using ttXlaSubscribe and ttXlaUnsubscribe, and open the message consumer.

**Note:** You can also use the ttXlaBookmarkCreate TimesTen built-in procedure to create bookmarks. See "ttXlaBookmarkCreate" in Oracle *TimesTen In-Memory Database Reference* for information about that function.

#### Replicated bookmarks

If you are using an active standby pair replication scheme, you have the option of using replicated bookmarks, according to the replicatedBookmark attribute of the <topic> element in the jmsxla.xml file as discussed in "JMS/XLA configuration file and topics" on page 3-6. For a replicated bookmark, operations on the bookmark are replicated to the standby database as appropriate, assuming there is suitable write privilege for the standby. This allows more efficient recovery of your bookmark positions if a failover occurs.

When you use replicated bookmarks, steps must be taken in the following order:

- Create the active standby pair replication scheme. (This is accomplished by the create active standby pair operation, or by the ttCWAdmin -create command in a Clusterware-managed environment.)
- Create the bookmarks.
- Subscribe the bookmarks.
- Start the active standby pair, at which time duplication to the standby occurs and replication begins. (This is accomplished by the ttRepAdmin -duplicate command, or by the ttCWAdmin -start command in a Clusterware-managed environment.)

#### Notes:

- Alternatively, if you use ttXlaBookmarkCreate to create a bookmark, that function has a parameter for specifying a replicated bookmark.
- If you specify replicated bookmarks in the JMS/XLA configuration file, JMS/XLA will create and subscribe to the bookmarks when the application is started. (Also see "JMS/XLA" configuration file and topics" on page 3-6.)

Be aware of the following usage notes:

- The position of the bookmark in the standby database is very close to that of the bookmark in the active database; however, because the replication of acknowledge operations is asynchronous, you may see a small window of duplicate updates when there is a failover, depending on how often acknowledge operations are performed.
- It is permissible to drop the active standby pair scheme while replicated bookmarks exist. The bookmarks of course cease to be replicated at that point, but are not deleted. If you subsequently re-enable the active standby pair scheme, these bookmarks are automatically added to the scheme.
- You cannot delete replicated bookmarks while the replication agent is running.
- You can only read and acknowledge a replicated bookmark in the active database. Each time you acknowledge a replicated bookmark, the acknowledge operation is asynchronously replicated to the standby database.

#### XLA bookmarks and transaction log holds

You should be aware that when XLA is in use, there is a hold on TimesTen transaction log files until the XLA bookmark advances. The hold prevents transaction log files from being purged until XLA can confirm it no longer needs them. If a bookmark becomes stuck, which can occur if an XLA application terminates unexpectedly or

disconnects without first deleting its bookmark or disabling change tracking, the log hold persists and there may be an excessive accumulation of transaction log files. This accumulation may result in disk space being filled.

For information about monitoring and addressing this situation, see "Monitoring accumulation of transaction log files" in Oracle TimesTen In-Memory Database Operations Guide.

## JMS/XLA configuration file and topics

To connect to XLA, establish a connection to a JMS Topic object that corresponds to a particular database. The JMS/XLA configuration file provides the mapping between topic names and databases.

You can specify a replicated bookmark by setting replicatedBookmark="yes" in the <topic> element when you specify the topic. The default setting is "no". Also see "XLA bookmarks" on page 3-4.

By default, JMS/XLA looks for a configuration file named jmsxla.xml in the current working directory. If you want to use another name or location for the file, you must specify it as part of the environment variable in the InitialContext class and add the location to the classpath.

#### Example 3–2 Specifying the JMS/XLA configuration file

The following code specifies the configuration file as part of the environment variable in the InitialContext class.

```
Hashtable env = new Hashtable();
env.put(Context.INITIAL_CONTEXT_FACTORY,
  "com.timesten.dataserver.jmsxla.SimpleInitialContextFactory");
env.put(XlaConstants.CONFIG_FILE_NAME, "/newlocation.xml");
InitialContext ic = new InitialContext(env);
```

The JMS/XLA API uses the class loader to locate the JMS/XLA configuration file if  ${\tt XlaConstants.CONFIG\_FILE\_NAME\ is\ set.\ In\ this\ example,\ the\ JMS/XLA\ API\ searches}$ for the newlocation.xml file in the top directory in both the location specified in the CLASSPATH environment variable and in the JAR files specified in the CLASSPATH variable.

The JMS/XLA configuration file can also be located in subdirectories, as follows:

```
env.put(XlaConstants.CONFIG FILE NAME,
"/com/mycompany/myapplication/deepinside.xml");
```

In this case, the JMS/XLA API searches for the deepinside.xml file in the com/mycompany/myapplication subdirectory in both the location specified in the CLASSPATH environment variable and in the JAR files specified in the CLASSPATH variable.

The JMS/XLA API uses the first configuration file that it finds.

#### Example 3–3 Defining a topic in the configuration file

A topic definition in the configuration file consists of a name, a connection string, and a prefetch value that specifies how many updates to retrieve at a time.

For example, this configuration maps the DemoDataStore topic to the TestDB DSN:

```
<xlaconfig>
 <topics>
   <topic name="DemoDataStore"
```

```
connectionString="DSN=TestDB"
     xlaPrefetch="100" />
 </topics>
</xlaconfig>
```

#### Example 3–4 Defining a topic to use replicated bookmarks

A topic definition can also specify whether a replicated bookmark should be used. The following repeats the preceding example, but with a replicated bookmark.

```
<xlaconfig>
 <topics>
   <topic name="DemoDataStore"
     connectionString="DSN=TestDB"
     xlaPrefetch="100" replicatedBookmark="yes" />
</xlaconfig>
```

## XLA updates

Applications receive XLA updates as IMS MapMessage objects. A MapMessage object contains a set of typed name and value pairs that correspond to the fields in an XLA update header.

You can access the message fields using the MapMessage getter methods. The getMapNames() method returns an Enumeration object that contains the names of all of the fields in the message. You can retrieve individual fields from the message by name. All reserved field names begin with two underscores, for example \_\_TYPE.

All update messages have a \_\_TYPE field that indicates what type of update the message contains. The types are specified as integer values. As a convenience, you can use the constants defined in com.timesten.dataserver.jmsxla.XlaConstants to compare against the integer types. The supported types are described in Table 3–1.

| Table 3–1 XL | l update types |
|--------------|----------------|
|--------------|----------------|

| Update type    | Description                               |
|----------------|-------------------------------------------|
| INSERT         | A row has been added.                     |
| UPDATE         | A row has been modified.                  |
| DELETE         | A row has been removed.                   |
| COMMIT_ONLY    | A transaction has been committed.         |
| CREATE_TABLE   | A table has been created.                 |
| DROP_TABLE     | A table has been dropped.                 |
| CREATE_INDEX   | An index has been created.                |
| DROP_INDEX     | An index has been dropped.                |
| ADD_COLUMNS    | New columns have been added to the table. |
| DROP_COLUMNS   | Columns have been removed from the table. |
| CREATE_VIEW    | A materialized view has been created.     |
| DROP_VIEW      | A materialized view has been dropped.     |
| CREATE_SEQ     | A sequence has been created.              |
| DROP_SEQ       | A sequence has been dropped.              |
| CREATE_SYNONYM | A synonym has been created.               |

Table 3-1 (Cont.) XLA update types

| Update type  | Description                              |
|--------------|------------------------------------------|
| DROP_SYNONYM | A synonym has been dropped.              |
| TRUNCATE     | All rows in the table have been deleted. |

For more information about the contents of an XLA update message, see "JMS/XLA MapMessage contents" on page 6-1.

## XLA acknowledgment modes

The XLA acknowledgment mechanism is designed to ensure that an application has not only received a message, but has successfully processed it. Acknowledging an update permanently resets the application XLA bookmark to the last record that was read. This prevents previously returned records from being reread, ensuring that an application receives only new batches of records if the bookmark is reused when an application reconnects to XLA.

JMS/XLA can automatically acknowledge XLA update messages, or applications can choose to acknowledge messages explicitly. You specify how updates are to be acknowledged when you create the Session object.

JMS/XLA supports three acknowledgment modes:

- AUTO ACKNOWLEDGE: In this mode, updates are automatically acknowledged as you receive them. Each message is delivered only once. Duplicate messages are not sent, so messages might be lost if there is an application failure. Messages are always delivered and acknowledged individually, so JMS/XLA does not prefetch multiple records. The xlaprefetch attribute in the topic is ignored.
- DUPS OK ACKNOWLEDGE: In this mode, updates are automatically acknowledged, but duplicate messages might be delivered when there is an application failure. JMS/XLA prefetches records according to the xlaprefetch attribute specified for the topic and sends an acknowledgment when the last record in a prefetched block is read. If the application fails before reading all of the prefetched records, all of the records in the block are presented to the application it restarts.
  - See "JMS/XLA configuration file and topics" on page 3-6 for examples setting xlaprefetch.
- CLIENT\_ACKNOWLEDGE: In this mode, applications are responsible for acknowledging receipt of update messages by calling acknowledge() on the MapMessage instance. JMS/XLA prefetches records according to the xlaprefetch attribute specified for the topic.

The following example sets the acknowledgment mode:

Session session = connection.createSession (false, Session.CLIENT\_ACKNOWLEDGE);

Also see "Reduce frequency of update acknowledgments" on page 5-5.

#### Prefetching updates

Prefetching multiple update records at a time is more efficient than obtaining each update record from XLA individually. Because updates are not prefetched when you use AUTO\_ACKNOWLEDGE mode, it can be slower than the other modes. If possible, you should design your application to tolerate duplicate updates so you can use DUPS OK ACKNOWLEDGE, or explicitly acknowledge updates. Explicitly acknowledging updates

usually yields the best performance, as long as you can avoid acknowledging each message individually.

#### Acknowledging updates

To explicitly acknowledge an XLA update, call acknowledge () on the update message. Acknowledging a message implicitly acknowledges all previous messages. Typically, you receive and process multiple update messages between acknowledgments. If you are using the CLIENT\_ACKNOWLEDGE mode and intend to reuse a durable subscription in the future, you should call acknowledge() to reset the bookmark to the last-read position before exiting.

#### Access control impact on XLA

"Considering TimesTen features for access control" on page 2-39 provides a brief overview of how TimesTen access control affects operations in the database. Access control impacts XLA, as follows:

- Any XLA functionality requires the system privilege XLA. This includes connecting to TimesTen (which also requires the CREATE SESSION privilege) as an XLA reader and executing the TimesTen XLA built-in procedures ttXlaBookmarkCreate, ttXlaBookmarkDelete, ttXlaSubscribe, and ttXlaUnsubscribe, all of which are documented in "Built-In Procedures" in Oracle TimesTen In-Memory Database Reference.
- A user with the XLA privilege has capabilities equivalent to the SELECT ANY TABLE, SELECT ANY VIEW, and SELECT ANY SEQUENCE system privileges.

#### XLA limitations

Be aware of the following XLA limitations when you use TimesTen JMS/XLA:

- JMS/XLA is available on all platforms supported by TimesTen. However, XLA does not support data transfer between different platforms or between 32-bit and 64-bit versions of the same platform.
- JMS/XLA support for LOBs is limited. See "Monitoring tables for updates" on page 3-10 for information.
- JMS/XLA does not support applications linked with a driver manager library or the client/server library.
- An XLA reader cannot subscribe to a table that uses in-memory columnar compression.
- For autorefresh cache groups, the change-tracking trigger on Oracle Database does not have column-level resolution. (To have that would be very expensive.) Therefore the autorefresh feature updates all the columns in the row, and XLA can only report that all the columns have changed, even if data did not actually change in all columns.

# JMS/XLA and Oracle GDK dependency

The JMS/XLA API uses orai18n.jar, part of the Oracle Globalization Development Kit (GDK) for translating from the database character set specified by the DatabaseCharacterSet attribute to UTF-16 encoding. The JMS/XLA API supports a specific version of the GDK with each TimesTen release. If JMS/XLA finds other versions of the GDK loaded in the JVM, it displays a severe warning and continues

processing. You can find out the GDK version supported by JMS/XLA by entering the following commands:

```
$ cd install_dir/lib
$ java -cp ./orail8n.jar oracle.il8n.util.GDKOracleMetaData -version
```

Also see "Compiling Java applications" on page 1-2.

# Connecting to XLA

To connect to XLA so you can receive updates, use a JMS connection factory to create a connection. Then use the connection to establish a session. When you are ready to start processing updates, call start() on the connection to enable message dispatching. This is shown in Example 3–5 that follows, from the syncJMS Quick Start demo.

#### Example 3-5 Connecting to XLA

```
/* JMS connection */
private javax.jms.TopicConnection connection;
/* JMS session */
private TopicSession session;
// get Connection
Context messaging = new InitialContext();
TopicConnectionFactory connectionFactory =
        (TopicConnectionFactory) messaging.lookup("TopicConnectionFactory");
connection = connectionFactory.createTopicConnection();
connection.start();
// get Session
session = connection.createTopicSession(false, Session.AUTO_ACKNOWLEDGE);
```

# Monitoring tables for updates

Before you can start receiving updates, you must inform XLA which tables you want to monitor for changes.

To subscribe to changes and turn on XLA publishing for a table, call the ttXlaSubscribe built-in procedure through JDBC.

When you use ttXlaSubscribe to enable XLA publishing for a table, you must specify parameters for the name of the table and the name of the bookmark that are used to track the table:

```
ttXlaSubscribe(user.table, mybookmark)
```

For example, call ttXlaSubscribe by the JDBC CallableStatement interface:

```
Connection con;
CallableStatement cStmt;
cStmt = con.prepareCall("{call ttXlaSubscribe(user.table, mybookmark)}");
cStmt.execute();
```

Use ttxlaUnsubscribe to unsubscribe from the table during shutdown. For more information, see "Unsubscribing from a table" on page 3-14.

The application can verify table subscriptions by checking the SYS.XLASUBSCRIPTIONS system table.

For more information about using TimesTen built-in procedures in a Java application, see "Using CALL to execute procedures and functions" on page 2-35.

**Note:** LOB support in JMS/XLA is limited, as follows:

- You can subscribe to tables containing LOB columns, but information about the LOB value itself is unavailable.
- Columns containing LOBs are reported as empty (zero length) or null (if the value is actually NULL). In this way, you can tell the difference between a null column and a non-null column.

See the next section, "Receiving and processing updates", for additional notes.

## Receiving and processing updates

You can receive XLA updates either synchronously or asynchronously.

To receive and process updates for a topic synchronously, perform the following tasks.

- Create a durable TopicSubscriber instance to subscribe to a topic.
- Call receive() or receiveNoWait() on your subscriber to get the next available update.
- **3.** Process the returned MapMessage instance.

To receive and process updates for a topic asynchronously, perform the following tasks.

- Create a MessageListener instance to process the updates.
- Create a durable TopicSubscriber instance to subscribe to a topic.
- Register the MessageListener with the TopicSubscriber.
- Start the connection.

**Note:** You may miss messages if you do not register the MessageListener before you start the connection. If the connection is already started, stop the connection, register the MessageListener, then start the connection.

Wait for messages to arrive. You can call the Object method wait() to wait for messages if your application does not have to do anything else in its main thread.

When an update is published, the MessageListener method onMessage() is called and the message is passed in as a MapMessage instance.

The application can verify table subscriptions by checking the SYS.XLASUBSCRIPTIONS system table.

**Note:** LOB support in XLA is limited. You can access LOB fields in update messages using the MapMessage method getBytes() for BLOB fields or getString() for CLOB or NCLOB fields; however, these fields contain zero-length data (or null data if the value is actually NULL).

Example 3–6, from the asyncJMS Quick Start demo, uses a listener to process updates asynchronously.

#### Example 3–6 Using a listener to process updates asynchronously

```
MyListener myListener = new MyListener(outStream);
outStream.println("Creating consumer for topic " + topic);
Topic xlaTopic = session.createTopic(topic);
bookmark = "bookmark";
TopicSubscriber subscriber = session.createDurableSubscriber(xlaTopic, bookmark);
// After setMessageListener() has been called, myListener's onMessage
// method is called for each message received.
subscriber.setMessageListener(myListener);
```

Note that bookmark must already exist. You can use JDBC and the ttXlaBookmarkCreate built-in procedure to create a bookmark. Also, the TopicSubscriber must be a durable subscriber. XLA connections are designed to be durable. XLA bookmarks make it possible to disconnect from a topic and then reconnect to start receiving updates where you left off. The string you pass in as the subscription identifier when you create a durable subscriber is used as the XLA bookmark name.

You can call unsubscribe() on the JMS TopicSession to delete the XLA bookmark used by the subscriber when the application shuts down. This causes a new bookmark to be created when the application is restarted.

When you receive an update, you can use the MapMessage getter methods to extract information from the message and then perform whatever processing your application requires. The TimesTen XlaConstants class defines constants for the update types and special message fields for use in processing XLA update messages.

The first step is typically to determine what type of update the message contains. You can use the MapMessage method getInt() to get the contents of the \_\_TYPE field, and compare the value against the numeric constants defined in the XlaConstants class.

In Example 3–7, from the asyncJMS Quick Start demo, the method onMessage() extracts the update type from the MapMessage object and displays the action that the update signifies.

#### Example 3–7 Determining the update type

```
public void onMessage (Message message)
 MapMessage mapMessage = (MapMessage) message;
 String messageType = null;
  /* Standard output stream */
  private static PrintStream outStream = System.out;
  if (message == null)
    errStream.println("MyListener: update message is null");
   return ;
  }
  try
  {
    outStream.println();
    outStream.println("onMessage: got a " + mapMessage.getJMSType() + " message");
```

```
// Get the type of event (insert, update, delete, drop table, etc.).
   int type = mapMessage.getInt(XlaConstants.TYPE_FIELD);
   if (type == XlaConstants.INSERT)
     outStream.println("A row was inserted.");
   else if (type == XlaConstants.UPDATE)
     outStream.println("A row was updated.");
   else if (type == XlaConstants.DELETE)
     outStream.println("A row was deleted.");
   }
   else
    {
      // Messages are also received for DDL events such as CREATE TABLE.
      // This program processes INSERT, UPDATE, and DELETE events,
      // and ignores the DDL events.
     return ;
 }
}
```

When you know what type of message you have received, you can process the message according to the application's needs. To get a list of all of the fields in a message, you can call the MapMessage method getMapNames(). You can retrieve individual fields from the message by name.

Example 3–8, from the asyncJMS Quick Start demo, extracts the column values from insert, update, and delete messages using the column names.

#### Example 3-8 Extracting column values

```
/* Standard output stream */
private static PrintStream outStream = System.out;
if (type == XlaConstants.INSERT
| type == XlaConstants.UPDATE
| type == XlaConstants.DELETE)
{
  // Get the column values from the message.
  int cust_num = mapMessage.getInt("cust_num");
 String region = mapMessage.getString("region");
 String name = mapMessage.getString("name");
 String address = mapMessage.getString("address");
 outStream.println("New Column Values:");
 outStream.println("cust_num=" + cust_num);
 outStream.println("region=" + region);
 outStream.println("name=" + name);
 outStream.println("address=" + address);
}
```

For detailed information about the contents of XLA update messages, see "JMS/XLA" MapMessage contents" on page 6-1. For information about how TimesTen column types map to JMS data types and the getter methods used to retrieve the column values, see "Data type support" on page 6-10.

# Terminating a JMS/XLA application

When the XLA application has finished reading from the transaction log, it should gracefully exit by closing the XLA connection, deleting any unneeded bookmarks, and unsubscribing from any tables to which you explicitly subscribed.

### Closing the connection

To close the connection to XLA, call close() on the Connection object.

After a connection has been closed, any attempt to use it, its sessions, or its subscribers results in an IllegalStateException error. You can continue to use messages received through the connection, but you cannot call the acknowledge() method on the received message after the connection is closed.

### **Deleting bookmarks**

Deleting XLA bookmarks during shutdown is optional. Deleting a bookmark enables the disk space associated with any unread update records in the transaction log to be freed.

If you do not delete the bookmark, it can be reused by a durable subscriber. If the bookmark is available when a durable subscriber reconnects, the subscriber receives all unacknowledged updates published since the previous connection was terminated. Keep in mind that when a bookmark exists with no application reading from it, the transaction log continues to grow and the amount of disk space consumed by your database increases.

To delete a bookmark, you can simply call unsubscribe() on the JMS Session, which invokes the ttXlaBookmarkDelete built-in procedure to remove the XLA bookmark.

**Note:** You cannot delete replicated bookmarks while the replication agent is running.

## Unsubscribing from a table

To turn off XLA publishing for a table, use the ttXlaUnsubscribe built-in procedure. If you use ttXlaSubscribe to enable XLA publishing for a table, use ttXlaUnsubscribe to unsubscribe from the table when shutting down your application.

**Note:** If you want to drop a table, you must unsubscribe from it first.

When you unsubscribe from a table, specify the name of the table and the name of the bookmark used to track the table:

ttXlaUnsubscribe(user.table, mybookmark)

The following example calls ttXlaUnSubscribe through a CallableStatement object.

#### Example 3–9 Unsubscribing from a table

```
Connection con;
CallableStatement cStmt;
cStmt = con.prepareCall("{call ttXlaUnSubscribe(user.table, mybookmark)}");
cStmt.execute();
```

For more information about using TimesTen built-in procedures in a Java application, see "Using CALL to execute procedures and functions" on page 2-35.

# Using JMS/XLA as a replication mechanism

TimesTen replication as described in Oracle TimesTen In-Memory Database Replication *Guide* is sufficient for most customer needs; however, it is also possible to use JMS/XLA to replicate updates from one database to another. Implementing your own replication scheme on top of JMS/XLA in this way is fairly complicated, but can be considered if TimesTen replication is not feasible for some reason.

### Applying JMS/XLA messages to a target database

The source database generates JMS/XLA messages. To apply the messages to a target database, you must extract the XLA descriptor from them. Use the MapMessage interface to extract the update descriptor:

```
MapMessage message;
*...other code
 */
try {
 byte[]updateMessage=
    mapMessage.getBytes(XlaConstants.UPDATE_DESCRIPTOR_FIELD);
catch (JMSException jex) {
/*
 *...other code
}
```

The target database may reside on a different system from the source database. The update descriptor is returned as a byte array and can be serialized for network transmission.

You must create a target database object that represents the target database so you can apply the objects from the source database. You can create a target database object named myTargetDataStore as an instance of the TargetDataStoreImpl class. For example:

```
TargetDataStore myTargetDataStore=
  new TargetDataStoreImpl("DSN=sampleDSN");
```

Apply messages to myTargetDataStore by using the TargetDataStore method apply(). For example:

```
myTargetDataStore.apply(updateDescriptor);
```

By default, TimesTen checks for conflicts on the target database before applying the update. If the target database has information that is later than the update, TargetDataStore throws an exception. If you do not want TimesTen to check for

conflicts, use the TargetDataStore method setUpdateConflictCheckFlag() to change

By default, TimesTen commits the update to the database based on commit flags and transaction boundaries contained in the update descriptor. If you want the application to perform manual commits instead, use the setAutoCommitFlag() method to change the autocommit flag. To perform a manual commit on myTargetDataStore, use the following command:

```
myTargetDataStore.commit();
```

You can perform a rollback if errors occur during the application of the update. Use the following command for myTargetDataStore:

```
myTargetDataStore.rollback();
```

Close myTargetDataStore by using the following command:

```
myTargetDataStore.close();
```

See "JMS/XLA replication API" on page 6-13 for more information about the TargetDataStore interface.

### TargetDataStore error recovery

Invoking TargetDataStore can yield transient and permanent errors.

TargetDataStore methods return a nonzero value when transient errors occur. The application can retry the operation and is responsible for monitoring update descriptors that must be reapplied. For more information about transient XLA errors, see "Handling XLA errors" in Oracle TimesTen In-Memory Database C Developer's Guide.

TargetDataStore methods return a JMSException object for permanent errors. If the application receives a permanent error, it should verify that the database is valid. If the database is invalid, the target database object should be closed and a new one should be created. Other types of permanent errors may require manual intervention.

The following example shows how to recover errors from a TargetDataStore object.

#### Example 3–10 Recovering errors

```
TargetDataStore theTargetDataStore;
byte[] updateDescriptor;
int rc;
// Other code
try {
  if ( (rc = theTargetDataStore.apply(updateDescriptor) ) == 0 ) {
   // Apply successful.
  else {
    // Transient error. Retry later.
 }
catch (JMSException jex) {
  if (theTargetDataStore.isDataStoreValid() ) {
    // Database valid; permanent error that may need Administrator intervention.
  else {
    try {
```

```
theTargetDataStore.close();
 }
 catch (JMSException closeEx) {
    \ensuremath{//} Close errors are not usual. This may need Administrator intervention.
}
```

# **Distributed Transaction Processing: JTA**

This chapter describes the TimesTen implementation of the Java Transaction API (JTA).

The TimesTen implementation of the Java JTA interfaces is intended to enable Java applications, application servers, and transaction managers to use TimesTen resource managers in distributed transaction processing (DTP) environments. The TimesTen implementation is supported for use by the Oracle WebLogic Server.

The purpose of this chapter is to provide information specific to the TimesTen implementation of JTA and is intended to be used with the following documents:

The JTA and JDBC documentation available from the following locations:

```
http://www.oracle.com/technetwork/java/javaee/tech/
http://www.oracle.com/technetwork/java/javase/tech/
```

WebLogic documentation, available through the following location:

```
http://www.oracle.com/technetwork/middleware/weblogic/documentation
```

As TimesTen JTA is built on top of the TimesTen implementation of the X/Open XA standard, much of the discussion here is in terms of underlying XA features. You can also refer to "Distributed Transaction Processing: XA" in Oracle TimesTen In-Memory *Database C Developer's Guide.* 

This chapter includes the following topics:

- Overview of JTA
- Using JTA in TimesTen
- Using the JTA API

#### Important:

- The TimesTen XA implementation does not work with the TimesTen Application-Tier Database Cache (TimesTen Cache). The start of any XA transaction fails if the cache agent is running.
- You cannot execute an XA transaction if replication is enabled.
- Do not execute DDL statements within an XA transaction.

#### Overview of JTA

This section provides a brief overview of the following XA concepts.

- X/Open DTP model
- Two-phase commit

### X/Open DTP model

Figure 4–1 illustrates the interfaces defined by the X/Open DTP model.

Figure 4–1 Distributed transaction processing model

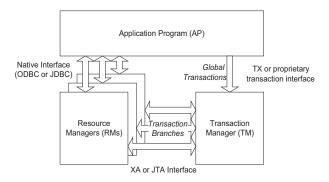

The TX interface is what applications use to communicate with a transaction manager. The figure shows an application communicating global transactions to the transaction manager. In the DTP model, the transaction manager breaks each global transaction down into multiple branches and distributes them to separate resource managers for service. It uses the JTA interface to coordinate each transaction branch with the appropriate resource manager.

In the context of TimesTen JTA, the resource managers can be a collection of TimesTen databases, or databases in combination with other commercial databases that support JTA.

Global transaction control provided by the TX and JTA interfaces is distinct from local transaction control provided by the native JDBC interface. It is generally best to maintain separate connections for local and global transactions. Applications can obtain a connection handle to a TimesTen resource manager to initiate both local and global transactions over the same connection.

## Two-phase commit

In a JTA implementation, the transaction manager commits the distributed branches of a global transaction by using a two-phase commit protocol.

- In phase 1, the transaction manager directs each resource manager to prepare to commit, which is to verify and guarantee it can commit its respective branch of the global transaction. If a resource manager cannot commit its branch, the transaction manager rolls back the entire transaction in phase 2.
- In phase 2, the transaction manager either directs each resource manager to commit its branch or, if a resource manager reported it was unable to commit in phase 1, rolls back the global transaction.

Note the following optimizations.

- If a global transaction is determined by the transaction manager to have involved only one branch, it skips phase 1 and commits the transaction in phase 2.
- If a global transaction branch is read-only, where it does not generate any transaction log records, the transaction manager commits the branch in phase 1 and skips phase 2 for that branch.

**Note:** The transaction manager considers the global transaction committed if and only if all branches successfully commit.

# Using JTA in TimesTen

This section discusses the following considerations for using JTA in TimesTen:

- TimesTen database requirements for XA
- Global transaction recovery in TimesTen
- XA error handling in TimesTen

### TimesTen database requirements for XA

To guarantee global transaction consistency, TimesTen XA transaction branches must be durable. The TimesTen implementation of the xa\_prepare(), xa\_rollback(), and xa\_commit() functions log their actions to disk, regardless of the value set in the DurableCommits general connection attribute or by the ttDurableCommit built-in procedure. If you must recover from a failure, both the resource manager and the TimesTen transaction manager have a consistent view of which transaction branches were active in a prepared state at the time of failure.

### Global transaction recovery in TimesTen

When a database is loaded from disk to recover after a failure or unexpected termination, any global transactions that were prepared but not committed are left pending, or in doubt. Normal processing is not enabled until the disposition of all in-doubt transactions has been resolved.

After connection and recovery are complete, TimesTen checks for in-doubt transactions. If there are no in-doubt transactions, operation proceeds as normal. If there are in-doubt transactions, other connections may be created, but virtually all operations are prohibited on those connections until the in-doubt transactions are resolved. Any other JDBC calls result in the following error:

Error 11035 - "In-doubt transactions awaiting resolution in recovery must be resolved first"

The list of in-doubt transactions can be retrieved through the XA implementation of xa\_recover(), then dealt with through the XA call xa\_commit(), xa\_rollback(), or xa\_forget(), as appropriate. After all the in-doubt transactions are cleared, operations proceed normally.

This scheme should be adequate for systems that operate strictly under control of the transaction manager, since the first thing the transaction manager should do after connect is to call xa\_recover().

If the transaction manager is unavailable or cannot resolve an in-doubt transaction, you can use the ttXactAdmin utility -HCommit or -HAbort option to independently commit or abort the individual transaction branches. Be aware, however, that these ttXactAdmin options require ADMIN privilege. See "ttXactAdmin" in Oracle TimesTen In-Memory Database Reference.

### XA error handling in TimesTen

The XA specification has a limited, strictly defined set of errors that can be returned from XA interface calls. The ODBC SQLError mechanism returns XA defined errors, along with any additional information.

The TimesTen XA related errors begin at number 11000. Errors 11002 through 11020 correspond to the errors defined by the XA standard.

See "Warnings and Errors" in Oracle TimesTen In-Memory Database Error Messages and *SNMP Traps* for the complete list of errors.

# Using the JTA API

The TimesTen implementation of JTA provides an API consistent with that specified in the JTA specification. TimesTen JTA operates on JDK 1.4 and above.

This section covers the following topics for using the JTA API:

- Required packages
- Creating a TimesTen XAConnection object
- Creating XAResource and Connection objects

Regarding how to register a TimesTen DSN with WebLogic, information on configuring TimesTen for application servers and object-relational mapping frameworks is available in the TimesTen Quick Start. Click Java EE and OR Mapping under Configuration and Setup.

## Required packages

The TimesTen JDBC and XA implementations are available in the following packages:

```
com.timesten.jdbc.*;
com.timesten.jdbc.xa.*;
```

Your application should also import these standard packages:

```
import java.sql.*;
import javax.sql.*;
import javax.transaction.xa.*;
```

# Creating a TimesTen XAConnection object

Connections to XA data sources are established through XADataSource objects. You can create an XAConnection object for your database by using the TimesTenXADataSource instance as a connection factory. TimesTenXADataSource implements the javax.sql.XADataSource interface.

After creating a new TimesTenXADataSource instance, use the setUrl() method to specify a database.

The URL should look similar to the following.

- For a direct connection: jdbc:timesten:direct:DSNname
- For a client connection: jdbc:timesten:client:DSNname

You can also optionally use the setUser() and setPassword() methods to set the ID and password for a specific user.

**Note:** Privilege must be granted to connect to a database. Refer to "Access control for connections" on page 2-9.

#### Example 4-1 Creating a TimesTen XA data source object

In this example, the TimesTenXADataSource object is used as a factory to create a new TimesTen XA data source object. Then the URL that identifies the TimesTen DSN (dsn1), the user name (myName), and the password (myPasswd) are set for this TimesTenXADataSource instance. Then the getXAConnection() method is used to return a connection to the object, xaConn.

```
TimesTenXADataSource xads = new TimesTenXADataSource();
xads.setUrl("jdbc:timesten:direct:dsn1");
xads.setUser("myName");
xads.setPassword("myPassword");
XAConnection xaConn = null;
   xaConn = xads.getXAConnection();
catch (SQLException e) {
   e.printStackTrace();
   return;
```

You can create multiple connections to an XA data source object. This example creates a second connection, xaConn2:

```
XAConnection xaConn = null;
XAConnection xaConn2 = null;
try {
   xaConn = xads.getXAConnection();
   xaConn2 = xads.getXAConnection();
```

#### Example 4-2 Creating multiple TimesTen XA data source objects

This example creates two instances of TimesTenXADataSource for the databases named dsn1 and dsn2. It then creates a connection for dsn1 and two connections for dsn2.

```
TimesTenXADataSource xads = new TimesTenXADataSource();
xads.setUrl("jdbc:timesten:direct:dsn1");
xads.setUser("myName");
xads.setPassword("myPassword");
XAConnection xaConn1 = null;
XAConnection xaConn2 = null;
XAConnection xaConn3 = null;
try {
   xaConn1 = xads.getXAConnection(); // connect to dsn1
catch (SQLException e) {
   e.printStackTrace();
```

```
return:
}
xads.setUrl("jdbc:timesten:direct:dsn2");
xads.setUser("myName");
xads.setPassword("myPassword");
try {
  xaConn2 = xads.getXAConnection(); // connect to dsn2
   xaConn3 = xads.getXAConnection(); // connect to dsn2
catch (SOLException e) {
  e.printStackTrace();
  return;
}
```

**Note:** Once an XAConnection is established, autocommit is turned off.

### Creating XAResource and Connection objects

After using getXAConnection() to obtain an XAConnection object, you can use the XAConnection method getXAResource() to obtain an XAResource object, then the XAConnection method getConnection() to obtain a Connection object for the underlying connection.

#### Example 4–3 Getting an XA resource object and a connection

```
//get an XAResource
XAResource xaRes = null;
try {
   xaRes = xaConn.getXAResource();
catch (SQLException e) {
   e.printStackTrace();
   return;
}
//get an underlying physical Connection
Connection conn = null;
try {
   conn = xaConn.getConnection();
catch (SQLException e) {
   e.printStackTrace();
   return;
}
```

From this point, you can use the same connection, conn, for both local and global transactions. Be aware of the following, however.

- You must commit or roll back an active local transaction before starting a global transaction. Otherwise you get the XAException exception XAER\_OUTSIDE.
- You must end an active global transaction before initiating a local transaction, otherwise you get a SQLException, "Illegal combination of local transaction and global (XA) transaction."

# **Java Application Tuning**

This chapter provides tips on how to tune a Java application to run optimally on a TimesTen database. See "TimesTen Database Performance Tuning" in Oracle TimesTen *In-Memory Database Operations Guide* for more general tuning tips.

This chapter is organized as follows:

- Tuning JDBC applications
- Tuning JMS/XLA applications

# **Tuning JDBC applications**

This section describes general principles to consider when tuning JDBC applications for TimesTen. It includes the following topics:

- Use prepared statement pooling
- Use arrays of parameters for batch execution
- Bulk fetch rows of TimesTen data
- Use the ResultSet method getString() sparingly
- Avoid data type conversions
- Close connections, statements, and result sets

**Note:** Also see "Working with TimesTen result sets: hints and restrictions" on page 2-11 and the notes in "Binding parameters and executing statements" on page 2-13.

## Use prepared statement pooling

TimesTen supports prepared statement pooling for pooled connections, as discussed in the JDBC 3.0 specification, through the TimesTen ObservableConnectionDS class. This is the TimesTen implementation of ConnectionPoolDataSource. Note that statement pooling is transparent to an application. Use of the PreparedStatement object, including preparing and closing the statement, is no different.

Enable prepared statement pooling and specify the maximum number of statements in the pool by calling the ObservableConnectionDS method setMaxStatements(). A value of 0, the default, disables prepared statement pooling. Any integer value greater than 0 enables prepared statement pooling with the value taken as the maximum number of statements. Once set, this value should not be changed.

Prepared statements or callable statements are pooled at the time of creation if the pool has not reached its capacity. In Java 6, you can remove a prepared statement or callable statement from the pool by calling setPoolable(false) on the statement object. After the statement is closed, it is removed from the pool.

**Important:** With prepared statement pooling, JDBC considers two statements to be identical if their SQL (including comments) is identical, regardless of other considerations such as optimizer settings. Do not use prepared statement pooling in a scenario where different optimizer hints may be applied to statements that are otherwise identical. In this scenario, a statement execution may result in the use of an identical statement from the pool with an unpredictable optimizer setting.

#### Use arrays of parameters for batch execution

You can improve performance by using groups, referred to as batches, of statement executions, calling the addBatch() and executeBatch() methods for Statement or PreparedStatement objects.

A batch can consist of a set of INSERT, UPDATE, DELETE, or MERGE statements. Statements that return result sets, such as SELECT statements, are not allowed in a batch. A SQL statement is added to a batch by calling addBatch() on the statement object. The set of SQL statements associated with a batch are executed through the executeBatch() method.

For PreparedStatement objects, the batch consists of repeated executions of a statement using different input parameter values. For each set of input values, create the batch by using appropriate setXXX() calls followed by the addBatch() call. The batch is executed by the executeBatch() method.

TimesTen recommends the following batch sizes for TimesTen 11g Release 2 (11.2.2):

- 256 for INSERT statements
- 31 for UPDATE statements
- 31 for DELETE statements
- 31 for MERGE statements

#### Example 5-1 Batching statements

```
// turn off autocommit
conn.setAutoCommit(false);
Statement stmt = conn.createStatement();
stmt.addBatch("INSERT INTO employees VALUES (1000, 'Joe Jones')");
stmt.addBatch("INSERT INTO departments VALUES (260, 'Shoe')");
stmt.addBatch("INSERT INTO emp_dept VALUES (1000, 260)");
// submit a batch of update commands for execution
int[] updateCounts = stmt.executeBatch();
conn.commit ();
```

#### Example 5-2 Batching prepared statements

```
// turn off autocommit
conn.setAutoCommit(false);
// prepare the statement
```

```
PreparedStatement stmt = conn.prepareStatement
                         ("INSERT INTO employees VALUES (?, ?)");
// first set of parameters
stmt.setInt(1, 2000);
stmt.setString(2, "Kelly Kaufmann");
stmt.addBatch();
// second set of parameters
stmt.setInt(1, 3000);
stmt.setString(2, "Bill Barnes");
stmt.addBatch();
// submit the batch for execution. Check update counts
int[] updateCounts = stmt.executeBatch();
conn.commit ();
```

For either a Statement or PreparedStatement object, the executeBatch() method returns an array of update counts (updateCounts [] in Example 5-1 and Example 5-2 above), with one element in the array for each statement execution. The value of each element can be any of the following:

- A number indicating how many rows in the database were affected by the corresponding statement execution
- SUCCESS\_NO\_INFO, indicating the corresponding statement execution was successful, but the number of affected rows is unknown
- EXECUTE\_FAILED, indicating the corresponding statement execution failed Once there is a statement execution with EXECUTE\_FAILED status, no further statement executions are attempted.

For more information about using the JDBC batch update facility, refer to the Javadoc for the java.sql.Statement interface, particularly information about the executeBatch() method, at the following locations (the first for Java 6, the second for Java 5.0):

```
http://docs.oracle.com/javase/6/docs/api/java/sql/package-summary.html
http://docs.oracle.com/javase/1.5.0/docs/api/java/sql/package-summary.html
```

Note: Associative array parameters are not supported with JDBC batch execution. (See "Binding associative arrays" on page 2-20.)

#### Bulk fetch rows of TimesTen data

TimesTen provides an extension that allows an application to fetch multiple rows of data. For applications that retrieve large amounts of TimesTen data, fetching multiple rows can increase performance greatly. However, when using Read Committed isolation level, locks are held on all rows being retrieved until the application has received all the data, decreasing concurrency. For more information on this feature, see "Fetching multiple rows of data" on page 2-12.

## Use the ResultSet method getString() sparingly

Because Java strings are immutable, the ResultSet method getString() must allocate space for a new string in addition to translating the underlying C string to a Unicode string, making it a costly call.

In addition, you should not call getString() on primitive numeric types, like byte or int, unless it is absolutely necessary. It is much faster to call getInt() on an integer column, for example.

### Avoid data type conversions

TimesTen instruction paths are so short that even small delays due to data conversion can cause a relatively large percentage increase in transaction time.

Use the appropriate getXXX() method on a ResultSet object for the data type of the data in the underlying database. For example, if the data type of the data is DOUBLE, to avoid data conversion in the IDBC driver you should call getDouble(). Similarly, use the appropriate set XXX() method on the PreparedStatement object for the input parameter in an SQL statement. For example, if you are inserting data into a CHAR column using a PreparedStatement, you should use setString().

#### Close connections, statements, and result sets

For better performance, always close JDBC objects such as connection, statement, and result set instances when finished using them. Example 5–3 shows typical usage.

#### Example 5–3 Closing connection, statement, and result set

```
Connection conn = null:
Statement stmt = null;
ResultSet rs = null;
 // create connections, execute statements, etc.
 // Handle any errors
} catch (SQLException ex) {
 // See "Handling errors" on page 2-40.
finally {
 // Close JDBC objects such as connections, statements, result sets, etc.
 if (rs != null) {
   try {
     rs.close();
   catch(SQLException finalex) {
     // See "Handling errors" on page 2-40.
   }
 if (stmt != null) {
   try {
     stmt.close();
   catch(SOLException finalex) {
      // See "Handling errors" on page 2-40.
    }
  }
  // Always, close the connection to TimesTen
  if (conn != null) {
   try {
     conn.close();
   catch(SQLException finalex) {
   // See "Handling errors" on page 2-40.
   }
  }
```

# Tuning JMS/XLA applications

This section contains specific performance tuning tips for applications that use the JMS/XLA API. JMS/XLA has some overhead that makes it slower than using the C XLA API. In the C API, records are returned to the user in a batch. In the JMS model an object is instantiated and each record is presented one at a time in a callback to the MessageListener method onMessage(). High performance applications can use some tuning to overcome some of this overhead.

This section includes the following topics:

- Configure xlaPrefetch parameter
- Reduce frequency of update acknowledgments
- Handling high event rates

**Note:** See "Access control impact on XLA" on page 3-9 for access control considerations relevant to JMS/XLA.

#### Configure xlaPrefetch parameter

The code underlying the JMS layer that reads the transaction log is more efficient if it can fetch as many rows as possible before presenting the object/rows to the user. The amount of prefetching is controlled in the jmsxla.xml configuration file with the xlaPrefetch parameter. Set the prefetch count to a large value like 100 or 1000.

### Reduce frequency of update acknowledgments

In JMS/XLA, acknowledging updates moves the bookmark and results in updates to system tables. You can typically improve application performance by waiting until several updates have been detected before issuing the acknowledgment. You can control the acknowledgment frequency in either of the following modes. (See "XLA acknowledgment modes" on page 3-8 for related information.)

- DUPS\_OK\_ACKNOWLEDGE, where JMS/XLA prefetches records according to the xlaprefetch setting, and an acknowledgment is automatically sent when the last record in the prefetched block is read.
- CLIENT\_ACKNOWLEDGE, where you manually call the acknowledge() method on the MapMessage instance as desired.

The appropriate choice for acknowledgment frequency depends on your application logic. Acknowledging after every 100 updates, for example, has been used successfully. Be aware, however, that there is a trade-off. Acknowledgments affect XLA log holds, and acknowledging too infrequently may result in undesirable log file accumulation. (Also see "XLA bookmarks and transaction log holds" on page 3-5.)

**Note:** In DUPS\_OK\_ACKNOWLEDGE or CLIENT\_ACKNOWLEDGE mode, the reader application must have some tolerance for seeing the same set of records more than once.

## Handling high event rates

The synchronous interface is suitable only for applications with low event rates and for which AUTO\_ACKNOWLEDGE or DUPS\_OK\_ACKNOWLEDGE acknowledgment modes are acceptable. Applications that require CLIENT\_ACKNOWLEDGE acknowledgment mode and applications with high event rates should use the asynchronous interface for receiving updates. They should acknowledge the messages on the callback thread itself if they are using CLIENT\_ACKNOWLEDGE as acknowledgment mode. See "Receiving and processing updates" on page 3-11.

# JMS/XLA Reference

This chapter provides reference information for the JMS/XLA API. It includes the following topics:

- JMS/XLA MapMessage contents
- DML event data formats
- DDL event data formats
- Data type support
- JMS classes for event handling
- JMS/XLA replication API
- JMS message header fields

**Note:** "Access control impact on XLA" on page 3-9 introduces the effects of TimesTen access control features on XLA functionality.

## JMS/XLA MapMessage contents

A javax.jms.MapMessage contains a set of typed name and value pairs that correspond to the fields in an XLA update header, which is published as the C structure ttXlaUpdateDesc\_t. The fields contained in a MapMessage instance depend on what type of update it is.

# XLA update types

Each MapMessage returned by the JMS/XLA API contains at least one name and value pair, \_\_TYPE (with 2 underscores), that identifies the type of update described in the message as an integer value. The types are specified as integer values. As a convenience, you can use the constants defined in

com.timesten.dataserver.jmsxla.XlaConstants to compare against the integer types. Table 6–1 shows the supported types.

Table 6–1 XLA update types

| Туре         | Description                                                        |
|--------------|--------------------------------------------------------------------|
| ADD_COLUMNS  | Indicates that columns have been added.                            |
| COMMIT_FIELD | This is the name of the field in a message that contains a commit. |
| COMMIT_ONLY  | Indicates that a commit has occurred.                              |

Table 6–1 (Cont.) XLA update types

| Туре                    | Description                                                                                                    |
|-------------------------|----------------------------------------------------------------------------------------------------|
| CONTEXT_FIELD           | This is the name of the field in a message that contains the context value passed to the ttApplicationContext procedure as a byte array. |
| CREATE_INDEX            | Indicates that an index has been created.                                                                                                |
| CREATE_SEQ              | Indicates that a sequence has been created.                                                                                              |
| CREATE_SYNONYM          | Indicates that a synonym has been created.                                                                                               |
| CREATE_TABLE            | Indicates that a table has been created.                                                                                                 |
| CREATE_VIEW             | Indicates that a view has been created.                                                                                                  |
| DELETE                  | Indicates that a row has been deleted.                                                                                                   |
| DROP_COLUMNS            | Indicates that columns have been dropped.                                                                                                |
| DROP_INDEX              | Indicates that an index has been dropped.                                                                                                |
| DROP_SEQ                | Indicates that a sequence has been dropped.                                                                                              |
| DROP_SYNONYM            | Indicates that a synonym has been dropped.                                                                                               |
| DROP_TABLE              | Indicates that a table has been dropped.                                                                                                 |
| DROP_VIEW               | Indicates that a view has been dropped.                                                                                                  |
| FIRST_FIELD             | This is the name of the field that contains the flag that indicates the first record in a transaction.                                   |
| INSERT                  | Indicates that a row has been inserted.                                                                                                  |
| MTYP_FIELD              | This is the name of the field in a message that contains type information.                                                               |
| MVER_FIELD              | This is the name of the field in a message that contains the transaction log file number of the XLA record.                              |
| NULLS_FIELD             | This is the name of the field in a message that contains the list of fields that have null values.                                       |
| REPL_FIELD              | This is the name of the field in a message that contains the flag that indicates that the update was applied by replication.             |
| TBLNAME_FIELD           | This is the name of the field in a message that contains the table name.                                                                 |
| TBLOWNER_FIELD          | This is the name of the field in a message that specifies the table owner.                                                               |
| TRUNCATE                | Indicates that a table has been truncated.                                                                                               |
| TYPE_FIELD              | This is the name of the field in a message that specifies the message type.                                                              |
| UPDATE                  | Indicates that a row has been updated.                                                                                                   |
| UPDATE_DESCRIPTOR_FIELD | This is the name of the field that returns a ttXlaUpdateDesc_t structure as a byte array.                                                |
| UPDATED_COLUMNS_FIELD   | This is the name of the field in a message that contains the list of updated columns.                                                    |
| UPDATED_COLUMNS_FIELD   |                                                                                                    |

# **XLA flags**

For all update types, the  ${\tt MapMessage}$  contains name and value pairs that indicate the following.

- Whether this is the first record of a transaction
- Whether this is the last record of a transaction
- Whether the update was performed by replication
- Which table was updated
- The owner of the updated table

The name and value pairs that contain these XLA flags are described in Table 6–2. Each name is preceded by two underscores.

Table 6-2 JMS/XLA flags

| Name             | Description                                                                                                    | Corresponding<br>ttXlaUpdateDesc_t flag |
|------------------|----------------------------------------------------------------------------------------------------|-----------------------------------------|
| AGING_DELETE     | Indicates that a delete was due to aging. The flag is present only if the XLA update record is due to an aging delete. The XlaConstants constant AGING_DELETE_FIELD represents this flag.                                                                                                    | TT_AGING                                |
| CASCADING_DELETE | Indicates that a delete was due to a cascading delete. The flag is present only if the XLA update record is due to a cascading delete. The XlaConstants constant CASCADING_DELETE_FIELD represents this flag.                                                                                                    | TT_CASCDEL                              |
| COMMIT           | Indicates that this is the last record in a transaction and that a commit was performed after this operation. This is in the MapMessage if TT_UPDCOMMIT is on. The XlaConstants constant COMMIT_FIELD represents this flag.                                                                                                    | TT_UPDCOMMIT                            |
| FIRST            | Indicates that this is the first record in a new transaction. This is in the MapMessage if TT_UPDFIRST is on. The XlaConstants constant FIRST_FIELD represents this flag.                                                                                                    | TT_UPDFIRST                             |
| REPL             | Indicates that this change was applied to the database through replication. This is in the MapMessage if TT_UPDREPL is on. The XlaConstants constant REPL_FIELD represents this flag.                                                                                                    | TT_UPDREPL                              |
| UPDCOLS          | This is only used for UPDATETUP records, indicating that the XLA update descriptor contains a list of columns that were actually modified by the operation. It is specified as a string that contains a semicolon-delimited list of column names and is in the MapMessage only if TT_UPDCOLS is on. The XlaConstants constant UPDATE_COLUMNS_FIELD represents this flag. | TT_UPDCOLS                              |

**Note:** The XlaConstants interface is in the com.timesten.dataserver.jmsxla package.

Applications can use the MapMessage method itemExists() to determine whether a flag is present, and getBoolean() to determine whether a flag is set. As input, specify the XlaConstants constant that corresponds to the flag, such as XlaConstants.AGING\_ DELETE FIELD.

#### Example 6-1 Check for commit

Equivalent to using TT\_UPDCOMMIT in XLA, you can use the following test in JMS/XLA to see whether this is the last record in a transaction and that a commit was performed after the operation.

```
if (MapMessage.getBoolean(XlaConstants.COMMIT_FIELD) ) { // Field is set
}
```

#### DML event data formats

Many DML operations generate XLA updates that can be monitored by XLA event handlers. This section describes the contents of the MapMessage objects that are generated for these operations.

#### Table data

For INSERT, UPDATE and DELETE operations, MapMessage contains two name and value pairs, \_\_TBLOWNER and \_\_TBLNAME. These fields describe the name and owner of the table that is being updated. For example, for a table SCOTT. EMPLOYEES, any related MapMessage contains a field \_\_TBLOWNER with the string value "SCOTT" and a field \_\_ TBLNAME with the string value "EMPLOYEES".

#### Row data

For INSERT and DELETE operations, a complete image of the inserted or deleted row is included in the message and all column values are available.

For UPDATE operations, the complete "before" and "after" images of the row are available, along with a list of column numbers indicating which columns were modified. Access the column values using the names of the columns. The column names in the "before" image all begin with a single underscore. For example, columnname contains the new value and \_columnname contains the old value.

If the value of a column is NULL, it is omitted from the column list. The \_\_NULLS name and value pair contains a semicolon-delimited list of the columns that contain NULL values.

#### Context information

If the ttApplicationContext built-in procedure was used to encode context information in an XLA record, that information is in the \_\_CONTEXT name and value pair in the MapMessage. If no context information is provided, the \_\_CONTEXT value is not in the MapMessage.

#### DDL event data formats

Many data definition language (DDL) operations generate XLA updates that can be monitored by XLA event handlers. This section describes the contents of the MapMessage objects that are generated for these operations.

### CREATE\_TABLE

Messages with \_\_TYPE=1 (XlaConstants.CREATE\_TABLE) indicate that a table has been created. Table 6–3 shows the name and value pairs that are in a MapMessage generated for a CREATE\_TABLE operation.

Table 6–3 CREATE\_TABLE data provided in update messages

| Name                      | Value                                                                                                    |
|---------------------------|----------------------------------------------------------------------------------------------------|
| OWNER                     | String value of the owner of the created table                                                                             |
| NAME                      | String value of the name of the created table                                                                              |
| PK_COLUMNS                | String value containing the names of the columns in the primary key for this table                                         |
|                           | If the table has no primary key, the ${\tt PK\_COLUMNS}$ value is not specified.                                           |
|                           | Format:                                                                                                    |
|                           | <pre><col1name>[;<col2name> [;<col3name>[;]]]</col3name></col2name></col1name></pre>                                       |
| COLUMNS                   | String value containing the names of the columns in the table                                                              |
|                           | Format:                                                                                                    |
|                           | <pre><col1name>[;<col2name> [;<col3name>[;]]]</col3name></col2name></col1name></pre>                                       |
|                           | <b>Note:</b> For each column in the table, additional name and value pairs that describe the column are in the MapMessage. |
| _column_name_TYPE         | Integer value representing the data type of this column (from java.sql.Types)                                              |
| _column_name_PRECISION    | Integer value containing the precision of this column (for NUMERIC or DECIMAL)                                             |
| _column_name_SCALE        | Integer value containing the scale of this column (for NUMERIC or DECIMAL)                                                 |
| _column_name_SIZE         | Integer value indicating the maximum size of this column (for CHAR, VARCHAR, BINARY, or VARBINARY)                         |
| _column_name_NULLABLE     | Boolean value indicating whether this column can have a NULL value                                                         |
| _column_name_OUTOFLINE    | Boolean value indicating whether this column is stored in the inline or out-of-line part of the tuple                      |
| _column_name_INPRIMARYKEY | Boolean value indicating whether this column is part of the primary key of the table                                       |

### DROP\_TABLE

 $Messages\ with\ \_{\tt TYPE=2}\ ({\tt XlaConstants.DROP\_TABLE})\ indicate\ that\ a\ table\ has\ been$ dropped. Table 6-4 shows the name and value pairs that are in a MapMessage generated for a DROP\_TABLE operation.

Table 6-4 DROP\_TABLE data provided in update messages

| Name  | Value                                            |
|-------|--------------------------------------------------|
| OWNER | String value of the owner of the sequence        |
| NAME  | String value of the name of the dropped sequence |

### CREATE\_INDEX

Messages with \_\_TYPE=3 (XlaConstants.CREATE\_INDEX) indicate that an index has been created. Table 6-5 shows the name and value pairs that are in a MapMessage generated for a CREATE\_INDEX operation.

Table 6–5 CREATE\_INDEX data provided in update messages

| Name         | Value                                                                                            |
|--------------|--------------------------------------------------------------------------------------------------|
| TBLOWNER     | String value of the owner of the table on which the index was created                            |
| TBLNAME      | String value of the name of the table on which the index was created                             |
| IXNAME       | String value of the name of the created index                                                    |
| INDEX_TYPE   | String value representing the index type: "P" (primary key), "F" (foreign key), or "R" (regular) |
| INDEX_METHOD | String value representing the index method: "H" (hash), "T" (range), or "B" (bit map)            |
| UNIQUE       | Boolean value indicating whether the index is unique                                             |
| HASH_PAGES   | Integer value representing the number of pages in a hash index (not specified for range indexes) |
| COLUMNS      | String value describing the columns in the index                                                 |
|              | Format:                                                                                          |
|              | <col1name>[;<col2name> [;<col3name>[;]]]</col3name></col2name></col1name>                        |

#### DROP\_INDEX

Messages with \_\_TYPE=4 (XlaConstants.DROP\_INDEX) indicate that an index has been dropped. Table 6-6 shows the name and value pairs that are in a MapMessage generated for a DROP\_INDEX operation.

Table 6-6 DROP\_INDEX data provided In update messages

| Name       | Value                                                                 |
|------------|-----------------------------------------------------------------------|
| OWNER      | String value of the owner of the table on which the index was dropped |
| TABLE_NAME | String value of the name of the table on which the index was dropped  |
| INDEX_NAME | String value of the name of the dropped index                         |

### ADD\_COLUMNS

Messages with \_\_TYPE=5 (XlaConstants.ADD\_COLUMNS) indicate that a table has been altered by adding new columns. Table 6–7 shows the name and value pairs that are in a MapMessage generated for a ADD\_COLUMNS operation.

Table 6-7 ADD\_COLUMNS data provided in update messages

| Name  | Value                                          |
|-------|------------------------------------------------|
| OWNER | String value of the owner of the altered table |
| NAME  | String value of the name of the altered table  |

Table 6–7 (Cont.) ADD\_COLUMNS data provided in update messages

| Name                      | Value                                                                                                    |
|---------------------------|----------------------------------------------------------------------------------------------------|
| PK_COLUMNS                | String value containing the names of the columns in the primary key for this table                           |
|                           | If the table has no primary key, the PK_COLUMNS value is not specified.                                      |
|                           | Format:                                                                                                    |
|                           | <pre><col1name>[;<col2name> [;<col3name>[;]]]</col3name></col2name></col1name></pre>                         |
| COLUMNS                   | String value containing the names of the columns added to the table                                          |
|                           | Format:                                                                                                    |
|                           | <pre><col1name>[;<col2name> [;<col3name>[;]]]</col3name></col2name></col1name></pre>                         |
|                           | Note: For each added column, additional name and value pairs that describe the column are in the MapMessage. |
| _column_name_TYPE         | Integer value representing the data type of this column (from java.sql.Types)                                |
| _column_name_PRECISION    | Integer value containing the precision of this column (for NUMERIC or DECIMAL)                               |
| _column_name_SCALE        | Integer value containing the scale of this column (for NUMERIC or DECIMAL)                                   |
| _column_name_SIZE         | Integer value indicating the maximum size of this column (for CHAR, VARCHAR, BINARY, or VARBINARY)           |
| _column_name_NULLABLE     | Boolean value indicating whether this column can have a NULL value                                           |
| _column_name_OUTOFLINE    | Boolean value indicating whether this column is stored in the inline or out-of-line part of the tuple        |
| _column_name_INPRIMARYKEY | Boolean value indicating whether this column is part of the primary key of the table                         |

### **DROP\_COLUMNS**

Messages with \_\_TYPE=6 (XlaConstants.DROP\_COLUMNS) indicate that a table has been altered by dropping existing columns. Table 6–8 shows the name and value pairs that are in a MapMessage generated for a DROP\_COLUMNS operation.

Table 6-8 DROP\_COLUMNS data provided in update message

| Name              | Value                                                                                                    |
|-------------------|----------------------------------------------------------------------------------------------------|
| OWNER             | String value of the owner of the altered table                                                                        |
| NAME              | String value of the name of the altered table                                                                         |
| COLUMNS           | String value containing the names of the columns dropped from the table                                               |
|                   | Format:                                                                                                    |
|                   | <pre><col1name>[;<col2name> [;<col3name>[;]]]</col3name></col2name></col1name></pre>                                  |
|                   | <b>Note:</b> For each dropped column, additional name and value pairs that describe the column are in the MapMessage. |
| _column_name_TYPE | Integer value representing the data type of this column (from java.sql.Types)                                         |

Table 6-8 (Cont.) DROP\_COLUMNS data provided in update message

| Name                      | Value                                                                                                 |
|---------------------------|----------------------------------------------------------------------------------------------------|
| _column_name_PRECISION    | Integer value containing the precision of this column (for NUMERIC or DECIMAL)                        |
| _column_name_SCALE        | Integer value containing the scale of this column (for NUMERIC or DECIMAL)                            |
| _column_name_SIZE         | Integer value indicating the maximum size of this column (for CHAR, VARCHAR, BINARY, or VARBINARY)    |
| _column_name_NULLABLE     | Boolean value indicating whether this column can have a NULL value                                    |
| _column_name_OUTOFLINE    | Boolean value indicating whether this column is stored in the inline or out-of-line part of the tuple |
| _column_name_INPRIMARYKEY | Boolean value indicating whether this column is part of the primary key of the table                  |

### **CREATE\_VIEW**

Messages with \_\_TYPE=14 (XlaConstants.CREATE\_VIEW) indicate that a materialized view has been created. Table 6–9 shows the name and value pairs that are in a MapMessage generated for a CREATE\_VIEW operation.

Table 6–9 CREATE\_VIEW data provided in update messages

| Name  | Value                                         |
|-------|-----------------------------------------------|
| OWNER | String value of the owner of the created view |
| NAME  | String value of the name of the created view  |

### DROP\_VIEW

Messages with \_\_TYPE=15 (XlaConstants.DROP\_VIEW) indicate that a materialized view has been dropped. Table 6-10 shows the name and value pairs that are in a MapMessage generated for a DROP\_VIEW operation.

Table 6–10 DROP\_VIEW data provided in update messages

| Name  | Value                                         |
|-------|-----------------------------------------------|
| OWNER | String value of the owner of the dropped view |
| NAME  | String value of the name of the dropped view  |

### CREATE\_SEQ

Messages with \_\_TYPE=16 (XlaConstants.CREATE\_SEQ) indicate that a sequence has been created. Table 6-11 shows the name and value pairs that are in a MapMessage generated for a CREATE\_SEQ operation.

Table 6–11 CREATE\_SEQ data provided in update messages

| Name  | Value                                                                               |
|-------|-------------------------------------------------------------------------------------|
| OWNER | String value of the owner of the created sequence                                   |
| NAME  | String value of the name of the created sequence                                    |
| CYCLE | Boolean value indicating whether the CYCLE option was specified on the new sequence |

Table 6-11 (Cont.) CREATE\_SEQ data provided in update messages

| Name      | Value                                                                                                |
|-----------|----------------------------------------------------------------------------------------------------|
| INCREMENT | A long value indicating the ${\tt INCREMENT}$ BY option specified for the new sequence               |
| MIN_VALUE | $\boldsymbol{A}$ long value indicating the $\texttt{MINVALUE}$ option specified for the new sequence |
| MAX_VALUE | $A\ \mbox{long}$ value indicating the $\mbox{\tt MAXVALUE}$ option specified for the new sequence    |

#### DROP\_SEQ

Messages with \_\_TYPE=17 (XlaConstants.DROP\_SEQ) indicate that a sequence has been dropped. Table 6–12 shows the name and value pairs that are in a MapMessage generated for a DROP\_SEQ operation.

Table 6–12 DROP\_SEQ data provided in update messages

| Name  | Value                                          |
|-------|------------------------------------------------|
| OWNER | String value of the owner of the dropped table |
| NAME  | String value of the name of the dropped table  |

#### CREATE\_SYNONYM

Messages with \_\_TYPE=19 (XlaConstants.CREATE\_SYNONYM) indicate that a synonym has been created. Table 6-13 shows the name and value pairs that are in a MapMessage generated for a CREATE\_SYNONYM operation.

Table 6–13 CREATE\_SYNONYM data provided in update messages

| Name         | Value                                                                            |
|--------------|----------------------------------------------------------------------------------|
| OWNER        | String value of the owner of the created synonym                                 |
| NAME         | String value of the name of the created synonym                                  |
| OBJECT_OWNER | String value of the schema of the object for which you are creating a synonym    |
| OBJECT_NAME  | String value of the name of the object for which you are creating a synonym      |
| IS_PUBLIC    | Boolean value indicating whether the synonym is public                           |
| IS_REPLACE   | Boolean value indicating whether the synonym was created using CREATE OR REPLACE |

### DROP\_SYNONYM

Messages with \_\_TYPE=20 (XlaConstants.DROP\_SYNONYM) indicate that a synonym has been dropped. Table 6-14 shows the name and value pairs that are in a MapMessage generated for a DROP\_SYNONYM operation.

Table 6–14 DROP\_SYNONYM data provided in update messages

| Name      | Value                                                   |
|-----------|---------------------------------------------------------|
| OWNER     | String value of the owner of the dropped synonym        |
| NAME      | String value of the name of the dropped synonym         |
| IS_PUBLIC | Boolean value indicating whether the synonym was public |

#### **TRUNCATE**

Messages with \_\_TYPE=18 (XlaConstants.TRUNCATE) indicate that a table has been truncated. All rows in the table have been deleted. Table 6-15 shows the name and value pairs that are in a MapMessage generated for a TRUNCATE operation.

Table 6-15 TRUNCATE data provided in update messages

| Name  | Value                                            |
|-------|--------------------------------------------------|
| OWNER | String value of the owner of the truncated table |
| NAME  | String value of the name of the truncated table  |

# Data type support

This section covers data type considerations for JMS/XLA.

### Data type mapping

Table 6–16 lists access methods for the data types supported by TimesTen. For more information about data types, see "Data Types" in Oracle TimesTen In-Memory Database SQL Reference.

Table 6-16 Data type mapping

| TimesTen column type | Read with MapMessage method                                                            |
|----------------------|----------------------------------------------------------------------------------------|
| CHAR(n)              | getString()                                                                            |
| VARCHAR (n)          | getString()                                                                            |
| NCHAR (n)            | getString()                                                                            |
| NVARCHAR (n)         | getString()                                                                            |
| NVARCHAR2 (n)        | getString()                                                                            |
| DOUBLE               | getString()                                                                            |
|                      | Can be converted to BigDecimal or to Double by the application.                        |
| FLOAT                | getString()                                                                            |
|                      | Can be converted to BigDecimal or to Double by the application.                        |
| DECIMAL(p,s)         | getString()                                                                            |
|                      | Can be converted to BigDecimal or to Double by the application.                        |
| NUMERIC (p,s)        | <pre>getString()</pre>                                                                 |
|                      | Can be converted to ${\tt BigDecimal}$ or to ${\tt Double}$ by the application.        |
| INTEGER              | getInt()                                                                               |
| SMALLINT             | getShort()                                                                             |
| TINYINT              | getShort()                                                                             |
| BINARY(n)            | getBytes()                                                                             |
| VARBINARY(n)         | getBytes()                                                                             |
| DATE                 | getLong(),getString()                                                                  |
|                      | The getLong() method returns microseconds since epoch (00:00:00 UTC, January 1, 1970). |
|                      | Can be converted to Date or Calendar by the application.                               |

Table 6–16 (Cont.) Data type mapping

| TimesTen column type | Read with MapMessage method                                                                                                    |
|----------------------|----------------------------------------------------------------------------------------------------|
| TIME                 | getString()                                                                                                    |
|                      | Can be converted to Date or Calendar by the application.                                                                                                    |
| TIMESTAMP            | <pre>getLong(), getString()</pre>                                                                                                    |
|                      | The getLong() method returns microseconds since epoch (00:00:00 UTC, January 1, 1970). It truncates nanoseconds. Use getString() if you require nanosecond precision. |
|                      | Can be converted to Date or Calendar by the application.                                                                                                    |
| TT_CHAR              | <pre>getString()</pre>                                                                                                    |
| TT_VARCHAR           | getString()                                                                                                    |
| IT_NCHAR             | getString()                                                                                                    |
| TT_NVARCHAR          | getString()                                                                                                    |
| ORA_CHAR             | getString()                                                                                                    |
| ORA_VARCHAR2         | getString()                                                                                                    |
| ORA_NCHAR            | getString()                                                                                                    |
| ORA_NVARCHAR2        | getString()                                                                                                    |
| VARCHAR2             | getString()                                                                                                    |
| TT_TINYINT           | getShort()                                                                                                    |
| TT_SMALLINT          | getShort()                                                                                                    |
| TT_INTEGER           | getInt()                                                                                                    |
| TT_BIGINT            | getLong()                                                                                                    |
| BINARY_FLOAT         | getFloat()                                                                                                    |
| BINARY_DOUBLE        | getDouble()                                                                                                    |
| REAL                 | getFloat()                                                                                                    |
| NUMBER               | getString()                                                                                                    |
| ORA_NUMBER           | getString()                                                                                                    |
| TT_DECIMAL           | getString()                                                                                                    |
| TT_TIME              | getString()                                                                                                    |
| TT_DATE              | <pre>getLong(), getString()</pre>                                                                                                    |
|                      | The getLong() method returns microseconds since epoch (00:00:00 UTC, January 1, 1970).                                                                                |
| TT_TIMESTAMP         | <pre>getLong(), getString()</pre>                                                                                                    |
|                      | The getLong() method returns microseconds since epoch (00:00:00 UTC, January 1, 1970).                                                                                |
| ORA_DATE             | <pre>getLong(), getString()</pre>                                                                                                    |
|                      | The getLong() method returns microseconds since epoch (00:00:00 UTC, January 1, 1970).                                                                                |
| ORA_TIMESTAMP        | <pre>getLong(), getString()</pre>                                                                                                    |
|                      | The getLong() method returns microseconds since epoch (00:00:00 UTC, January 1, 1970). It truncates nanoseconds. Use getString() if you require nanosecond precision. |
| TT_BINARY            | getBytes()                                                                                                    |

Table 6–16 (Cont.) Data type mapping

| TimesTen column type | Read with MapMessage method                                                                                                    |
|----------------------|----------------------------------------------------------------------------------------------------|
| TT_VARBINARY         | getBytes()                                                                                                    |
| ROWID                | getBytes(),getString()                                                                                                    |
| BLOB                 | getBytes()                                                                                                    |
|                      | <b>Note</b> : Information about the LOB value itself is unavailable. LOB fields contain zero-length data or null data (if the value is actually NULL). |
| CLOB, NCLOB          | getString()                                                                                                    |
|                      | <b>Note</b> : Information about the LOB value itself is unavailable. LOB fields contain zero-length data or null data (if the value is actually NULL). |

### Data types character set

JMS/XLA uses a UTF-16 character set for the following data types:

- TT\_CHAR
- TT\_VARCHAR
- ORA\_CHAR
- ORA\_VARCHAR2
- TT\_NCHAR
- TT\_NVARCHAR
- ORA\_NCHAR
- ORA NVARCHAR2
- NCHAR
- NVARCHAR
- NVARCHAR2

# JMS classes for event handling

The following JMS classes are available for JMS/XLA applications. Note that the JMS/XLA API supports only publish/subscribe messaging.

- Message (parent class only)
- TopicConnectionFactory
- Topic
- TopicSubscriber
- Connection
- Session
- ConnectionMetaData
- MapMessage
- TopicConnection
- TopicSession

- ConnectionFactory
- Destination
- MessageConsumer
- ExceptionListener

See the following Java EE locations (the first for Java 6, the second for Java 5.0) for documentation of these classes:

```
http://docs.oracle.com/javaee/6/api/
http://docs.oracle.com/javaee/5/api/
```

# JMS/XLA replication API

The TimesTen com.timesten.dataserver.jmsxla package includes the TargetDataStore interface and the TargetDataStoreImpl class.

See Oracle TimesTen In-Memory Database JMS/XLA Java API Reference for information.

### TargetDataStore interface

This interface is used to apply XLA update records from a source database to a target database. The source and target database schema must be identical for the affected

This interface defines the methods shown in Table 6–17.

Table 6-17 TargetDataStore methods

| Method                        | Description                                                        |
|-------------------------------|--------------------------------------------------------------------|
| apply()                       | Applies XLA update descriptor to the target database.              |
| close()                       | Closes the connections to the database and releases the resources. |
| commit()                      | Performs a manual commit.                                          |
| getAutoCommitFlag()           | Returns the value of the autocommit flag.                          |
| <pre>getConnectString()</pre> | Returns the database connection string.                            |
| getUpdateConflictCheckFlag()  | Returns the value of the flag for checking update conflicts.       |
| isClosed()                    | Checks whether the object is closed.                               |
| isDataStoreValid()            | Checks whether the database is valid.                              |
| rollback()                    | Rolls back the last transaction.                                   |
| setAutoCommitFlag()           | Sets the flag for autocommit during apply.                         |
| setUpdateConflictCheckFlag()  | Sets the flag for checking update conflicts during apply.          |

## TargetDataStoreImpl class

This class creates connections and XLA handles for a target database. It implements the TargetDataStore interface.

# JMS message header fields

Table 6–18 shows the JMS message header fields provided by JMS/XLA.

Table 6–18 JMS/XLA header fields

| Header       | Contents                                      |  |
|--------------|-----------------------------------------------|--|
| JMSMessageId | Transaction log file number of the XLA record |  |
| JMSType      | String representation of theTYPE field        |  |

# Index

| A                                           | С                                                    |
|---------------------------------------------|------------------------------------------------------|
| access control                              | cache                                                |
| connection attributes, 2-7                  | autorefresh cache groups and XLA, 3-9                |
| for connections, 2-9                        | cache groups, cache instances affected, 2-39         |
| impact in JMS/XLA, 3-9                      | Oracle password, 2-38                                |
| overview of impact, 2-39                    | set passthrough level, 2-38                          |
| acknowledgments, JMS/XLA, 3-8               | CALL                                                 |
| ADD_COLUMNS, JMS/XLA, 6-6                   | PL/SQL procedures and functions, 2-35                |
| array bindssee associative array binding    | TimesTen built-in procedures, 2-35                   |
| associative array binding, 2-20             | CallableStatement interface support, 2-2             |
| asynchronous detection, automatic client    | cancel statement, 2-3                                |
| failover, 2-46                              | catching errors, 2-43                                |
| asynchronous updates, JMS/XLA, 3-11         | character set for data types, JMS/XLA, 6-12          |
| autocommit mode, 2-33                       | client failoversee automatic client failover         |
| automatic client failover                   | ClientFailoverEvent class, TimesTen, 2-6             |
| asynchronous detection, 2-46                | ClientFailoverEventListener interface, TimesTen, 2-6 |
| configuration, 2-46                         | Clob interface support, 2-3                          |
| overview, features, 2-45                    | commit                                               |
| synchronous detection, 2-46                 | autocommit mode, 2-33                                |
| ,                                           | commit() method, 2-33                                |
| P                                           | committing changes, 2-33                             |
| В                                           | manual commit, 2-33                                  |
| batching SQL statements, 5-2                | SQL COMMIT statement, 2-34                           |
| bind variablesee binding parameters         | configuration file, JMS/XLA, 3-6                     |
| binding parameters                          | connecting                                           |
| associative arrays, 2-20                    | connection URL, creating, 2-7                        |
| duplicate parameters in PL/SQL, 2-20        | opening and closing direct connection, 2-9           |
| duplicate parameters in SQL, 2-18           | TimesTenXADataSource, JTA, 4-4                       |
| how to bind, 2-13                           | to TimesTen, 2-6                                     |
| output and input/output, 2-17               | to XLA, 3-10                                         |
| Blob interface support, 2-2                 | user name and passwords, 2-8                         |
| bookmarkssee XLA bookmarks                  | XAConnection, JTA, 4-4                               |
| built-in procedures                         | XAResource and Connection, JTA, 4-6                  |
| calling TimesTen built-ins, 2-35            | connection attributes                                |
| ttApplicationContext, 6-2                   | first connection attributes, 2-7                     |
| ttCkpt, 2-36                                | general connection attributes, 2-7                   |
| ttDataStoreStatus, 2-36                     | setting programmatically, 2-7                        |
| ttDurableCommit, 4-3                        | connection events, ConnectionEvent support, 2-4      |
| ttXlaBookMarkCreate, 3-12                   | Connection interface support, 2-3                    |
| ttXlaBookmarkDelete, 3-14                   | connection pool, 2-4                                 |
| ttXlaSubscribe, 3-10                        | ConnectionPoolDataSource interface support, 2-4      |
| ttXlaUnsubscribe, 3-14                      | CREATE_INDEX, JMS/XLA, 6-6                           |
| bulk fetch rows, 5-3                        | CREATE_SEQ, JMS/XLA, 6-8                             |
| bulk insert, update, delete (batching), 5-2 | CREATE_SYNONYM, JMS/XLA, 6-9                         |
|                                             | CREATE_TABLE, JMS/XLA, 6-5                           |
|                                             | *                                                    |

| CREATE_VIEW, JMS/XLA, 6-8 cursors closed upon commit, 2-33 REF CURSORs, 2-24 result set hints and restrictions, 2-11 | results, simple example, 2-11 first connection attributes, 2-7 flags, XLA, 6-2 |
|----------------------------------------------------------------------------------------------------|--------------------------------------------------------------------------------|
| result set fillits and restrictions, 2-11                                                                            | G                                                                              |
| D                                                                                                    | GDK, JMS/XLA dependency, JMS/XLA, 3-9 general connection attributes, 2-7       |
| data source, JTA, 4-4                                                                                                | getString() method, performance, 5-3                                           |
| data types                                                                                                    | global transactions, recovery, JTA, 4-3                                        |
| character set, JMS/XLA, 6-12                                                                                         | globalization, GDK dependency, JMS/XLA, 3-9                                    |
| conversions and performance, 5-4                                                                                     |                                                                                |
| mapping, JMS/XLA, 6-10                                                                                               | Н                                                                              |
| DatabaseMetaData interface support, 2-3                                                                              | header fields, message, JMS/XLA, 6-13                                          |
| DataSource interface support, 2-4 demo applications, Quick Start, 1-2                                                | neader neids, message, jivio, ALM, 010                                         |
| direct connection, opening and closing, 2-9                                                                          | 1                                                                              |
| disconnecting, from TimesTen, 2-8                                                                                    |                                                                                |
| distributed transaction processingsee JTA                                                                            | input/output parameters, 2-17                                                  |
| DML returning, 2-25                                                                                                  | installing TimesTen and JDK, 1-1                                               |
| driver (JDBC), loading (Java 5), 2-7                                                                                 | Instant Client, 1-2                                                            |
| DriverManager class, using, 2-9                                                                                      | isDataStoreValid() method, 2-9                                                 |
| DROP_COLUMNS, JMS/XLA, 6-7                                                                                           |                                                                                |
| DROP_INDEX, JMS/XLA, 6-6                                                                                             | J                                                                              |
| DROP_SEQ, JMS/XLA, 6-9                                                                                               | JAR files for Java 5 and Java 6, 1-2                                           |
| DROP_SYNONYM, JMS/XLA, 6-9                                                                                           | Java 5 JAR file, 1-2                                                           |
| DROP_TABLE, JMS/XLA, 6-5                                                                                             | Java 6                                                                         |
| DROP_VIEW, JMS/XLA, 6-8                                                                                              | JAR file, 1-2                                                                  |
| dropping a table, JMS/XLA, requirements, 3-14                                                                        | RowId interface support, 2-3, 2-27                                             |
| DuplicateBindMode general connection attribute, 2-18                                                                 | ROWID type, 2-27                                                               |
| Durable commits, with JTA, 4-3                                                                                       | Java environment variables, 1-1                                                |
| Darable Committo, Witt J171, 10                                                                                      | Java Transaction APIsee JTA                                                    |
| E                                                                                                    | java.sql                                                                       |
| <u>E</u>                                                                                                    | supported classes, 2-4                                                         |
| environment variables, 1-1                                                                                           | supported interfaces, 2-2                                                      |
| errors                                                                                                    | javax.sql, supported interfaces and classes, 2-4                               |
| catching and responding, 2-43                                                                                        | JDBC driver, loading (Java 5), 2-7                                             |
| error levels, 2-41                                                                                                   | JDBC support additional TimesTen interfaces and classes, 2-6                   |
| fatal errors, 2-41                                                                                                   | java.sql supported classes, 2-4                                                |
| handling, 2-40                                                                                                    | java.sql supported interfaces, 2-2                                             |
| non-fatal errors, 2-41<br>reporting, 2-42                                                                            | key classes and interfaces, 2-1                                                |
| rolling back failed transactions, 2-43                                                                               | package imports, 2-2                                                           |
| warnings, 2-41                                                                                                    | TimesTen extensions, 2-4                                                       |
| XA/JTA error handling, 4-4                                                                                           | JDK, installing, 1-1                                                           |
| escape syntax in SQL functions, 2-34                                                                                 | JMS/XLA                                                                        |
| event data formats, JMS/XLA                                                                                          | access control impact, 3-9                                                     |
| DDL events, 6-4                                                                                                    | asynchronous updates, 3-11                                                     |
| DML events, 6-4                                                                                                    | bookmarkssee XLA bookmarks                                                     |
| event handling, JMS classes, 6-12                                                                                    | character set for data types, 6-12                                             |
| exceptionssee errors                                                                                                 | closing the connection, 3-14                                                   |
| executing SQL statements, 2-10, 2-13                                                                                 | concepts, 3-1                                                                  |
| extensions, JDBC, supported by TimesTen, 2-4                                                                         | configuration file, 3-6<br>connecting to XLA, 3-10                             |
|                                                                                                    | data type mapping, 6-10                                                        |
| F                                                                                                    | dropping a table, 3-14                                                         |
| failoversee automatic client failover                                                                                | event data formats, DDL, 6-4                                                   |
| fatal errors, handling, 2-41                                                                                         | event data formats, DML, 6-4                                                   |
| fetching                                                                                                    | event handling, JMS classes, 6-12                                              |
| multiple rows, 2-12                                                                                                  | flags, 6-2                                                                     |

| GDK dependency, 3-9                     | 0                                                  |
|-----------------------------------------|----------------------------------------------------|
| high event rates, 5-5                   | ObservableConnection, 2-4                          |
| LOB support, 3-11                       |                                                    |
| MapMessage contents, 6-1                | ObservableConnectionDS, 2-4                        |
| MapMessage objects, XLA updates, 3-7    | Oracle Globalization Development Kit, supported    |
| materialized views and XLA, 3-3         | version, JMS/XLA, 3-9                              |
| message header fields, 6-13             | Oracle Instant Client, 1-2                         |
| monitoring tables, 3-10                 | Oracle password, for cache, 2-38                   |
| performance tuning, 5-5                 | orai18n.jar version, JMS/XLA, 3-9                  |
| receiving and processing updates, 3-11  | output parameters, 2-17                            |
| replication API, 6-13                   |                                                    |
| replication using JMS/XLA, 3-15         | Р                                                  |
| synchronous updates, 3-11               |                                                    |
| table subscriptions, verifying, 3-10    | package imports, JDBC, 2-2                         |
| terminating a JMS/XLA application, 3-14 | packages, required, JTA, 4-4                       |
| topics, 3-6                             | parallel replication, user-defined, setup and JDBC |
|                                         | support, 2-39                                      |
| unsubscribe from a table, 3-14          | ParameterMetaData interface support, 2-3           |
| update types, 6-1                       | parameters                                         |
| XLA acknowledge and performance, 5-5    | associative arrays, 2-20                           |
| XLA acknowledgments, 3-8                | binding, 2-13                                      |
| XLA updates, 3-7                        | duplicate parameters in PL/SQL, 2-20               |
| JTA                                     | duplicate parameters in SQL, 2-18                  |
| API, 4-4                                | output and input/output, 2-17                      |
| durable commits, 4-3                    | passthrough, set level with ttOptSetFlag, 2-38     |
| error handling, XA, 4-4                 | passwords for connection, 2-8                      |
| global transactions, recover, 4-3       | performance                                        |
| overview, 4-1                           | batch execution, 5-2                               |
| packages, required, 4-4                 | bulk fetch rows, 5-3                               |
| requirements, database, 4-3             | data type conversions, 5-4                         |
| resource manager, 4-2                   | getString() method, 5-3                            |
| TimesTenXADataSource, 4-4               | high event rates, JMS/XLA, 5-5                     |
| transaction manager, 4-2                |                                                    |
| two-phase commit, 4-2                   | JDBC application tuning, 5-1                       |
| XAConnection, 4-4                       | JMS/XLA application tuning, 5-5                    |
| XAResource, 4-6                         | prepared statement pooling, 5-1                    |
| X/Open DTP model, 4-2                   | XLA acknowledge, 5-5                               |
| , 1                                     | PL/SQL procedures and functions, calling, 2-35     |
| 1                                       | pooled connections, client failover, 2-46          |
| L                                       | PooledConnection interface support, 2-4            |
| loading JDBC driver (Java 5), 2-7       | pooling prepared statements, 5-1                   |
| LOBs                                    | prefetching                                        |
| JDBC, 2-28                              | and performance, 5-5                               |
| JMS/XLA support, 3-11                   | fetching multiple rows, 2-12                       |
| overview, 2-28                          | xlaPrefetch parameter, 5-5                         |
| - · · · · · · · · · · · · · · · · · · · | prepared statement                                 |
|                                         | pooling, 5-1                                       |
| М                                       | sharing, 2-15                                      |
|                                         | PreparedStatement interface support, 2-3           |
| contents, 6-1                           | preparing SQL statements, 2-13                     |
| Map Message objects, XLA updates, 3-7   | privilegessee access control                       |
| materialized views and XLA, 3-3         | •                                                  |
| message header fields, JMS/XLA, 6-13    | Q                                                  |
| monitoring tables, JMS/XLA, 3-10        | <u>u</u>                                           |
|                                         | query threshold (or for any SQL), 2-37             |
| multithreaded environments, 2-34        | query timeout (or for any SQL), 2-37               |
|                                         | query, executing, 2-11                             |
| N                                       | Quick Start demo applications and tutorials, 1-2   |
| NClob interface support, 2-3            |                                                    |
| 1.Clos micrace support, 20              | R                                                  |
|                                         | <u></u>                                            |

recovery, global transactions, JTA, 4-3

| REF CURSORs, 2-24                               | transaction manager, JTA, 4-2                      |
|-------------------------------------------------|----------------------------------------------------|
| replicated bookmarks, JMS/XLA, 3-5              | TRUNCATE, JMS/XLA, 6-10                            |
| replication                                     | ttApplicationContext built-in procedure, 6-2       |
| JMS/XLA replication API, 6-13                   | ttCkpt built-in procedure, 2-36                    |
| using JMS/XLA, 3-15                             | ttDataStoreStatus built-in procedure, 2-36         |
| resource manager, JTA, 4-2                      | ttXlaBookmarkCreate built-in procedure, 3-12       |
| result sets, hints and restrictions, 2-11       | ttXlaBookmarkDelete built-in procedure, 3-14       |
| ResultSet interface support, 2-3                | ttXlaSubscribe built-in procedure, 3-10            |
| ResultSetMetaData interface support, 2-3        | ttXlaUnsubscribe built-in procedure, 3-14          |
| RETURNING INTO clause, 2-25                     | tuning                                             |
| rollback                                        | JDBC applications (performance), 5-1               |
| rollback() method, 2-33                         | JMS/XLA applications (performance), 5-5            |
| rolling back failed transactions, 2-43          | two-phase commit, JTA, 4-2                         |
| SQL ROLLBACK, 2-34                              | 1                                                  |
| rowids                                          | 11                                                 |
| RowId interface support, 2-3, 2-27              | U                                                  |
| rowid support, 2-27                             | unsubscribe from a table, JMS/XLA, 3-14            |
| ROWID type, 2-27                                | update types, XLA, 6-1                             |
| .,                                              | update, executing, 2-11                            |
| C                                               | updates, receiving and processing, JMS/XLA, 3-11   |
| <u>S</u>                                        | URL for connection, 2-7                            |
| securitysee access control                      | user name for connection, 2-8                      |
| Statement interface support, 2-3                | UTF-16 character set for data types, JMS/XLA, 6-12 |
| statements                                      |                                                    |
| canceling, 2-3                                  | V                                                  |
| executing, 2-10, 2-13                           | <u>v</u>                                           |
| preparing, 2-13                                 | validity, database, checking, 2-9                  |
| subscriptions (JMS/XLA), table, verifying, 3-10 |                                                    |
| synchronous detection, automatic client         | W                                                  |
| failover, 2-46                                  | -                                                  |
| synchronous updates, JMS/XLA, 3-11              | warnings, 2-41                                     |
|                                                 |                                                    |
| T                                               | X                                                  |
| <del></del>                                     | XAConnection, JTA, 4-4                             |
| table subscriptions (JMS/XLA), verifying, 3-10  | XADataSource interface support, 2-4                |
| target database                                 | XAResource and Connection, JTA, 4-6                |
| applying messages, 3-15                         | XAsee JTA                                          |
| checking conflicts, 3-15                        | XLA bookmarks                                      |
| creating, 3-15                                  | deleting, 3-14                                     |
| manual commit, 3-16                             | overview, 3-4                                      |
| rollback, 3-16                                  | replicated bookmarks, 3-5                          |
| TargetDataStore interface, JMS/XLA              | xlaPrefetch parameter, 5-5                         |
| error recovery, 3-16                            | XLAsee JMS/XLA                                     |
| methods, 6-13                                   | X/Open DTP model, 4-2                              |
| TargetDataStoreImpl class, JMS/XLA, 6-13        | A, Open D11 model, 12                              |
| terminating a JMS/XLA application, 3-14         |                                                    |
| threads, multithreaded environments, 2-34       |                                                    |
| threshold for SQL statements, 2-37              |                                                    |
| timeout for SQL statements, 2-37                |                                                    |
| TimesTen Cachesee cache                         |                                                    |
| TimesTenBlob interface, 2-5                     |                                                    |
| TimesTenCallableStatement interface, 2-5        |                                                    |
| TimesTenClob interface, 2-5                     |                                                    |
| TimesTenConnection interface, 2-5               |                                                    |
| TimesTenPreparedStatement interface, 2-5, 2-6   |                                                    |

TimesTenStatement interface, 2-5, 2-6 TimesTenTypes interface, 2-6 TimesTenVendorCode interface, 2-6, 2-43

TimesTenXADataSource, JTA, 4-4

topics, JMS/XLA, 3-6